# **Theoretische und experimentelle Untersuchungen an Ballonmodellen.**

**Ina ugural-Dissertation** 

zur

**Erlangung der Doktorwurde** 

der

**Hohen Philosophischen F akultat** 

der

**Georg-August- Universitat zu Gottingen** 

vorgelegt von

**Georg Fuhrmann** 

Diplom-Ingenieur aus Hannover.

Verlagsbuchhandlung von Julius Springer in Berlin. 1912.

ISBN-13: 978-3-642-48496-4 e-ISBN-13: 978-3-642-48563-3 DOl: 10.1007/978-3-642-48563-3

Tag der miindlichen Priifung: 6. Marz 1912.

Referent:, Herr Prof. Dr. **L. Prandtl.** 

Sonderabdruck aus:

Jahrbuch der Motorluftschiff- Studiengesellschaft 1911-1912.

# **A. Theoretischer Teil.**

# **I. Allgemeines fiber Fliissigkeitswiderstand.**

Wenn sich ein Körper in einer Flüssigkeit bewegt, die ihn allseitig umgibt, so hat er einen von der Geschwindigkeit abhangigen Bewegungswiderstand zu iiberwinden, dessen Ursachen zweierlei Art sind. Einerseits zwingt der Körper bei seiner Bewegung die Fliissigkeitsteilchen zum Ausweichen und muB daher an diese Krafte iibertragen, die umgekehrt seine Bewegung zu hemmen suchen; andererseits treten beim Entlangströmen der Flüssigkeit an der Körperwandung Reibungskräfte auf, die ebenfalls auf den Korper eine verzogernde Wirkung ausiiben. Der erste Teil des Widerstandes stellt die Resultierende der von der Fliissigkeit auf den Korper ausgeiibten Normalkrafte dar, man bezeichnet ihn als den Formwiderstand; den zweiten Teil des Widerstandes, der die Resultierende der Tangentialkrafte bildet, nennt man den Reibungswiderstand.

Wenn man einen Körper mit möglichster Geschwindigkeit durch eine Flüssigkeit bewegen will, so handelt es sich darum, ihm eine solche Form zu geben, daB der gesamte Widerstand möglichst gering wird; um so geringer wird dann der Energieverbrauch bei der Bewegung. Diese Aufgabe spielt eine groBe Rolle bei der Konstruktion von Luftschiffen und Flugmaschinen, fcrner auch von Unterseebooten und Torpedos.

Die theoretische Hydrodynamik lehrt, daB die Bewegung eines Korpers in einer reibungs- und wirbelfreien Flüssigkeit ohne Widerstand vor sich geht; die Reibungskräfte fallen ohne weiteres fort und die Normaldrücke, die die Flüssigkeit auf die Elemente der Körperoberfläche ausübt, ergeben keine bewegungshemmende Resultierende, sondern heben sich in der Gesamtheit gegenseitig auf. Von diesem idealen Fall ist die wirkliche Bewegung weit entfernt, man kann aber den Widerstand eines Korpers durch passende Formgebung bis zu einem gewissen Grade herabdriicken, und zwar wird dabei im wesentlichen der Formwiderstand vermindert werden, da der Reibungswiderstand in der Hauptsache durch die Größe der Körperoberfläche bedingt ist. Der Formwiderstand wird dann ein Minimum sein, wenn die Verteilung der von der Fliissigkeit auf die Korperoberftache ausgeiibten Driicke der fiir die idealc Fliissigkeit geltenden moglichst nahe kommt, denn letztere liefert den Formwiderstand Null.

Der Widerstand eines Korpers bei der Bewegung in einer Fliissigkeit wachst im allgemeinen etwa mit der zweiten Potenz der Geschwindigkeit, und zwar besonders dann, wenn der Widerstand groB ist; ist aber der Gesamtwiderstand klein, so daß als Ursache des Widerstandes die Reibung in den Vordergrund tritt, so ist

Jahrbuch der M.St.G. 1911-1912.  $1$ 

bekannt, daB der Widerstand langsamer als das Quadrat der Geschwindigkeit  $w\ddot{a}chst^1$ ).

Im folgenden soll die Strömung um solche Körper untersucht werden, deren Widerstand von vornherein als klein anzunehmen ist. Die Form der Körper soll etwa den im Luftschiffbau üblichen Formen nachgebildet werden, und zwar soll sie so angenommen werden, daB eine Berechnung der Stromung und insbesondere der Druckverteilung für die ideale Flüssigkeit möglich ist. Diese Körper sollen dann in einem künstlichen Luftstrom untersucht werden, um zu prüfen, wie weit die wirkliche Stromung der berechneten nahe kommt, es soIl eine Trennung der beiden Teile des Widerstandes versucht und die Abhangigkeit des Widerstandes von der Geschwindigkeit untersucht werden.

# II. Hydrodynamische Grundlagen.

Eine stationäre Flüssigkeitsströmung läßt sich dadurch beschreiben, daß man für jeden Punkt des Raumes die drei Strömungskomponenten u, v, w angibt; dadurch ist die resultierende Geschwindigkeit V nach Größe und Richtung definiert. Wir können nun in der Strömung Linien so ziehen, daß sie für jeden Punkt des Raumes die Richtung der dort herrschenden Geschwindigkeit angeben. Diese Linien nennt man Stromlinien. Bei einer stationären Strömung stellen sie gleichzeitig die Bahnen der Flüssigkeitsteilchen dar. Handelt es sich um die wirbelfreie Strömung einer inkompressiblen, reibungsfreien Fliissigkeit, so lassen sich die Geschwindigkeitskomponenten als partielle Differentialquotienten eines Potentials  $\Phi$ nach den betreffenden Richtungen darstellen:

$$
u = \frac{\partial \Phi}{\partial x}, \qquad v = \frac{\partial \Phi}{\partial y}, \qquad w = \frac{\partial \Phi}{\partial z}
$$

Aus der Kontinuitatsbedingung, daB pro Zeiteinheit in ein Raumelement dieselbe Flüssigkeitsmenge einströmen muß, wie andererseits aus demselben austritt, ergibt sich dann für  $\Phi$  die bekannte Laplacesche Differentialgleichung:<br> $\frac{\partial^2 \Phi}{\partial x^2} + \frac{\partial^2 \Phi}{\partial y^2} + \frac{\partial^2 \Phi}{\partial z^2} = 0$ 

$$
\frac{\partial^2 \Phi}{\partial x^2} + \frac{\partial^2 \Phi}{\partial y^2} + \frac{\partial^2 \Phi}{\partial z^2} = 0
$$

Zwischen dem Flüssigkeitsdruck p an irgend einer Stelle und der dort herrschenden Geschwindigkeit V besteht, wenn man von Schwerkräften absieht, für die stationare Stromung die als Bernoullische Gleichung bekannte Beziehung:

$$
p + \frac{\rho V^2}{2} = \text{const}
$$

1m Fall der ebenen (zweidimensionalen) Stromung, die wir zunachst betrachten wollen, vereinfacht sich die Laplacesche Gleichung zu:

$$
\frac{\partial^2 \Phi}{\partial x^2} + \frac{\partial^2 \Phi}{\partial y^2} = 0
$$

<sup>1)</sup> Lanchester, Aerodynamik (deutsch von C. und A. Runge), Bd. T, S. 43 11. 53.

Wir wollen nun mit Y die Flüssigkeitsmenge bezeichnen, die pro Zeiteinheit in einer Schicht von der Dicke Eins eine Linie s durchströmt; es ist also  $\Psi = \int\limits_0^b v_n \, ds,$ 

wobei  $v_n$  die Geschwindigkeitskomponente senkrecht zu ds ist  $(Fig. 1)$ .  $\Psi$  sei positiv gerechnet, wenn man, von a nach b blickend, die Flüssigkeit von links nach rechts strömen sieht. Denken wir uns ds als Element einer Stromlinie, so ist in diesem Falle  $v_n$  gleich Null, also d' $\Psi = 0$ , mithin  $\Psi = \text{const.}$  Die Linien  $Y = \text{const}$  stellen also die Stromlinien dar. Die Funktion 'Y bezeichnet man als Stromfunktion, sie muB ebenfalls der Laplaceschen Gleichung genügen, für sie gilt also auch:

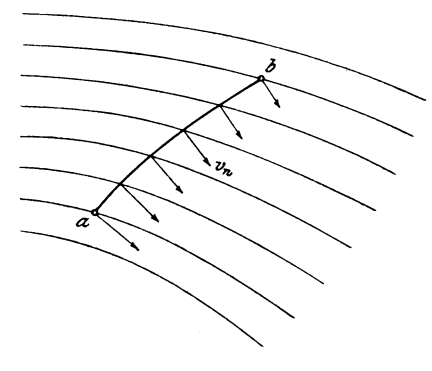

$$
\frac{\partial^2 \Psi}{\partial x^2} + \frac{\partial^2 \Psi}{\partial y^2} = 0
$$

Fig. 1. Ebene Strömung durch eine Linie a b.

Auch aus der Stromfunktion lassen sich die Geschwindigkeitskomponenten ableiten, es ist namlich:

$$
u = \frac{\partial \Psi}{\partial y}, v = -\frac{\partial \Psi}{\partial x}.
$$

Zeichnen wir die Linien gleichen Potentials ( $\Phi = \text{const}$ ) und die Stromlinien  $(\Psi = \text{const})$ , so sind die beiden Kurvenscharen, wie bekannt, orthogonal.

Wir wollen nun zu einem andern zweidimensionalen Problem ubergehen, wo die Strömung symmetrisch zu einer Achse verläuft; diese Achse wollen wir als X-Achse annehmen, und y sei die senkrechte Entfernung eines Punktes von der Achse. Es sei also  $u = \frac{\partial \Phi}{\partial x}$  die Geschwindigkeitskomponente parallel der X-Achse,

 $v = \frac{\partial \Phi}{\partial y}$ die radiale Komponente, dann haben u bzw. v für alle Punkte, welche in einer zur X-Achse senkrechten Ebene liegend gleichen Abstand von ihr haben, die

gfeichen Werte. Auf ein Volumelement angewandt, welches durch Rotation eines Flächen-<br>elementes dx. dy um die X-Achse entsteht, liefert die Kontinuitätsbedingung für  $\Phi$  die Differentialgleichung:

$$
\frac{\partial^2 \Phi}{\partial x^2} + \frac{\partial^2 \Phi}{\partial y^2} + \frac{1}{y} \frac{\partial \Phi}{\partial y} = 0.
$$

Bei dieser axial-symmetrischen Stromung existiert ein Analogon zu der Stromfunktion der ebenen zweidimensionalen Strömung. Wir wollen nach Stokes mit  $2\pi \Psi$  den Fluß durch eine Flache bezeichnen, die durch Rotation

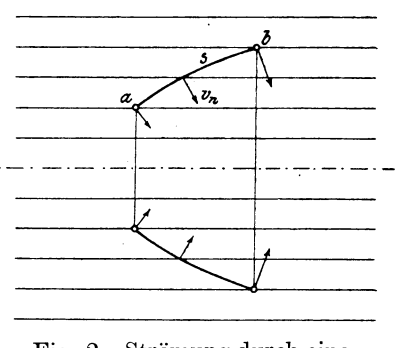

Fig. 2. Strömung durch eine Rotationsfläche.

einer Kurve s um die X-Achse entsteht. Die Gleichung  $Y = const$  stellt dann die Rotationsflächen dar, längs deren die Strömung verläuft (Fig. 2). Für die Strom-

funktion gilt jetzt aber nicht mehr dieselbe Differentialgleichung wie fur das Potential

$$
\Phi, \text{ sondern } \Psi \text{ mul} \text{ der Bedingung gehorchen :}
$$
\n
$$
\frac{\partial^2 \Psi}{\partial x^2} + \frac{\partial^2 \Psi}{\partial y^2} - \frac{1}{y} \frac{\partial \Psi}{\partial y} = 0,
$$

und aus Y ergeben sich die Geschwindigkeitskomponenten nach den Gleichungen:

$$
u = \frac{1}{y} \frac{\partial \Psi}{\partial y}, \quad v = -\frac{1}{y} \frac{\partial \Psi}{\partial x}
$$

Im folgenden sollen nun Strömungen um solche Rotationskörper behandelt werden, die Ähnlichkeit mit den Tragkörpern von Lenkballonen haben. Zur Lösung dieses Problems müssen also die Funktionen  $\Phi$  und Y so bestimmt werden, daß sie erstens den obigen Differentialgleichungen und zweitens den gegebenen Randbedingungen genügen, d. h. es muß im Unendlichen die Strömung parallel der X-Achse erfolgen, und es muß außerdem die Oberfläche des Körpers selbst eine Stromfläche sein. Da es bei gegebenen Körpern kein analytisches Verfahren zur Ermittlung von  $\Phi$  und  $\Psi$  gibt, so wollen wir hier einen anderen Weg einschlagen, der bereits früher von Rankine betreten ist, um die Strömung zunächst um geschlossene Kurven, dann aber auch um Rotationskörper zu ermitteln.

Rankine<sup>1</sup>) ersetzt den betreffenden Körper durch ein System von Quellen und Senken. Ais Quelle bezeichnet man einen Punkt des Raumes, von dem aus die

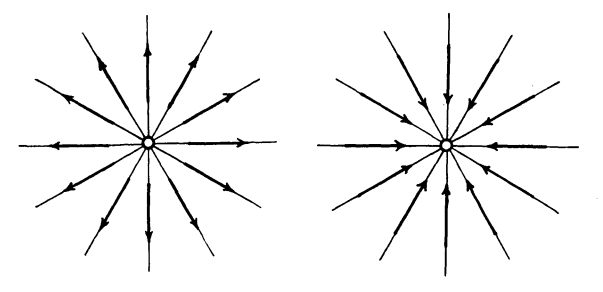

Fig. 3. Quelle und Senke.

Flussigkeit nach allen Seiten radial auseinanderflieBt, als Senke einen solchen, wo die Flussigkeit, von allen Seiten radial zusammenströmend, verschwindet (s. Fig. 3). Das System der Quellen und Senken muB so angenommen werden, daB die gesamte von den Quellen pro Zeiteinheit gelieferte Flussigkeitsmenge gerade von den

Senken wieder aufgenommen wird. Kombiniert man dies System mit einer geradlinigen gleichförmigen Strömung, so ergibt sich folgendes. Die von den Quellen und Senken erzeugte Strömung wird durch die Hinzufügung der geradlinigen Strömung vollständig innerhalb einer geschlossenen Rotationsfläche zusammengedrängt, um diese geht die äußere Strömung wie um einen festen Körper herum. Man kann sich deshalb, ohnc an der auBeren Stromung ctwas zu andern, die innere Stromung durch einen festen Körper ersetzt denken; es bietet sich so ein Mittel, die Strömung um einen Rotationskörper analytisch zu behandeln. Allerdings kann man die Form des Körpers nicht von vornherein annehmen, diese ergibt sich erst aus der Kombination der Quellenströmung mit der geradlinigen. Je nach dem Verhältnis der Intensitäten

<sup>&#</sup>x27;) W. T. M. Rankine, On Plane Water Lines in Two Dimensions. Philosophical Transactions 1864. S. 369.

W. J. M. Rankine, On the Mathematical Theory of Stream Lines, especially Those with Four Foci and upwards. Philosophical Transactions 1871. S. 267.

der beiden Strömungssysteme erhält man eine Reihe von Formen von verschiedenem Streckungsverhaltnis, denn je intensiver die auBere Stromung im Vergleich zu der des Quellensystems ist, desto mehr wird die innere Stromung zusammengedrangt und um so schlanker wird der das innere System enthaltende Rotationskörper. Rankine benutzt nur punktförmige Quellen bzw. Kombinationen von solchen und symmetrisch dazu angeordnete Senken, erhalt also nur symmetrische Stromungen. Dies Verfahren solI jetzt erweitert werden, indem auBer der punktformigen QueUe auch Quellsysteme, deren Intensitat Iangs einer Strecke kontinuierlich verteilt ist, benutzt werden sollen, um mit deren Hilfe die theoretische Strömung um lenkballonförmige Körper zu ermitteln.

Die von der punktformigen Quelle gelieferte Stromung verlauft radial nach allen Seiten, die Stromlinien sind gerade Linien. Die Kontinuitatsbedingung fordert, daB pro Zeiteinheit durch aIle der Quelle umschriebenen Kugeln das gleiche Fliissigkeitsvolumen strömt, die radiale Geschwindigkeit muß also umgekehrt proportional dem Quadrat des Abstandes abnehmen. Dieser Bedingung wird geniigt, wenn wir fiir das Potential den Ansatz machen:

$$
\Phi=-\frac{\mathrm{e}}{\mathrm{r}}=-\frac{\mathrm{e}}{\sqrt{\mathrm{x}^2+\mathrm{y}^2}}\;;
$$

denn dann wird die Geschwindigkeit in radialer Richtung:  $V_r = \frac{\delta \Psi}{\delta r} = \frac{C}{r^2}$ Die gesamte pro Zeiteinheit von der Quelle gelieferte Flüssigkeitsmenge oder die "Ergiebigkeit" der Quelle ist dann gleich  $4 \pi c$ . Auf die Achse bezogen, sind die Komponenten der Strömung (s. Fig. 4):

$$
u = \frac{c \cdot x}{r^3}, \quad v = \frac{c \cdot y}{r^3},
$$

wenn wir den Quellpunkt als Koordinatenanfangspunkt nehmen. Geben wir dem Potential das positive Vorzeichen, so liefert es die entgegengesetzte Strömung, also eine solche, die von allen Seiten radial zusammenströmend in einer Senke verschwindet.

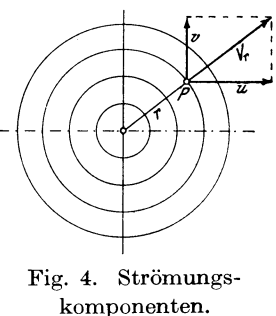

Wir wollen nun zunachst die einfache punktformige Quelle mit einer gleichförmigen geradlinigen Strömung kombinieren, um an diesem einfachsten Beispiele das spater anzuwendende Verfahren zu erlautern. Da zunachst noch keine Senke verwendet wird, so erhalten wir nicht die Strömung um einen geschlossenen Körper, sondern um einen "Halbkörper", der sich in Richtung der positiven X-Achse ins Unendliche erstreckt. Für die geradlinige Strömung lautet das Potential:

$$
\Phi = a\,x,
$$

dies liefert u = a, v = 0 für sämtliche Werte von x und y. Für die kombinierte Strömung lautet infolgedessen das Potential:

$$
\Phi=\Phi_1+\Phi_2=a\;x-\frac{c}{r},
$$

und die Strömungskomponenten sind:

$$
u = \frac{\partial \Phi}{\partial x} = a + \frac{c x}{r^3}
$$

$$
v = \frac{\partial \Phi}{\partial y} = \frac{c y}{r^3}.
$$

Die Form der Rotationsfläche, welche die innere Strömung umschließt, läßt sich folgendermaßen ermitteln:

Legen wir (s. Fig. 5) senkrecht zur Achse einen beliebigen Querschnitt, so begrenzt dieser mit dem links von ihm gelegenen Teile der Rotationsfläche einen geschlossenen Raum. Da die Rotationsfläche selbst eine Stromfläche ist, so kann aus ihr keine Flüssigkeit austreten und der Fluß durch den Querschnitt muß deshalb gerade gleich der Ergiebigkeit der Quelle oder, wenn statt der punktförmigen Quelle ein beliebiges Quellensystem vorhanden ist, gleich der Ergiebigkeit des Teiles des Quellsystems sein, der sich in dem abgeschlossenen Raume befindet. Bei der punktförmigen Quelle ist deshalb für positive Werte von x der Fluß durch den Querschnitt stets gleich der Ergiebigkeit der Quelle, für negative Werte ist er dagegen Null, da der abgeschlossene Raum keine Quelle enthält. Demnach ist für  $x > 0$ :

$$
2 \pi \Psi = \int_{0}^{y} 2 \pi y \, dy \, u = 4 \pi c
$$
  

$$
\int_{0}^{y} u \, d(y^2) = 4 c
$$

oder:

$$
\hspace{1em}\textbf{und } \textbf{entsprechend für } \textbf{x} < 0:
$$

 $\int_{0}^{y^{2}} u dy^{2} dx = 0.$ 

Setzt man den Wert von u ein, so bekommt man:

$$
a \int d(y^2) + c x \int \frac{d(y^2)}{(x^2 + y^2)''} = 4 c \text{ für } x > 0
$$

oder

$$
a y2 - \frac{2 c x}{r} + 2 c = 4 c
$$

$$
\frac{a}{c} y2 - \frac{2 x}{r} = 2.
$$

Setzt man für  $y^2$  hier  $(r^2 - x^2)$  ein, so erhält man eine quadratische Gleichung für x. deren Lösung für  $x > 0$  lautet:

$$
\mathbf{x} = \mathbf{r} - \frac{2\,\mathbf{c}}{\mathbf{a}\,\mathbf{r}}
$$

Dieselbe Beziehung ergibt sich auch für  $x < 0$ , nur ist dann  $\left| \frac{2 c}{a r} \right| > r$ . Man kann somit für jeden Wert von r den entsprechenden Wert von x (und auch von y) berechnen und so die Erzeugende der einhüllenden Fläche punktweise konstruieren.

Diese Fläche nähert sich mit zunehmendem x asymptotisch einem Zylinder an, dessen Radius y<sub>1</sub> sich aus der Beziehnug ermitteln läßt, daß für  $x = \infty$  u gleich a wird. Da die den Zylinder durchströmende

FlüssigkeitsmengeproZeiteinheit wieder gleich der Ergiebigkeit der Quelle ist, so muß sein:

 $y_1^2 \pi a = 4 \pi c.$ 

Hieraus:

$$
y_1 = 2 \sqrt{\frac{c}{a}}.
$$

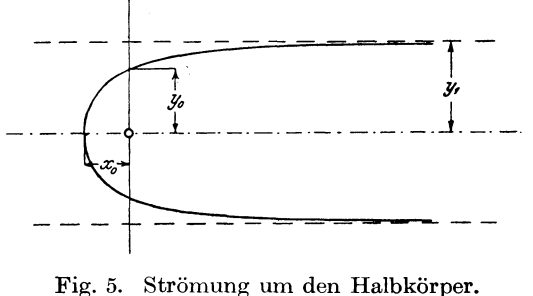

Im Scheitel der Fläche (x =  $x_0$ ) muß u gleich Null sein, also:

$$
a - \frac{c}{x_0^2} = 0.
$$

Dies liefert:

$$
x_0| = +\sqrt{\frac{c}{a}} = \frac{y_1}{2}.
$$

Für  $x = 0$  wird  $y_0 = r_0$ , also bekommt man:

$$
0 = y_0 - \frac{2 \text{ c}}{\text{a } y_0}
$$

$$
y_0 = \sqrt{\frac{2 \text{ c}}{\text{a}}} = |x_0| \sqrt{2}.
$$

Die Gleichung der Kurve läßt sich auch auf die Form bingen:

$$
x = \frac{2 y^2 - y_1^2}{2 y y_1^2 - y^2};
$$

hieraus findet man den Krümmungsradius im Scheitel zu  $\frac{4}{3}$  |  $x_0$  |.

Dieselbe Aufgabe ist von Dr. H. Blasius<sup>1</sup>) unter Anwendung von Polarkordinaten  $(r, \theta)$  behandelt worden, er bekommt die Gleichung der Kurve in der sehr einfachen Form:

$$
\mathbf{r} = \sqrt{\frac{\mathbf{c}}{\mathbf{a}} \cdot \frac{1}{\cos \frac{\theta}{2}}}
$$

Das Verhältnis  $\frac{c}{a}$  ist maßgebend für die Abmessungen der erzeugten Rotationsfläche, für verschiedene Werte von  $\frac{c}{a}$  ergeben sich geometrisch ähnliche Flächen.

Hat man für ein bestimmtes  $\frac{c}{a}$  die Meridiankurve punktweise ermittelt, so kann man auch den Druckverlauf längs derselben finden, indem man für die vorher ge-

<sup>&</sup>lt;sup>1</sup>) "Über verschiedene Formen Pitotscher Röhren". Zentralblatt der Bauverwaltung 1909, S. 549.

fundenen Punkte die Werte von u und v und daraus V berechnet; dann ergibt sich der Druckverlauf aus der Gleichung:

$$
p + \frac{\rho V^2}{2} = \text{const} = p_0 + \frac{\rho a^2}{2}.
$$

wobei p<sub>o</sub> der Druck in der ungestörten Flüssigkeit ist.

Die Geschwindigkeitshöhe $\frac{\rho V^2}{2}$  soll im folgenden mit h bezeichnet werden, die der ungestörten Flüssigkeit mit  $h_0$ ; dann beträgt, wenn  $p_0$  gleich Null gesetzt wird, der Überdruck p gegenüber der ungestörten Strömung:

$$
p = h_0 - h.
$$

Wir wollen diesen auf die Geschwindigkeitshöhe  $h_0$  der ungestörten Strömung beziehen; denn für einen gegebenen Körper (also für ein bestimmtes  $\frac{c}{\gamma}$ ) ist er für einen gegebenen Punkt ihr proportional, da V proportional a ist. Wir benutzen also einfach als Maß für den Druckunterschied die Geschwindigkeitshöhe der ungestörten Strömung.

Wir bekommen also:

$$
\frac{p}{h_0} = 1 - \frac{h}{h_0} = 1 - \left(\frac{V}{a}\right)^2.
$$

Da nun:

$$
u = a + \frac{c x}{r^3}, \quad v = \frac{c y}{r^3},
$$

so wird

$$
\left(\frac{V}{a}\right)^{2} = 1 + 2 \frac{c}{a} \cdot \frac{x}{r^{3}} + \left(\frac{c}{a}\right)^{2} \cdot \frac{x^{2}}{r^{6}} + \left(\frac{c}{a}\right)^{2} \cdot \frac{y^{2}}{r^{6}}
$$

und mithin

$$
\frac{\mathbf{p}}{\mathbf{h_0}} = -\left(2\frac{\mathbf{c}}{\mathbf{a}}\cdot\frac{\mathbf{x}}{\mathbf{r}^3} + \left(\frac{\mathbf{c}}{\mathbf{a}}\right)^2\cdot\frac{1}{\mathbf{r}^4}\right).
$$

Führt man hier noch  $x = r - \frac{2c}{a r}$  ein, so erhält man

$$
\frac{\rm p}{{\rm h}_{{\rm 0}}}\,=\,-\,2\,\frac{{\rm c}}{{\rm a}}\cdot\frac{1}{{\rm r}^2}\,+\,3\,\Big(\frac{{\rm c}}{{\rm a}}\Big)^2\cdot\frac{1}{{\rm r}^4}\,.
$$

In dieser Form ist die Berechnung am einfachsten, da wir ja auch bei der Berechnung der Meridiankurve von r ausgegangen sind.

Den Druck Null bekommt man an der Stelle der Oberfläche, wo V gleich a ist. Für diesen Punkt ergibt sich:

$$
r = \sqrt{\frac{3}{2} \cdot \frac{c}{a}} = |x_0| \sqrt{\frac{3}{2}}
$$

und der betreffende Wert von x beträgt

$$
x_0 \cdot \left(\sqrt{\frac{3}{2}} - 2\sqrt{\frac{2}{3}}\right) = \frac{x_0}{\sqrt{6}}
$$

Für  $x = 0$  ist  $r_0 = y_0 = \sqrt{2\frac{c}{a}}$ ; durch Einsetzen dieses Wertes erhält man:

$$
\frac{p}{h_0} = -\frac{1}{4}
$$

Der Wert von r für das Minimum von  $\frac{p}{h_0}$  ergibt sich durch Differentiation zu:

$$
r=|x_0|\sqrt{3}.
$$

Der entsprechende Wert von x ist:

$$
x=-\frac{x_0}{\sqrt{3}},
$$

und das Minimum des Druckes selbst betragt, wie man durch Einsetzen der Werte von x und r leicht findet,

$$
\left(\frac{\mathbf{p}}{\mathbf{h_0}}\right)_{\min} = -\frac{1}{3}.
$$

In Tabelle I sind für ein Verhältnis  $\frac{c}{a} = 4 \text{ cm}^2$  aus den beliebig angenommenen \Verten von r die Abszissen und Ordinaten der Meridiankurve ermittelt, ebenso wurde daraus  $\frac{p}{h_0}$  berechnet. Nach dieser Tabelle wurde Fig 6a (in der Wiedergabe verkleinert), gezeichnet; in dieser Figur ist auch der berechnete Verlauf des Druckes von der X-Achse als Nullinie aus aufgetragen.

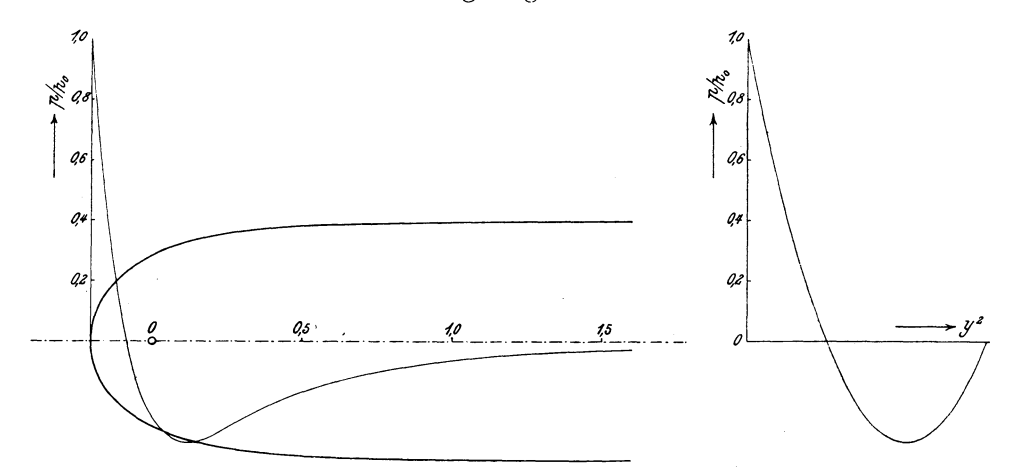

Fig. 6a und b. Druckverteilung am Halbkörper und Integration derselben.

Der Druckverlauf ist folgender. Am Scheitel des Körpers, wo die Geschwindigkeit gleich Null ist, herrscht ein Uberdruck gleich der vollen Geschwindigkeitshohe, von hier aus nimmt die Geschwindigkeit zu und der Druck entsprechend ab. Der Überdruck Null herrscht an der Stelle, wo V gleich a ist  $\left(x = \frac{x_0}{\sqrt{6}}\right)$ . Von dort aus beginnend, ist längs des ganzen Körpers Unterdruck vorhanden, der sich im Unendlichen asymptotisch auf Null vermindert. Der Widerstand, den der Körper in der Fliissigkeit erfahrt, ist, wie sich mit Hilfe des Impulssatzcs zeigen lieBe, gleich Null. Dies Resultat läßt sich aber auch dadurch erhalten, daß man die Integration der berechneten Driicke iiber die Oberfiache ausfiihrt. Die Driicke sind aIle normal zur Oberfiache gerichtet, der Widerstand wiirde sich als Resultierende der axialen Komponenten der Driicke ergeben.

Es ist namlich

$$
W = \int_{0}^{y_1} 2 \pi y \, ds \, p \cos \alpha.
$$

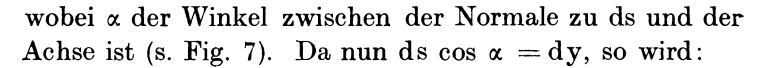

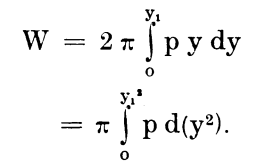

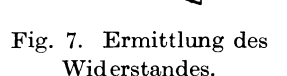

Fig. 7. Ermittlung des Man braucht also nur p als Funktion von  $y^2$  aufzutragen, Widerstandes. dann ist die Ermittlung des Widerstandes auf eine Quadratur zuriickgefiihrt, W kann mittels Planimeters

bestimmt werden. Wir wollen auch den Gesamtwiderstand auf die Geschwindigkeitshöhe der ungestörten Strömung beziehen, wir tragen also die vorher berechneten Werte von  $\frac{p}{h_0}$  als Funktion von y<sup>2</sup> auf und erhalten so  $\frac{W}{h_0}$  durch Planimetrieren des Diagrammes in Fig. 6b. Man kann abcr auch rechnerisch den Zusammenhang zwischen  $\frac{p}{h_0}$  und y<sup>2</sup> ermitteln und die Integration analytisch ausführen.

Es ist:

$$
\frac{\mathbf{p}}{\mathbf{h}_0} = -\frac{2}{\mathbf{r}^2} \cdot \frac{\mathbf{c}}{\mathbf{a}} + \frac{3}{\mathbf{r}^4} \left(\frac{\mathbf{c}}{\mathbf{a}}\right)^2.
$$

Da nun nach früherem  $\frac{c}{a} = \frac{y_1^2}{4}$  (s. S. 7) und, wenn man r<sup>2</sup> durch  $x^2 + y^2$  ersetzt und hier fiir x den auf Seite 7 angegebenen Wert

$$
x\,=\,\frac{2\,y^2-y_1^{\,2}}{2\,\sqrt{y_1^{\,2}-y^{\,2}}}
$$

einfiihrt, sich die Beziehung ergibt:

$$
{\rm r}^2\,=\,\frac{{\rm y}_1{}^4}{4\ ({\rm y}_1{}^2\!-\rm y}{}^2)}\,,
$$

so bekommt man durch Einsetzen dieser Größen:

$$
\frac{p}{h_0}\,=-\,2\,\frac{(y_1{}^2-y^2)}{y_1{}^2}+3\,\frac{(y_1{}^2-y^2)^2}{y_1{}^4}
$$

Durch Zusammenfassen der entsprechenden Glieder erhalt man:

Hydrodynamische Grundlagen.

$$
\frac{p}{h_0} = 1 - 4\left(\frac{y}{y_1}\right)^2 + 3\left(\frac{y}{y_1}\right)^4
$$
  
= 1 + 3\left(\left(\frac{y}{y\_1}\right)^4 - \frac{4}{3}\left(\frac{y}{y\_1}\right)^2\right)

Indem man in der Klammer  $\frac{4}{9}$ addiert und dafür von den ganzen Ausdruck $\frac{4}{3}$  in Abzug bringt, erhält man in der Klammer ein vollständiges Quadrat und es ergibt sich das Endresultat:

$$
\frac{p}{h_0} = -\frac{1}{3} + 3\left(\!\!\left(\frac{y}{y_1}\!\!\right)^2 - \frac{2}{3}\!\!\right)^2.
$$

Diese Gleichung sagt aus, daß der Druck als Funktion von  $y^2$  durch eine Parabel mit senkrechter Achse dargestellt wird, deren Scheitel die Ordinate  $-1/3$  hat, und deren Achse die Abszissenachse bei dem Werte  $y^2 = \frac{2}{3}y_1^2$  schneidet; die Ordinate der Parabel hat für  $y = 0$  den Wert 1 und für  $y = y_1$  den Wert Null. Diese Parabel ist in Fig. 6b gezeichnet, sie ergibt sich natürlich auch direkt durch Auf-

tragen der früher berechneten Werte von  $\frac{p}{h_c}$ .

Die Integration liefert:

$$
\frac{W}{h_0} = \pi \int_0^{\frac{y_1^*}{h_0}} \frac{1}{h_0} d(y^2)
$$
  
=  $\int (1 - 4 \left(\frac{y}{y_1}\right)^2 + 3 \left(\frac{y}{y_1}\right)^4) d(y^2)$   
=  $\left[ y^2 - 2 \frac{y^4}{y_1^2} + \frac{y^6}{y_1^4} \right]_0^{\frac{y_1}{y_1}} = 0.$ 

Es erfährt also auch ein solcher Halbkörper in der idealen Flüssigkeit keinen Widerstand; ein Resultat, das für den endlichen Körper ja bekannt ist.

Sobald es sich um kompliziertere Quellenanordnungen handelt, ist eine analytische Lösung der Gleichung  $\Psi = \text{const}$ , aus der die Form des von der inneren Strömung gebildeten Rotationskörpers ermittelt werden muß, nicht mehr möglich oder doch höchst umständlich. Es bleibt dann nur eine graphische Lösung der Aufgabe übrig; das anzuwendende Verfahren soll an dem schon behandelten Beispiele der einfachen punktförmigen Quelle erläutert werden, die Übertragung auf andere Quellenanordnungen und die Hinzunahme von Senken bringt in das Verfahren selbst keine weiteren Komplikationen.

Für die Querschnitte der Fläche, die die innere Strömung umschließt, gilt:

$$
\frac{\Psi}{c} = 2 \text{ für } x > 0
$$

$$
= 0 \text{ für } x < 0.
$$

¥ läßt sich in zwei Teile zerlegen, von denen der eine von der gleichförmigen, der andere von der Quellenströmung herrührt; wir setzen also  $\Psi = \Psi_0 + \Psi_1$ .

Für die gleichförmige Strömung ist der Fluß durch eine Kreisfläche vom Radius v:

$$
2 \pi \Psi_0 = \pi a y^2
$$

$$
\frac{\Psi_0}{c} = \frac{a}{2 c} y^2.
$$

Für die Quellenströmung beträgt der Fluß durch dieselbe Fläche:

$$
2 \pi \Psi_1 = \int_0^y 2 \pi y \, dy \cdot u = \pi c \, x \int_0^y \frac{d(y^2)}{(x^2 + y^2)^{3/2}}
$$

$$
\frac{\Psi_1}{c} = 1 - \frac{x}{\sqrt{x^2 + y^2}} = 1 - \frac{x}{r}.
$$

Fur die Oberflache gilt nun die Beziehung:

$$
\frac{a}{2c}y^2 + \frac{\Psi_1}{c} = 2 \text{ für } x > 0
$$

$$
= 0 \text{ für } x < 0.
$$

Wenn man jetzt für eine Reihe von x-Werten  $\frac{\Psi_1}{c}$  als Funktion von y berechnet, so laGt sich graphisch leicht dasjenige y ermitteln, das obige Gleichung befriedigt. Um diese Bestimmung für beliebige Werte von x ausführen zu können, berechnen wir numerisch den Ausdruck:  $\frac{1}{c} = 1 - \frac{\lambda}{r}$  für einige Werte von y als Funktion von x und erhalten so das auf Seite 18 dargestellte Diagramm Fig. 13, welches wir als das *'Y* -Diagramm bezeichnen wollen. Fiir y sind die Werte 0,1, 0,2 .... bis 1,4 gewählt, und die Rechnung wurde ausgeführt für  $x = 0.05, 0.1, 0.25, 0.5, 0.75, 1.0$ , 1,5, 2,0, 2,5 und 3,0; sie vereinfacht sich dadurch, daß für  $\frac{y}{x}$  = const auch  $\frac{\Psi_1}{c}$  = const. Die berechneten Werte von  $\frac{1}{c}$  sind in Tabelle II enthalten; für die Auftragung im Diagramm wurde, ebenso bei den noch folgenden Zeichnungen, als Längeneinheit eine Strecke von 10 cm gewählt. Die Linien des Diagrammes gelten für  $y = 0,1,0,2 \ldots$  bis 1,4, die strichpunktierte Linie für  $y = \infty$ .

In einem zweiten Diagramm tragen wir jetzt y als Abszisse auf und ziehen im Abstand 2 zur Abszissenachse eine Parallele. Von dieser aus trägt man für je einen Wert von  $x \frac{1}{c}$  als Funktion von y auf (aus dem *'Y*'-Diagramm mittels Zirkels abgegriffen). So entsteht das Diagramm Fig. 8. Für die negativen Werte von x muß $\frac{1}{c}$ von der Abszissenachse aus nach oben aufgetragen werden mit Rucksicht darauf, daß für  $x < 0$  die rechte Seite der zu lösenden Gleichung zu Null wird. Außerdem zeichnet man in das Diagramm die Parabel hinein, die der Gleichung  $\frac{Y_0}{c} = \frac{a}{2 c} y^2$ entspricht. Die Schnittpunkte der Parabel mit den Linien des Diagrammes genügen jetzt für positive Werte von x der Gleichung:  $\frac{\Psi_0}{c} + \frac{\Psi_1}{c} = 2$  und für negative Werte von x der Gleichung  $\frac{\Psi_0}{c} + \frac{\Psi_1}{c} = 0$ ; sie liefern also zu den den einzelnen Kurven entsprechenden Werten von x die zugehörigen Werte von y, so daß man jetzt die gesuchte Meridiankurve punktweise konstruieren kann. Den Scheitelpunkt der Kurve, den das Diagramm nicht liefert, kann man aus der Beziehung ermitteln, daß dort u

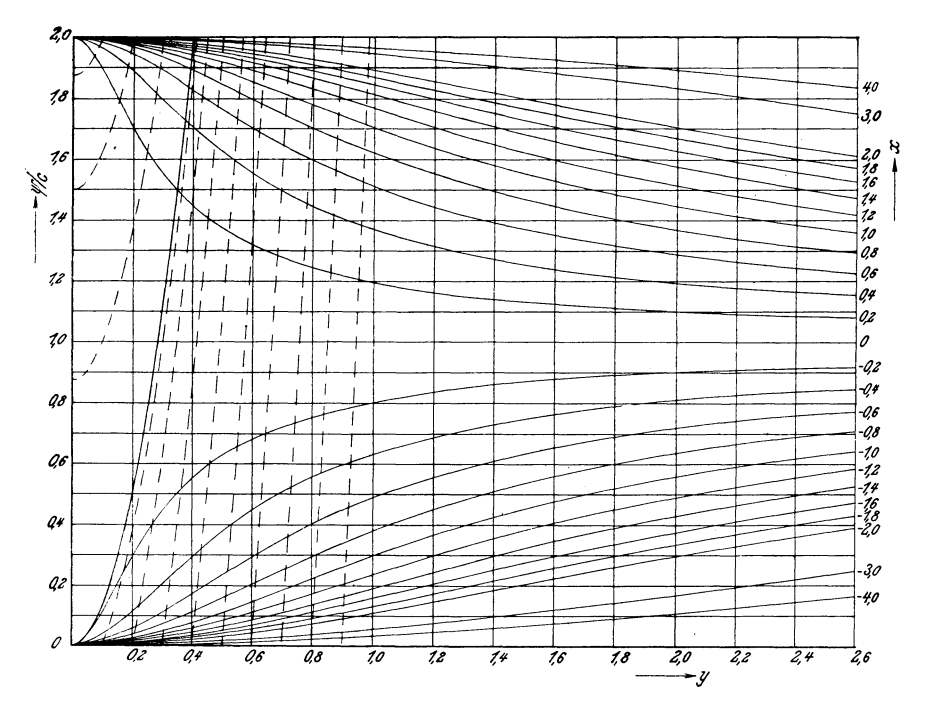

Fig. 8. Kombinationsdiagramm.

gleich Null sein muß. Bezeichnet man den von der Quellenströmung gelieferten Anteil von u mit  $u_1$ , so ist für den Scheitelpunkt  $u_1 + a = 0$  oder  $-\frac{u_1}{c} = \frac{a}{c}$ . Trägt man also  $-\frac{u_1}{c} = \frac{1}{x^2}$  für  $x < o$  als Funktion von x auf (der Verlauf ist ebenfalls in dem Diagramm Fig. 13 eingetragen) und schneidet die Kurve durch eine Paralle's im Abstande  $\frac{a}{c}$  zur Abszissenachse, so liefert der Schnittpunkt die Abszisse des Scheitelpunktes.

Diese graphische Konstruktion der Meridiankurve hat gegenüber der analytischen Behandlung folgende Vorteile:

Variiert man die Intensität a der äußeren Strömung, so ändert sich in der der Konstruktion zugrunde liegenden Gleichung nur das Glied $\frac{a}{2c}y^2$ . Man kann also, wenn man die Werte von  $\frac{\Psi_1}{c}$  einmal berechnet hat, das Quellensystem mit jeder beliebigen äußeren Strömung kombinieren, indem man nur die entsprechende Parabel in das Diagramm einzeichnet.

Verschiebt man die Parabel nach oben oder unten, so ergibt die Summe  $\frac{\Psi_0}{c} + \frac{\Psi_1}{c}$ nicht mehr 2, sondern eine andere Konstante, d. h. die Schnitte der Parabel (im Diagramm strichpunktiert) mit den Diagrammlinien liefern dann die Ordinaten einer Stromlinie, die, je nachdem die Parabel nach oben oder unten verschoben ist, innerhalb oder auBerhalb der einhiillenden Flachen verlauft.

Läßt man die Intensität der äußeren Strömung gleich Null werden, so geht die Parabel in eine Gerade iiber, die mit der Abszissenachse zusammenfallt. Verschiebt man diese Gerade parallel mit sich selbst, so bekommt man dadurch die Stromlinien, die der Quellenströmung allein entsprechen. In dem einfachen Falle der punktformigen QueUe ergeben sich natiirlich gerade Linien durch den Nullpunkt. Das Stromliniensystem der Quelle allein könnte man auch mit Hilfe des  $\Psi$ -Diagramms erhalten, eine Parallele zur Abszissenachse würde einer Linie  $\frac{1}{c}$  $=$  const entsprechen. Für die Zeichnung ist es aber bequemer, beide Strömungssysteme mit Hilfe desselben Diagrammes zu konstruieren. Man legt dann das Diagramm zweckmaBig so, daB seine Ordinatenachse in die Verlangerung der

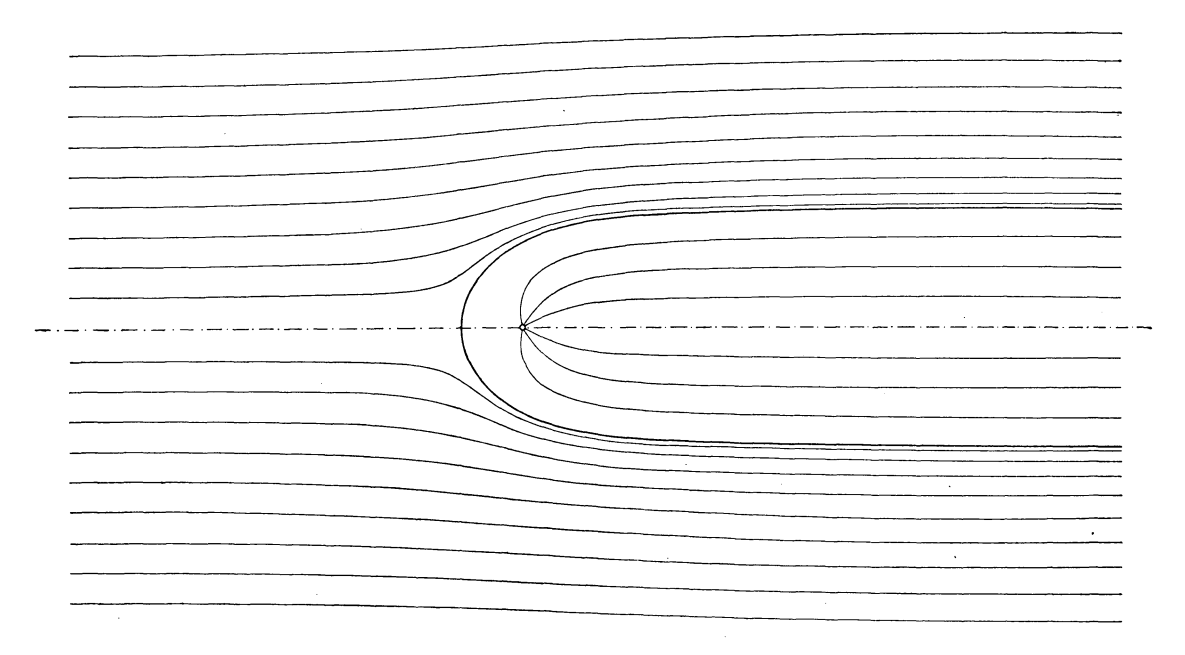

Fig. 9. Halbkörper mit Stromlinien.

X-Achse der Zeichnung fällt, um die y-Werte einfach übertragen zu können. Die Parabel zeichnet man am besten nicht, wie es in Fig. 8 geschehen ist, in das Diagramm hinein, sondern auf dariibergelegtes Pauspapier, damit die Verschiebung einfach auszuführen ist. Nach dieser Methode ist in Fig. 9 die Meridiankurve und das Stromliniensystem gezeichnet, und zwar ist die Verschiebung der Para bel so ausgeführt, daß die äußeren Stromlinien für  $x = -\infty$  äquidistant sind; die inneren haben denselben Abstand für  $x = +\infty$ .

Nach folgender Überlegung läßt sich nun auch die Geschwindigkeits- und Druckverteilung längs der Meridiankurve sowie in der ganzen Strömung innerhalb und auBerhalb derselben ermitteJn.

Die Geschwindigkeit längs der Oberfläche des Körpers ist die Resultierende der durch das Quellensystem allein erzeugten Geschwindigkeit und der der gleichförmigen Strömung. Letztere kennen wir nach Größe und Richtung, die resultierende Geschwindigkeit nur der Richtung nach, ebenso die Geschwindigkeit der Quellenströmung (beide als Tangenten an die betreffenden Stromlinien). Aus dem GeschwindigkeitsdreieckliiBt sich somitauch die GroBe der resultierenden Gescbwindigkeit V ermitteln, und mit Hilfe von Vergibt sich der Druck aus der Druckgleichung.

Um zum Beispiel längs der Meridiankurve Geschwindigkeits- und Druckverteilung zu tinden, zeichnet man die Kurve in das Stromliniensystem der Quelle hinein (das in diesem Fall aus radialen Linien besteht), und zeichnet nun an den

Schnittpunkten mit den Stromlinien die Geschwindigkeitsdreiecke. Zweck- \ mäßig verfährt man dabei folgendermaBen. Man legt auf die Zeiehnung ein Blatt Pauspapier und zeiehnet auf diesem die Tangenten an die Stromlinien in den Schnittpunkten der letzteren mit der Begrenzungskurve. Verschiebt man nun das Pauspapier parallel zur X-Achse um den Betrag, der die Größe a der gleichförmigen Fig. 10. Ermittlung der Größe von V. Geschwindigkeit darstellt, und zieht

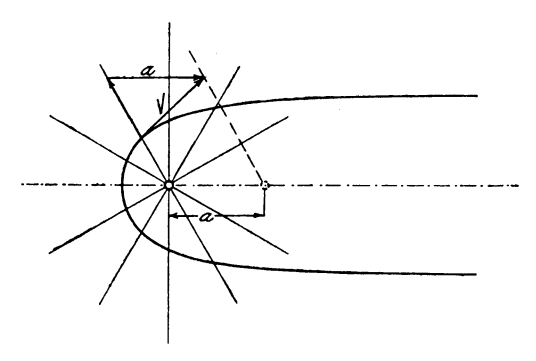

auf dem Pauspapier in den Schnittpunkten der Stromlinien mit der Begrenzungskurve die Tangenten an die letztere, so wird auf diesen die Geschwindigkeit V der Größe nach abgeschnitten (vgl. Fig. 10). Diese Konstruktion gilt natürlich ebenso fur 15eliebige Punkte auBerhalb oder innerhalb der Begrenzungskurve.

Nach dieser Konstruktion wurde ebenfalls für die früher angenommenen Verhältnisse der Druckverlauf längs der Oberfläche ermittelt, es ergab sich eine gute Ubereinstimmung mit der Rechnung.

### III. Berechnung der Modelle und der theoretischen Strömungen.

Nach den angegebenen Methoden soll nun für einige Kombinationen von Quellen und Senken die Potentialströmung ermittelt werden; wie weit die wirkliche Strömung der berechneten nahekommt, soll durch Messung der Druckverteilung im künstlichen Luftstrom an ausgeführten Modellen untersucht werden. Die Systeme von Quellen und Senken sollen so angenommen werden, daB die erzeugten Formen mit den praktisch iiblichen Lenkballonformen Ahnlichkeit haben. AuBer der punktförmigen Quelle sollen noch einige andere Quellformen benutzt werden, für welche Strömungspotential und Stromfunktion zunächst berechnet werden miissen.

Wir wollen uns zunächst eine Strecke von der Länge 1 kontinuierlich mit Elementarquellen konstanter Ergiebigkeit besetzt denken. Damit wir diese Quelle nachher mit der punktförmigen kombinieren können, muß ihre Ergiebigkeit ebenfalls gleich  $4 \pi c$  sein, die Ergiebigkeit pro Längeneinheit ist also  $\frac{4 \pi c}{1}$ 

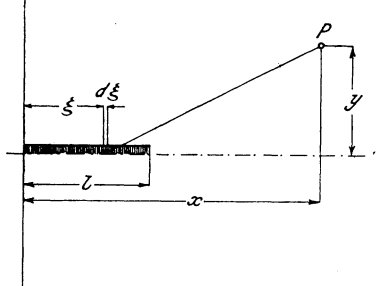

Fig. 11. Quellstree

Ein Element der Quellstrecke, das den Abstand  $\xi$  vom Nullpunkt hat (siehe Fig. 11), liefert im Punkte P zu dem Potential den Beitrag

$$
d\Phi = \frac{c}{l} \cdot \frac{d\zeta}{r}.
$$

Das gesamte Potential im Punkte P ist also:

| $\Phi = \frac{c}{1} \int_{0}^{1} \frac{d\xi}{\sqrt{(x - \xi)^2 + y^2}}$ |                                                                        |
|-------------------------------------------------------------------------|------------------------------------------------------------------------|
| Quellstrecke konstanter                                                 | $= c \ln \frac{x - 1 + \sqrt{(x - 1)^2 + y^2}}{x + \sqrt{x^2 + y^2}}.$ |

Die Stromfunktion Y berechnen wir ebenfalls durch Integration über die Elementarquellen. Dies gibt:

$$
\frac{\Psi_1}{c} = \frac{1}{1} \int_0^1 \left( 1 - \frac{x - \xi}{\sqrt{(x - \xi)^2 + y^2}} \right) d\xi
$$

$$
= 1 - \frac{1}{1} \int_0^1 \frac{(x - \xi) d\xi}{((x - \xi)^2 + y^2)^{1/2}}
$$

$$
= 1 + \left( \frac{r_2}{1} - \frac{r_1}{1} \right),
$$

wenn wir die Abstände des Punktes P von den Enden der Quellstrecke mit  $r_1$  und  $r_2$ bezeichnen.

Die Flächen  $\frac{\Psi_1}{c}$  = const sind konfokale Rotationshyperboloide, deren Brennpunkte die Endpunkte der Quellstrecke sind.

Die Koordinaten der Punkte, für die man die Stromfunktion berechnen will, bezieht man zweckmäßig auf die Länge der Quellstrecke als Einheit, da der Ausdruck für  $\frac{\Psi_1}{c}$ nur eine Funktion von  $\frac{r_1}{l}$  und  $\frac{r_2}{l}$  ist. Nach obiger Formel wurde nun  $\frac{\Psi_1}{c}$  für die in Tabelle III angegebenen Werte von x und y berechnet; danach ergab sich das Diagramm Fig. 14 (auf S. 18); im Original war als Längeneinheit, also als Länge der Quellstrecke, 10 cm gewählt.

Zur Ermittlung des Scheitels der entstehenden Flächen brauchen wir noch den Wert von -  $u/c$  auf der Achse.

16

Bei der punktförmigen Quelle ist dieser Wert:  $-\frac{u}{c} = \frac{1}{x^2}$ . Wir bekommen jetzt also:

$$
-\frac{u}{c} = -\frac{c}{1} \int_{0}^{1} \frac{d\xi}{(x-\xi)^2} = \frac{c}{1} \left[ \frac{1}{(x-\xi)^2} \right]_{0}^{1}
$$

$$
= \frac{1}{1} \left( \frac{1}{x} - \frac{1}{x-1} \right).
$$

Wählen wir wieder 1 als Längeneinheit, so wird:

$$
\qquad -\frac{u}{c}=\frac{1}{l^2}\cdot\frac{l}{x\left(x-1\right)},
$$

Der hiernach berechnete Verlauf von —  $\frac{u}{c}$  auf der Achse (außerhalb der Quelle) ist ebenfalls in Fig. 14 eingezeichnet.

Als eine weitere Quellform wollen wir jetzt eine Quelle annehmen, die wieder längs einer Strecke 1 verteilt ist, aber so, daß die Intensität dem Abstande vom Anfangspunkte der Strecke proportional ist.

Die Intensität der Elementarquelle sei d.  $\xi$ . d $\xi$ , dann ist die Gesamtergiebigkeit der Quelle:

$$
4 \pi d \int_{0}^{1} \xi d\xi = 4 \pi d \frac{l^2}{2}
$$

Damit dies wieder gleich der Ergiebigkeit der punktförmigen Quelle ist, muß sein:  $d = \frac{2 \text{ c}}{12}$ Man kann also die Ergiebigkeit der Elementarquelle auch schreiben:  $\frac{2 \text{ c}}{1^2} \xi \, d \xi$ . Damit wird das Potential im Punkte P (Fig. 12):

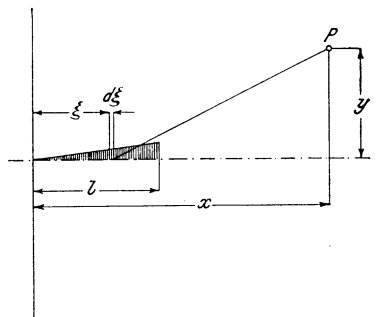

Fig. 12. Quellstrecke mit linear zunehmender Ergiebigkeit.

$$
\Phi = \frac{2 \, \mathrm{e}}{\mathrm{I}^2} \int\limits_{0}^{1} \frac{\xi \, \mathrm{d} \xi}{\sqrt{(x - \xi)^2 + y^2}}
$$

Setzt man  $(x - \xi)$  gleich u, so erhält man:

$$
q_1 = \frac{2 \, e}{l^2} \int_{\frac{x}{x}}^{\frac{x}{l} - 1} \frac{1}{\sqrt{u^2 + y^2}}
$$

und durch Ausführung der Integration:

$$
\Phi = \frac{2 \mathbf{c}}{l^2} \Big( \mathbf{r}_2 - \mathbf{r}_1 - x \ln \frac{\mathbf{x} - l + \sqrt{(\mathbf{x} - l)^2 + \mathbf{y}^2}}{x + \sqrt{\mathbf{x}^2 + \mathbf{y}^2}} \Big)
$$

oder für 1 als Längeneinheit

$$
\Phi = \frac{2 e}{1} \left( r_2 - r_2 - x \ln \frac{x - 1 + (x - 1)^2 + y^2}{x + 1 x^2 + y^2} \right).
$$

Jahrbuch der M.St.G. 1911-1912.

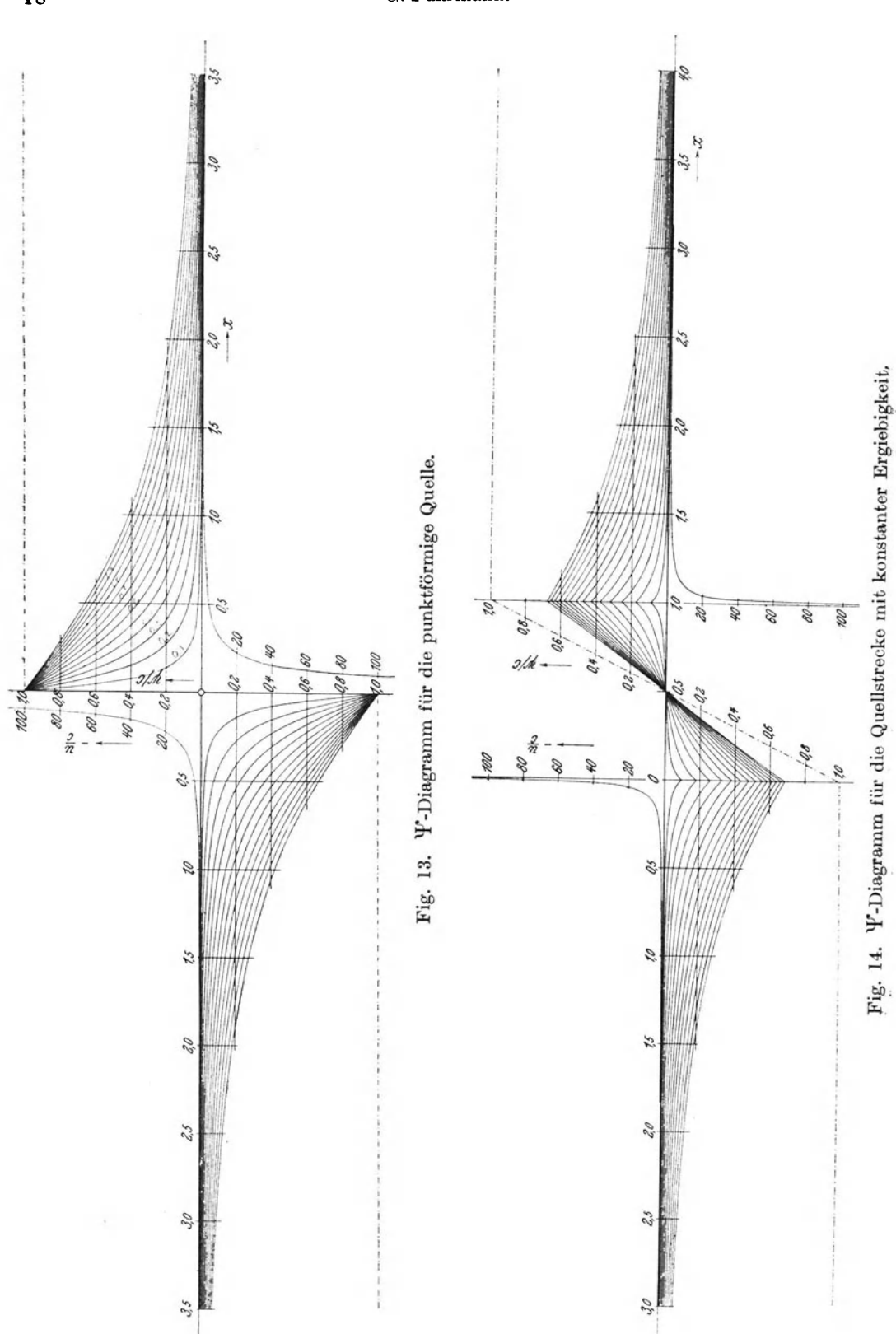

18

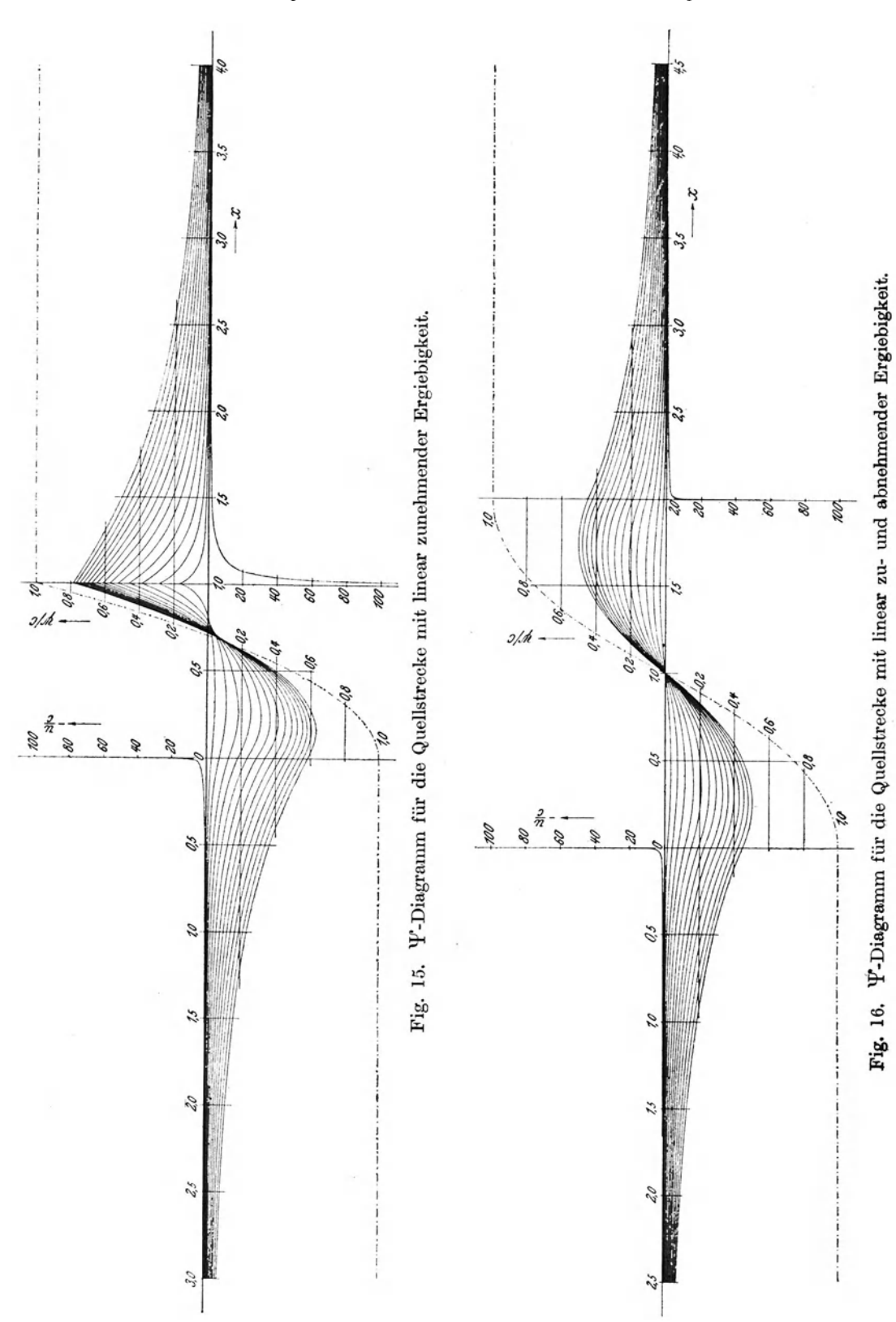

Für die Stromfunktion gilt:

$$
\frac{\Psi}{c} = \frac{2}{l^2} \int_{0}^{1} \left( 1 - \frac{x - \xi}{\sqrt{(x - \xi)^2 + y^2}} \right) \xi d\xi
$$

$$
= 1 - \frac{2}{l^2} \int_{0}^{1} \frac{(x - \xi) \xi d\xi}{\sqrt{(x - \xi)^2 + y^2}},
$$

Setzt man wieder  $(x - \xi)$  gleich u, so ergibt sich:

$$
\frac{\Psi}{c} = 1 + \frac{2 c}{l^2} \int_{x}^{x-l} \frac{(x-u) du}{\sqrt{u^2 + y^2}}
$$
  
=  $1 + \frac{2 c x}{l^2} (\sqrt{(x-l)^2 + y^2} - \sqrt{x^2 + y^2}) - \frac{2 c}{l^2} \int_{x}^{x-l} \frac{u^2 du}{\sqrt{u^2 + y^2}}$ 

Das letztere Integral ergibt durch partielle Integration:

$$
\int \frac{u^2 du}{\sqrt{u^2 + y^2}} = \left[ u \sqrt{u^2 + y^2} - \frac{u}{2} \sqrt{u^2 + y^2} - \frac{y^2}{2} \ln (u + \sqrt{u^2 + y^2}) \right]_x^{x-1},
$$

so daß man nach Einsetzung der Grenzen als Ergebnis bekommt:

$$
\frac{\Psi}{c} = 1 + \frac{2}{l^2} \left\{ x \sqrt{(x-l)^2 + y^2} - x \sqrt{x^2 + y^2} - \frac{x-l}{2} \sqrt{(x-l)^2 + y^2} + \frac{x}{2} \sqrt{x^2 + y^2} + \frac{y^2}{2} \ln \frac{x-l + \sqrt{(x-l)^2 + y^2}}{x + \sqrt{x^2 + y^2}} \right\}
$$

Durch passendes Zusammenfassen der einzelnen Glieder und nachdem man wieder alle Koordinaten auf 1 als Einheit bezogen hat, erhält man:

$$
\frac{\Psi}{c} = 1 + (x + 1) \sqrt{(x - 1)^2 + y^2} - x \sqrt{x^2 + y^2} + \frac{y^2}{2} \ln \frac{x - 1 + \sqrt{(x - 1)^2 + y^2}}{x + \sqrt{x^2 + y^2}}
$$

Die numerische Auswertung dieser Formel ergibt das Diagramm Fig. 15, die berechneten Werte sind in Tabelle IV enthalten.

Für diese Quelle muß nun auch der Verlauf von —  $\frac{u}{c}$  längs der Achse berechnet werden.

Es ist:

$$
-\frac{u}{c} = \frac{2}{l^2} \int_{0}^{l} \frac{\xi d\xi}{\sqrt{(x-\xi)^2 + y^2}};
$$

 $(\mathtt{x}-\boldsymbol{\xi})$ gleich z gesetzt, ergibt:

 $\overline{\phantom{a}}$ 

$$
\frac{u}{c} = -\frac{2}{l^2} \int_{x}^{l-x} \frac{(z-x) dz}{z^2}
$$

$$
= -\frac{2}{l^2} \left[ \ln z + \frac{x}{z} \right]_{x}^{l-x}
$$

$$
= -\frac{2}{l^2} \left( \ln \frac{x-l}{x} + \frac{l}{x-l} \right)
$$

20

Die Auswertung erfolgte wieder unter der Annahme, daß I gleich 1; der berechnete Verlauf ist in Fig. 15 eingetragen.

Diese Quellenanordnung wurde noch in einem anderen MaBstabe benutzt, indem die Quelle auf die Halfte ihrer Lange zusammengedrangt wurde. Da die Gesamtergiebigkeit der Quelle dieselbe bleiben soIl, so bleiben die Ordinaten des tp'-Diagrammes dieselben, es andert sich nur der MaBstab del' x und y. Ebenso ändert sich in dem u-Diagramm der Maßstab entsprechend.

Um von der zuerst berechneten Quellenform, bei der die Intensität linear anstieg, auch das Spiegelbild inbezug auf die Mitte der Quellstrecke benutzen zu können, braucht man das Diagramm, das für die spätere Kombination mit einer Senke doch auf Pauspapier durchgezeichnet werden muBte, nur herumzuwenden, dann hat man ohne weiteres das Y-Diagramm für das Spiegelbild der Quelle.

Durch Kombination dieses Spiegelbildes mit der ursprünglichen Quelle wurde nun noch eine weitere Quellform abgeleitet, bei der die Intensitat zuerst linear an stieg und dann wieder linear auf Null abfiel. Zu diesem Zwecke wurde das auf Pauspapier durchgezeichnete Diagramm, mit der Rückseite nach oben, so an das ursprungliche angelegt, daf3 die Summe der Ordinaten einfach abzugreifen war. Bei dieser Addition würde natürlich eine Quelle von der doppelten Ergiebigkeit entstanden sein, deshalb wurde zum Abgreifen ein Reduktionszirkel benutzt, der die abgegriffenen Werte gleich im halben MaBstab aufzutragen gestattete; auf diese Weise, entstand das Diagramm Fig. 16. Diese Quelle besitzt die Länge 2, sie wurde auch noch auf die Länge 1 reduziert benutzt.

Von den berechneten Quellformen wurde nun je eine als Quelle mit einer anderen als Senke kombiniert, und zwar ließ man stets den Anfangspunkt der Senke mit dem Endpullkte der QueUe zusammenfallen. Man hatte auch Quelle und Senke beliebig weit auseinanderrücken können, dann hätten die bei Superposition der gleichförmigen Strömung entstehenden Körper ein mehr oder weniger zylindrisches Mittelstück bekommen.

Es wurden folgende sechs Kombinationen ausgeführt:

$$
I \qquad \qquad I \qquad \qquad II \qquad \qquad I \qquad \qquad I \q
$$

Die Figuren stellen schematisch die Verteilung der Intensität dar; senkrechte Schraffierung bedeutet Quelle, wagerechte Senke. Um nun die  $\frac{\Psi}{c}$ -Werte für die Kombination zu erhalten, mußte immer die Summe der *Y-Werte für Quelle und* Senke gebildet werden oder, wenn man für die Senke das Diagramm für die entsprechende Quelle benutzt, die Differenz, die dem Wert  $\frac{\Psi_1}{c} + \frac{\Psi_2}{c}$  entspricht. Für die Senke wurde immer ein auf Pauspapier gezeichnetes Diagramm benutzt und dieses so auf das Diagramm für die Quelle gelegt, daß die Differenz der Ordinaten mit dem Zirkel abgegriffen und in das Diagramm eingetragen werden konnte, das zur Kombination mit der gleichförmigen Strömung dient (vgl. S. 12). Für die verschiedenen Werte von x wurden in dem Kombinationsdiagramm die abge-

griffenen Werte von  $(\frac{\Psi_1}{c} + \frac{\Psi_2}{c})$  als Funktion von y von der Linie aus aufgetragen, die für das betreffende x der rechten Seite der Gleichung:  $\frac{a}{2 c} y^2 + \frac{y}{c} = \text{const}$ entspricht. Diese Konstante ändert ihren Wert, wie es früher für die punktförmige Quelle auseinandergesetzt ist, je nachdem der betreffende Querschnitt die Quellenoder Senkenstrecke oder keine von beiden trifft. Bezeichnet man die Intensitatsverteilung der Quellenstrecke mit  $f_1(\xi)$ , die der Senkenstrecke mit  $f_2(\xi)$ , die Länge der Quellenstrecke mit  $l_1$  und die der Senkenstrecke mit  $l_2$ , so ist für

$$
x \lesssim 0 \atop {>\sum} l_1 + l_2 \cdot \frac{\Psi_0}{c} + \frac{\Psi_1 + \Psi_2}{c} = 0,
$$

für

$$
x \gtrsim \begin{matrix} 0 \\ l_1 \end{matrix} : \frac{\Psi_0}{c} + \frac{\Psi_1 + \Psi_2}{c} = 2 \frac{\int\limits_0^x f_1(\xi) \, d\xi}{\int\limits_0^l f_1(\xi) \, d\xi}
$$

und fur

$$
x \gtrsim l_1 + l_2 : \frac{\Psi_0}{c} + \frac{\Psi_1 + \Psi_2}{c} = 2 \sum_{\substack{i=1+1 \\ a_i \in \mathbb{Z} \\ a_i}}^{l_1 + l_1} \frac{d\xi}{d\xi}.
$$

Der Zahlenwert der beiden im Nenner stehenden Integrale ist naturlich der gleiche, da die Ergiebigkeit von Quelle und Senke die gleiche ist. Vnter Berucksichtigung dieses Vmstandes sind die Diagramme Fig. 17 bis 22 gezeichnet. Die Nummer des Diagramms gibt die' Kombination von Quelle und Senke an, fur die es gilt. Jedes Diagramm enthält zwei Kurvenscharen, von denen die eine für  $x/l < 1$ und die andere für  $x/l < 1$  gilt.

Zeichnet man nun in eins der Diagramme die dem Glied  $\frac{1}{c}$  entsprechende Parabel hinein, so bekommt man, wie fruher angegeben ist, die Ordinaten der Meridiankurve der Rotationsflache, die die innere Stromung umschlieBt, und zwar liefern verschiedene Parabeln Rotationsflachen von etwa gleicher Lange, aber verschiedenem Durchmesser. Derartige Rotationsflächen sollten nun für die späteren Messungen aus Metall ausgeführt werden, und zwar sollten sie alle gleiches Volumen und gleiche Oberfläche erhalten. Wenn man sich die Wahl der Längeneinheit noch vorbehält, so ist durch die Annahme der Parabel  $\frac{a}{2c}y^2$  in dem Diagramm das Verhältnis  $\frac{\text{Inhalt}}{\text{Oberfläche}^{\gamma_{\text{2}}}}$  bestimmt (es ist nötig, den Zusammenhang zwischen Inhalt und Oberfläche durch eine dimensionslose Größe auszudrücken, um von der Größe der Längeneinheit unabhängig zu sein). Wenn man also ein Modell von bestimmtem Volumen und bestimmter Oberflache berechnen wilL so muB man in das Diagramm diejenige Parabel einzeichnen, die das gewunschte

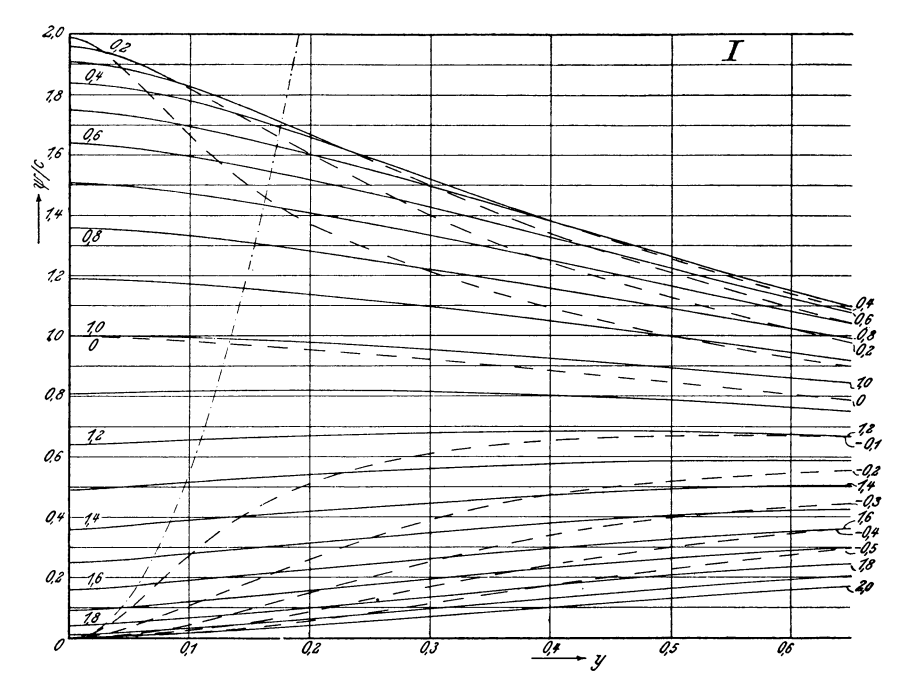

Fig. 17. Kombinationsdiagramm I.

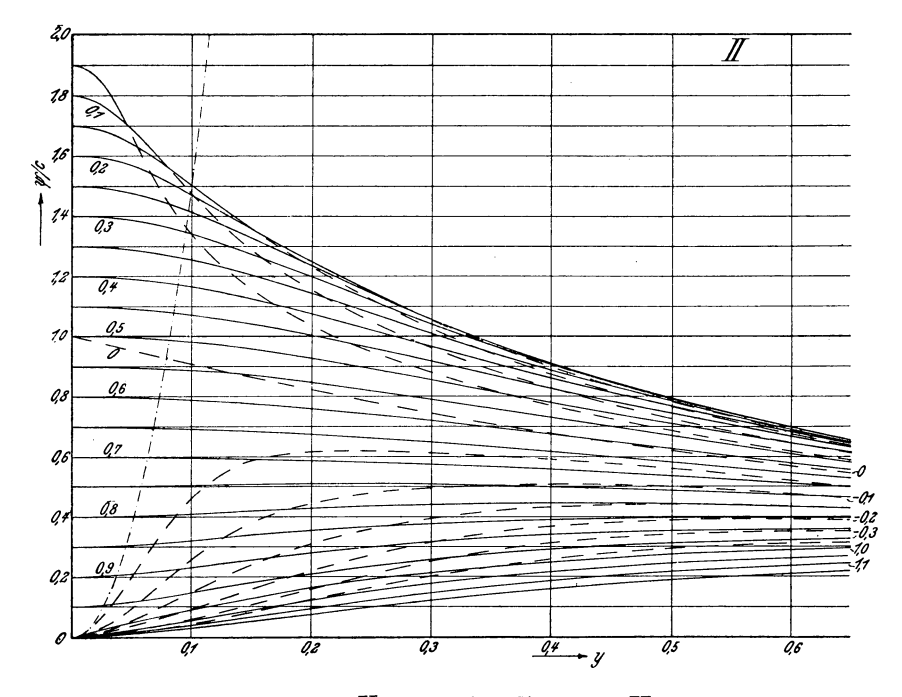

Fig. 18. Kombinationsdiagramm II.

G. Fuhrmann.

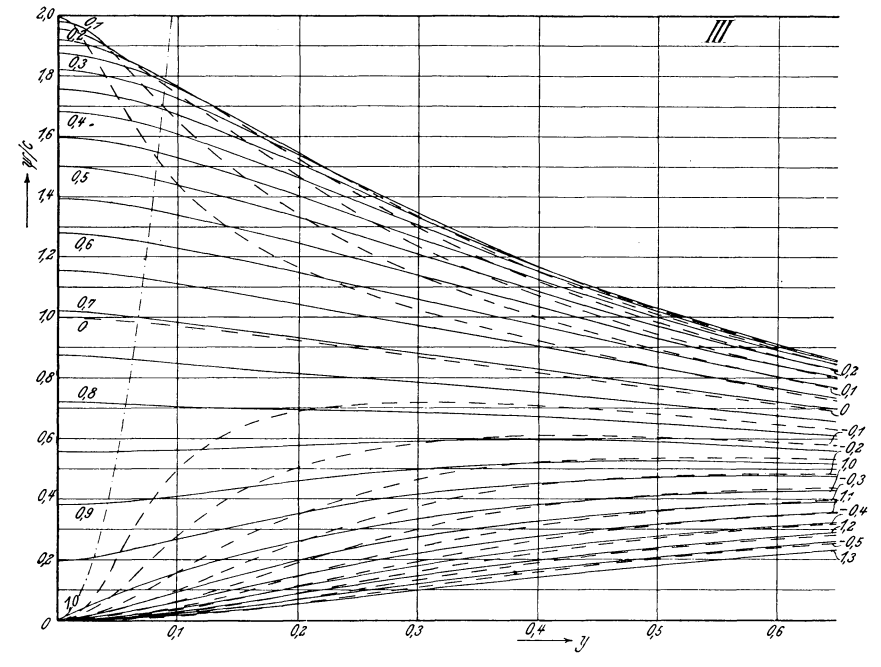

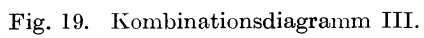

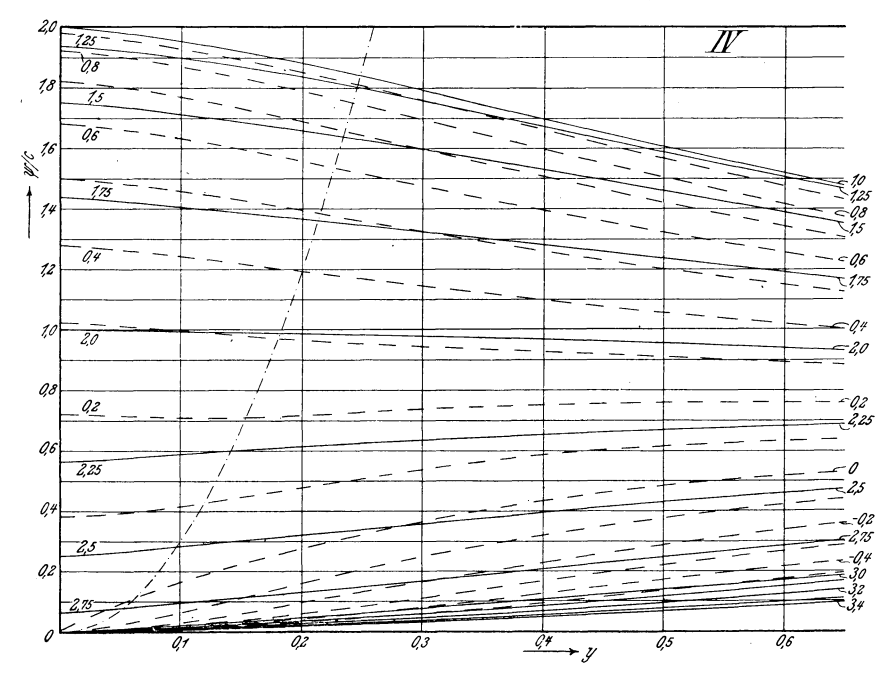

Fig. 20. Kombinationsdiagramm IV.

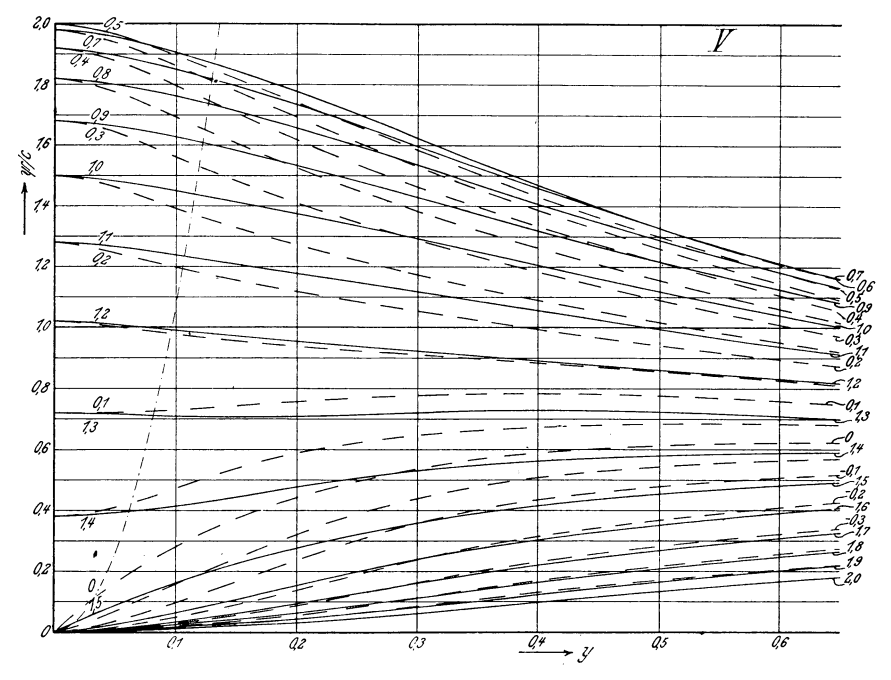

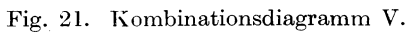

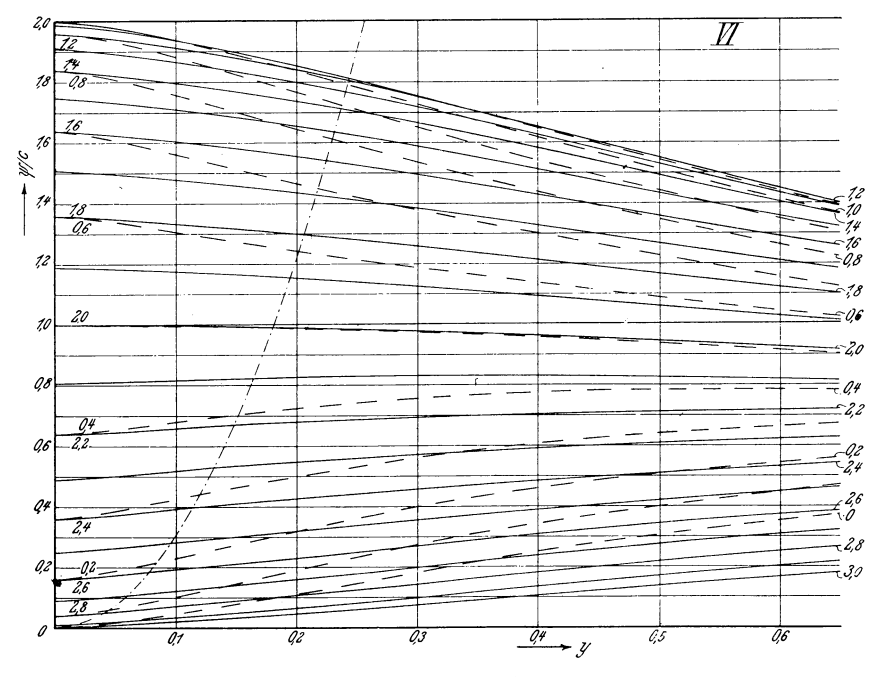

Fig. 22. Kombinationsdiagramm VI.

 $\frac{J}{0\%}$  liefert, damit ist die Form des Modells bestimmt, aber noch nicht seine Größe;

diese ergibt sich, indem man durch passende Wahl von I das Modell ähnlich vergroBert, so daB es das verlangte Volumen bekommt.

Die Bereehnung von Volumen und Oberflaehe der Modelle gesehah auf folgende Weise:

Der Volumeninhalt eines Modells ist:

 $J = \int v^2 \pi dx = \pi \int v^2 dx$ 

Man braueht also nur die Quadrate der Ordinaten als Funktion von x aufzutragen, dann ist das Volumen gleich dem  $\pi$ -fachen Flächeninhalte der entstehenden Kurve (Fig. 23).

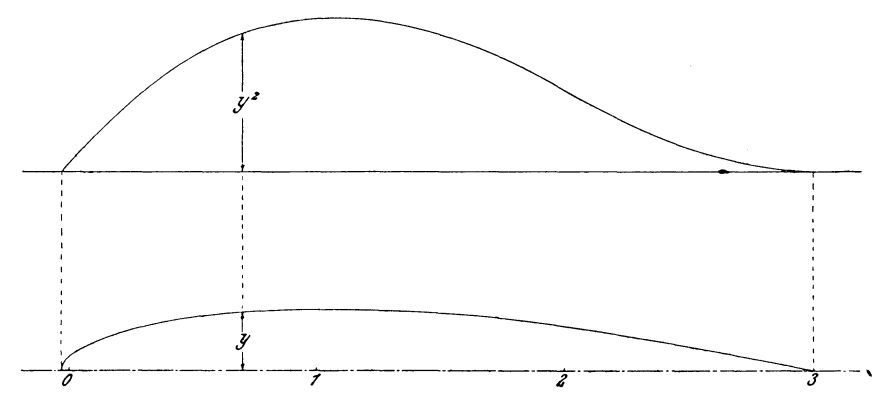

Fig. 23. Ermittlung des Volumens.

Die Oberfläche ergibt sich ähnlich:

$$
0 = \int 2 \pi y \, ds = 2 \pi \int y \, \frac{ds}{dx} \, dx.
$$

Die Oberfläche ist demnach gleich dem  $2\pi$ -fachen Flächeninhalte der Kurve, die man durch Auftragen der im Verhältnis  $\frac{ds}{dx}$  vergrößerten Ordinaten erhält. Die Modellkurven wurdenstets auf Millimeterpapier aufgetragen. Zur Bestimmung von  $\frac{ds}{dx}$  legte man einen Maßstab tangential an die Kurve; wenn dann durch zwei um 1 dm entfernte Ordinaten des Millimeterpapiers auf dem Maßstab eine Strecke von n dm abgeschnitten wurde, so ist  $\frac{ds}{dx}$  gleich n. Dies Verfahren versagt natürlich in der Nähe des Scheitels der Kurven, wo y  $\frac{ds}{dx}$  den Wert  $0 \cdot \infty$  annimmt; der Wert dieses Ausdrucks läßt sich aber durch folgenden Kunstgriff bestimmen. Denkt man sich die Modelloberfläche im Scheitelpunkt als Kugelkappe, so beträgt bei einer Höhe h die Oberfläche 2 p $\pi$  h, d. h. die Ordinate der zu planimetrierenden Fläche im Scheitelpunkt ist gleich dem Krümmungsradius im Scheitel, den man geniigend genau mit dem Zirkel bestimmen kann (vgl. Fig. 24).

Das erste Modell, das bereehnet wurde, entsprach der Kombination IV. Um eine passende "Schlankheit" desselben zu erhalten, wurde für die gleichförmige Strömung  $\frac{a}{2c}$  gleich 30 gewählt. Zeichnet man die entsprechende Parabel in das Diagramm Fig. 20 hinein, so ergibt sich für das Modell die Meridiankurve, die bereits in Fig. 23 und 24 benutzt ist. Der Seheitelpunkt des Modells wurde besonders ~us der Beziehung ermittelt, daB dort u Null sein muB, d. h. es *muB* dort die Summe

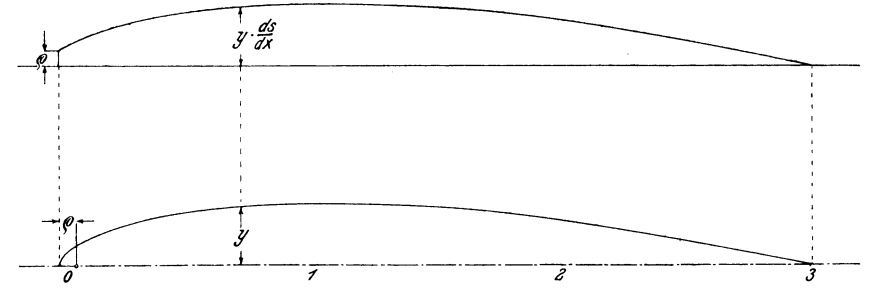

Fig. 24. Ermittlung der Oberflache.

der von Quelle und Senke erzeugten Geschwindigkeiten gleich - a sein. Es wurden also die beiden Gesehwindigkeitsdiagramme Fig. 15 und 16 so aneinandergelegt, daB die Summe der Ordinaten abgegriffen werden konnte, und nun der Wert von x gesucht, für den  $-\frac{u}{c}$  gleich  $+\frac{a}{c}$  war. Die Ermittlung von Volumen und Oberflache dureh Planimetrieren der Flachen Fig. 23 und 24 ergab:

$$
\frac{J}{l^3} = 0,3318, \quad \frac{O}{l^2} = 3,320,
$$
  

$$
\frac{J}{O''} = 0,05478.
$$

also J

Für die Ausführung wurde nun mit Rücksicht auf die Herstellung der Modelle und auf die Versuchseinrichtungen für 1 eine Länge von 38 cm gewählt, damit ergibt sich für das ausgeführte Modell bei einer Gesamtlänge von 1145 mm ein Volumen von 0,0182 cbm und eine Oberfläche von 0,479 qm. Die wirkliche Größe des Modells bekommt man durch entsprechendes Vergrößern von Fig. 23; die anderen Modelle muBten nun auf gleiches J und 0 berechnet werden. Zu diesem Zwecke wurden probeweise für jedes Modell einige Werte von  $\frac{a}{2c}$  angenommen, die betreffenden Werte von  $\frac{J}{0^{N}}$  wie für Nr. IV ermittelt und durch Interpolation derjenige Wert von  $\frac{a}{2a}$  bestimmt, der  $\frac{J}{\alpha'} = 0.05478$  lieferte. Das Volumen eines rte von  $\frac{J}{0}$  wie für Nr. 1<br>  $\frac{a}{2 c}$  bestimmt, der  $\frac{J}{0}$  =<br>
enem 1 näherungsweise p Modells ist bei gegebenem 1 naherungsweise proportional dem Quadrat des groBten Radius  $y_{max}$ , die Oberfläche wächst angenähert mit  $y_{max}$ , der Wert von  $\frac{J}{\omega_{12}}$  ist also näherungsweise proportional  $\sqrt{y_{\text{max}}}$ . Da nun der größte Radius nahezu der Wurzel aus dem Intensitätsverhältnis  $\frac{0}{a}$  proportional ist (vgl. S. 7), so wächst

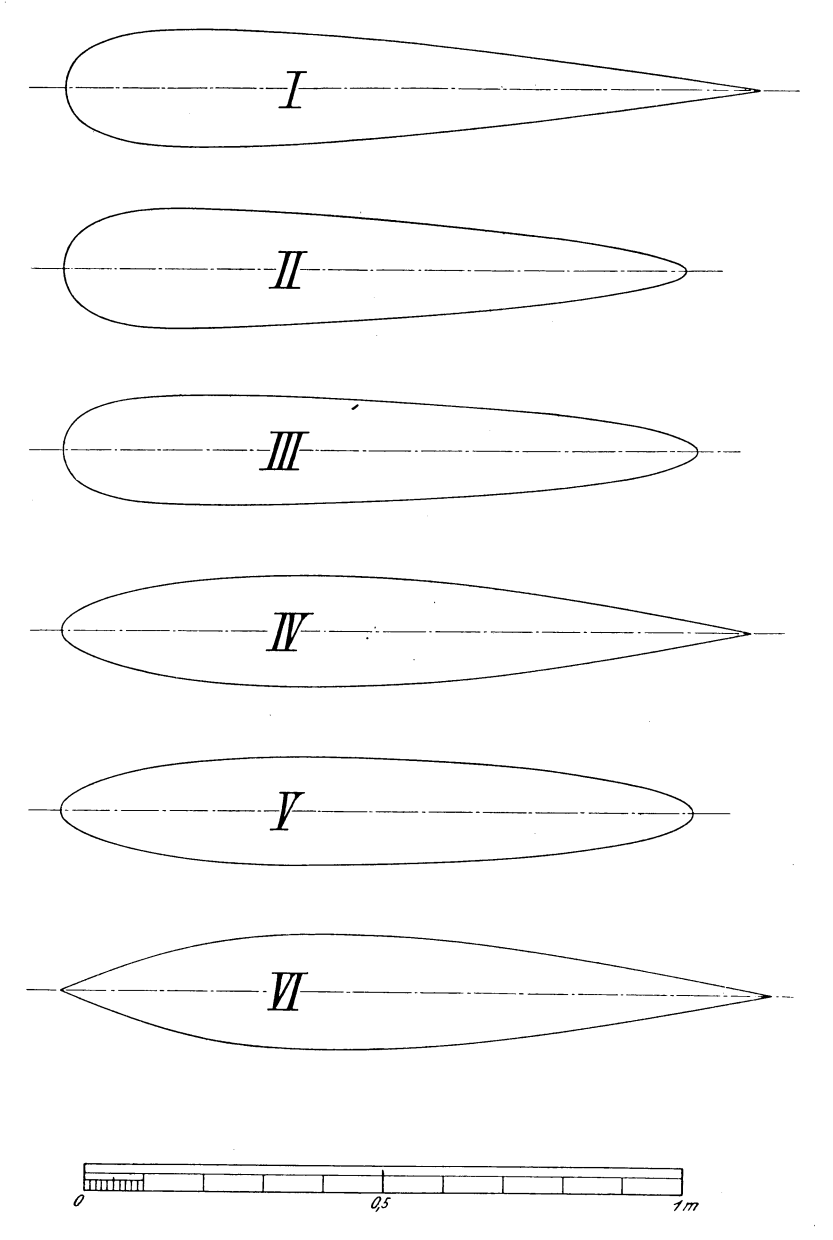

Fig. 25. Die sechs Modellformen.

 $\frac{J}{0^{i_{\ell}}}$ angenähert mit der vierten Wurzel dieses Verhältnisses. Bei der Interpolation wurde deshalb  $\frac{J}{0''}$  als Funktion von  $\frac{1}{\sqrt[4]{\frac{a}{2 c}}}$  aufgetragen, dabei ergeben sich sehr wenig gekrümmte, durch den Nullpunkt gehende Kurven, so daß zur Bestimmung

des Wertes von  $\frac{J}{0^{\frac{3}{2}}}$  zwei bis drei probeweise Annahmen genügen.

Nach dieser Methode ergaben sich für die sechs Modelle folgende Werte von $\frac{a}{2 c}$ :

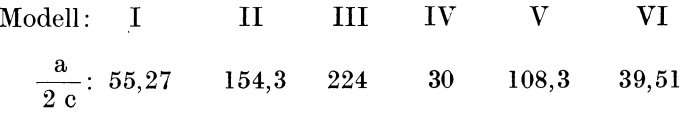

Die diesen Werten entsprechenden Parabeln wurden nun in die Diagramme Fig. 17 bis 22 eingezeichnet (strichpunktiert) und so die gesuchten Modellformen ermittelt; die wirkliche Größe ergab sich dann, indem 1 so bestimmt wurde, daß das Volumen den gewiinschten Wert bekam. So entstanden die in Fig. 25 dargestellten Modellformen.

Mit Hilfe der Diagramme Fig. 17 bis 22 wurden nun auch die Stromlinien der äußeren Strömung und die des Systems von Quelle und Senke in der auf S. 14 beschriebenen Weise konstruiert. Urn die Ordinaten der Stromlinien gleich in der richtigen Größe aus den Diagrammen übertragen zu können, wurden diese photographisch auf das erforderliche MaB verkleinert; mit Hilfe dieser verkleinerten Diagramme wurden die Fig. 26 bis 31 konstruiert, in denen oberhalb der Achse die Stromlinien des Quellen- und Senkensystems, unterhalb der Achse schematisch die Verteilung der Quellen und Senken und die äußeren Stromlinien um die Meridiankurve des Modells gezeichnet sind. Das erstere Stromliniensystem ist für äquidistante Werte von  $\frac{1}{c}$  gezeichnet, bei der Konstruktion der äußeren Stromlinien wurde die Verschiebung der Parabel so ausgefiihrt, daB die Stromlinien im Unendlichen aquidistant sind.

Mit Hilfe der Stromlinien des Quellen- und Senkensystems wurde nun auch, wie es auf Seite 15 beschrieben ist, der Druckverlauf längs der Modelloberflächen ermittelt, indem zunächst die Größe der Geschwindigkeit V längs der Oberfläche durch die angegebene Konstruktion gefunden und nun der dieser Geschwindigkeit entsprechende Druck aus der Druckgleichung:

$$
\frac{\text{p}}{\text{h}_\text{o}}\,=\,1-\left(\frac{\text{V}}{\text{a}}\right)^2
$$

berechnet wurde. Der Druckverlauf flir die verschiedenen Modelle ist in den spater folgenden Fig. 43a bis 48a wiedergegeben, und zwar durch die gestrichelten Linien (siehe S. 42 und 43). Am vorderen Scheitel samtlicher Modelle herrscht Uberdruck gleich der Geschwindigkeitshohe der Stromung, dann £allt der Druck ziemlich rasch ab und hat für einen großen Teil der Oberfläche negative Werte, um dann am hinteren Scheitel wieder auf die volle Geschwindigkeitshöhe anzusteigen. Aus den Figuren ist sehr gut der EinfluB der Formgebung der Modelle auf den Druckverlauf zu erkennen; ein stumpfer Kopf liefert starke Saugwirkung, eine schlanke Zuspitzung sichert allmahlichen Verlauf des Druckes.

Fiihrt man die Integration des Druckes iiber die Oberflache aus, indem man ihn als Funktion von y2 auftragt, so erkennt man durch Planimetrieren der Diagramme (Fig. 43b bis 4Sb) leicht, daB der Widerstand samtlicher Modelle gleich Null ist, wie es ja bei der Potentialströmung auch sein muß.

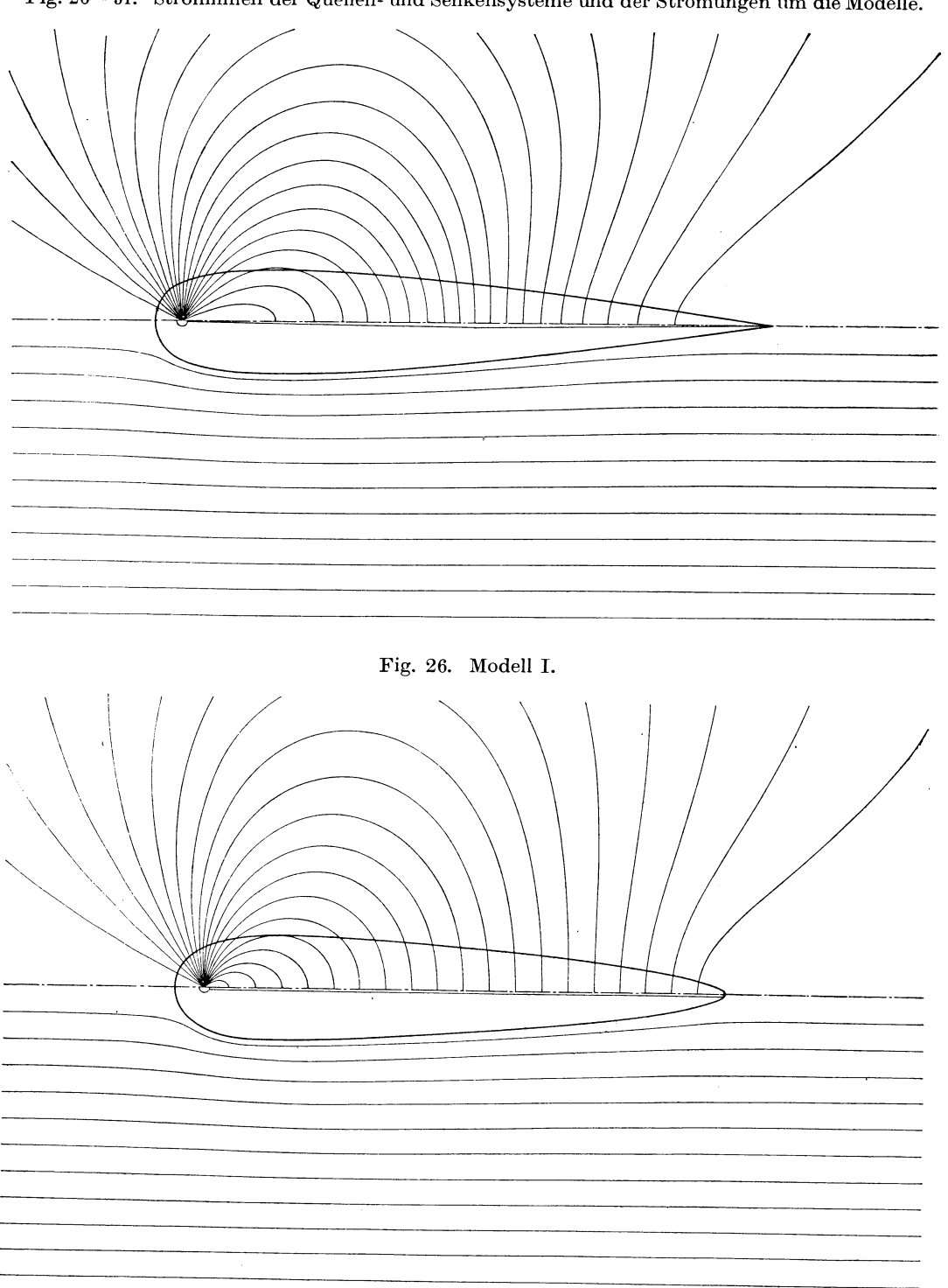

Fig. 26-31. Stromlinien der Quellen- und Senkensysteme und der Strömungen um die Modelle.

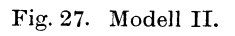

Berechnung der Modelle und der theoretischen Strömungen. **31** 

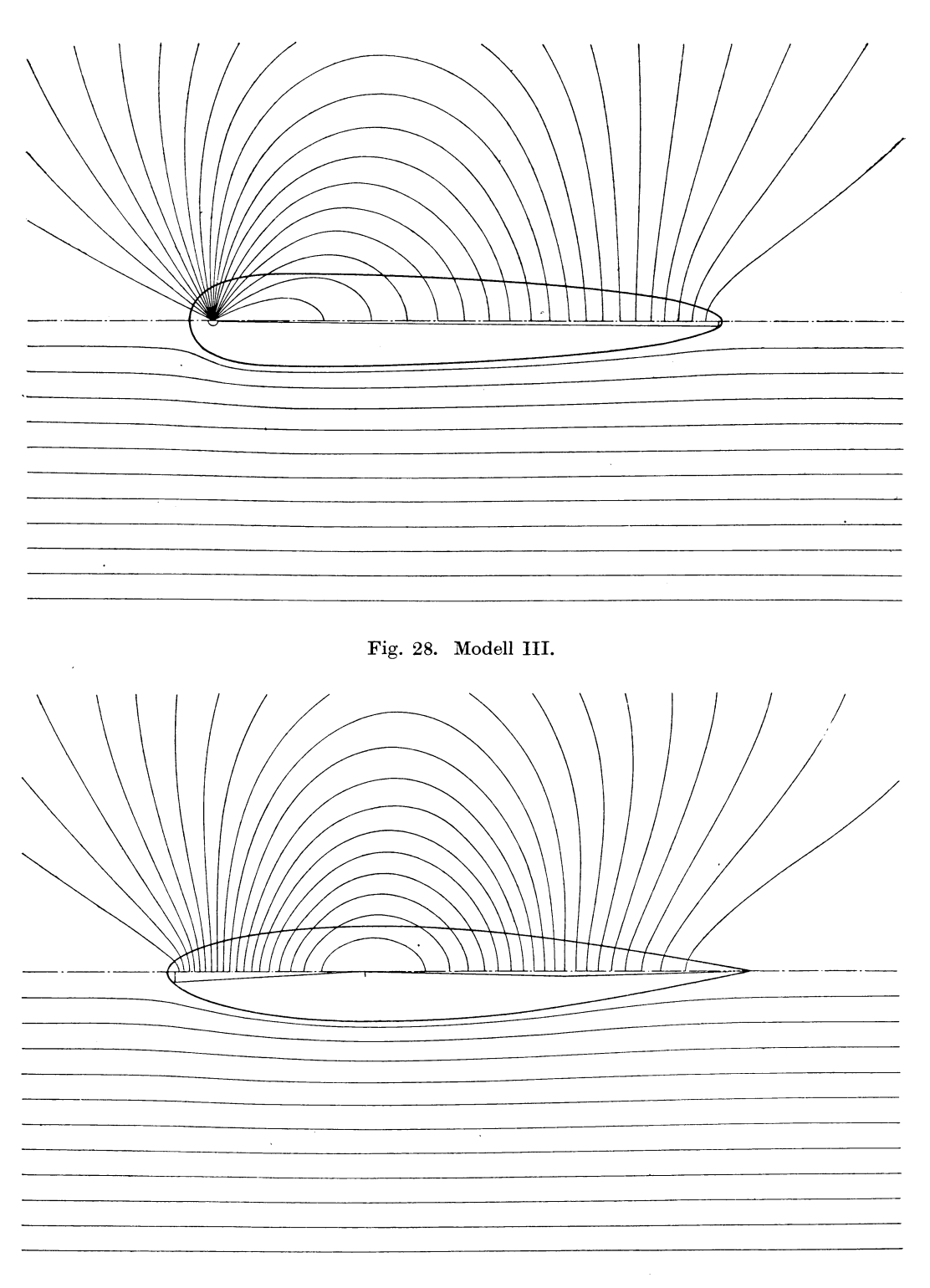

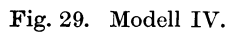

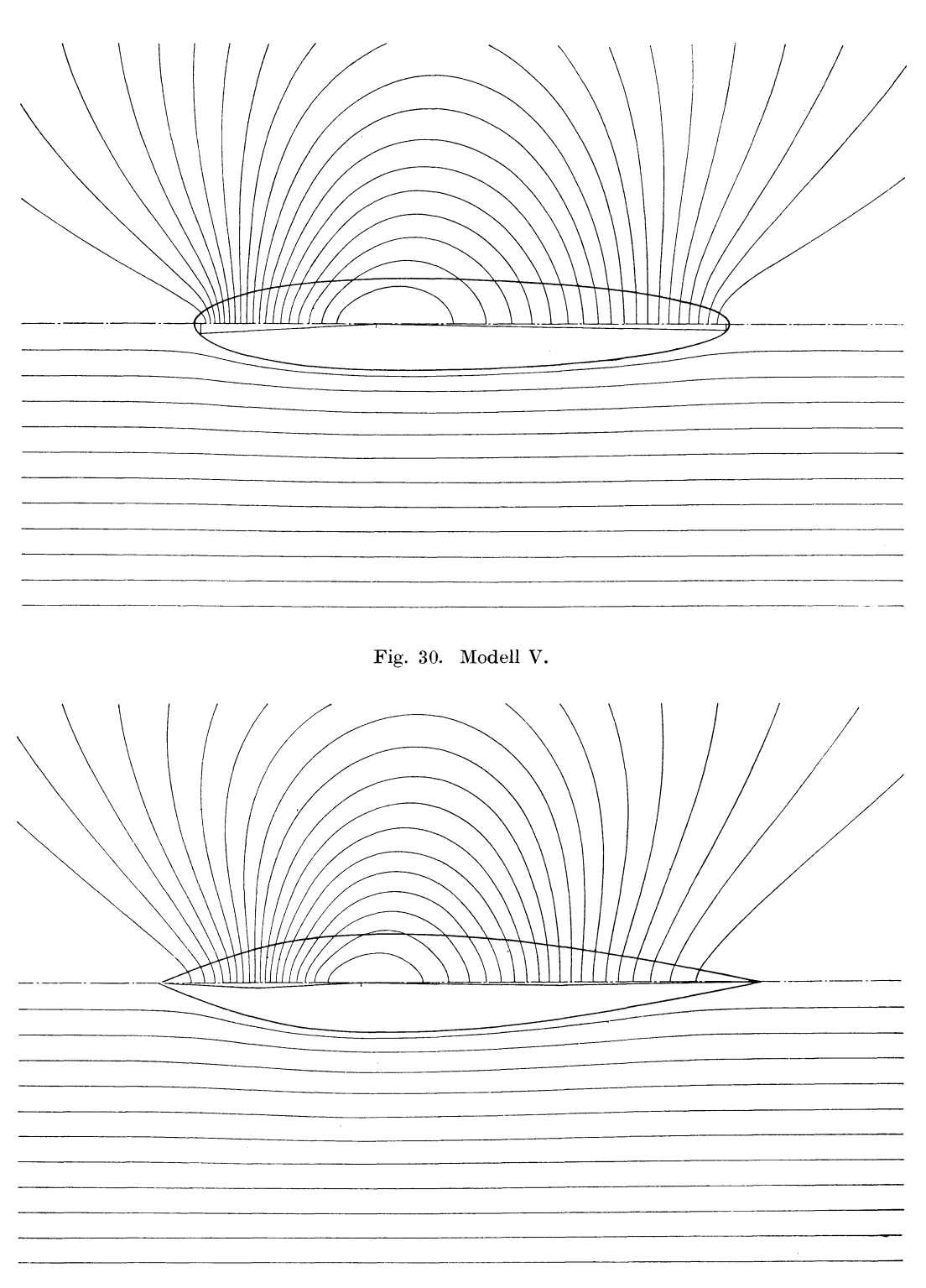

Fig. 31. Modell VI.

# **B. Experimentelle Untersuchungen.**

# **I. Ausführung der Modelle.**

Nach den in Fig. 25 gegebenen Zeichnungen wurden nun Modelle für die Untersuchung in einem künstlichen Luftstrome, dessen Geschwindigkeit bekannt war und verändert werden konnte, aus Metall hergestellt. An diesen Modellen sollte mittels feiner Anbohrungen eine Messung der Driicke, die durch den Luftstrom an den einzelnen Punkten der Modelloberflache erzeugt werden, ausgefiihrt werden, um diese wirkliche Druckverteilung mit der für die reibungslose Flüssigkeit berechneten vergleichen und die Abweichungen von dieser feststellen zu konnen. Wenn man dann die axialen Komponenten der gemessenen Driicke iiber die Oberflache integrierte, so muBte sich der Anteil des Widerstandes, der auf Rechnung der yom Luftstrom auf das Modell ausgeübten Normaldrücke zu setzen ist, also der Formwiderstand, ergeben 1). Andrerseits sollte durch eine Wage der gesamte Widerstand, den die Modelle im Luftstrom erfuhren, gemessen werden; diese Messung lieferte also die Summe von Reibungs- und Formwiderstand, und durch Abziehen des aus der Druckverteilung ermittelten Formwiderstandes ergab sich dann der Reibungswiderstand als Rest. Da die Messung des Gesamtwiderstandes bei verschie denen Geschwindigkeiten ausgefiihrt war, so konnte schlieBlich auch die Abhangigkeit des Reibungswiderstandes von der Geschwindigkeit untersucht werden.

Die Messung der Druckverteilung verlangt, daB die Modelle aus Metall hohl hergestellt wurden. Wegen ihrer Größe mußte eine Herstellung durch Drücken als zu teuer verworfen werden, auch hatte diese nicht die erforderliche Genauigkeit verbiirgt. Es wurde deshalb folgendes Verfahren ausgearbeitet, das die Herstellung der Modelle auf galvanoplastischem \Vege durch das eigene Personal der Versuchsanstalt ermoglichte und das sich nach Uberwindung einiger Schwierigkeiten sehr gut bewahrte.

Es wurde zunachst auf Zinkblech von Millimeterstarke die genaue Begrenzungskurve aufgezeichnet, und zwar in drei Teilen, die etwas iibereinandergriffen, da die Modelle aus drei Teilen hergestellt werden sollten. Jeder Teil, der beim Herstellen des Modells als Schablone dienen sollte, wurde auf ein besonderes Blechstiick gezeichnet, auBerdem wurde parallel der Mittellinie 1m Abstande von 10 cm eine Hilfslinie eingerissen. Jede Kurve wurde dann ausgeschnitten, nach der Zeichnung genau gefeilt und auf ein Brett genagelt, so daB die bearbeitete Kante frei iiberstand. Zum Anfertigen eines Modellteils wurde eine solche Schablone auf dem Kreuzsupport einer Drehbank befestigt; die Brettdicke war so gewah]t, daB die Oberflache der Schablone sich genau in Hohe der Drehbankspitzen .befand. Mitte]s einer Lehre und der eingerissenen Hilfslinie wurde nun die Mittellinie der Schablone genau mit der Drehbankachse zusammenfallend eingestellt. Diese Schablone diente zum Herstellen eines Gipsmodells, das nachher fiir die Verkupferung noch

<sup>1)</sup> Vgl. L. Prandtl, Einige fur die Flugtechnik wichtige Beziehungen aus der Mechanik. Zeitschrift für Flugtechnik und Motorluftschiffahrt 1910, S. 63 u. ff.).

Jahrbuch der M.St.G. 1911-1912

mit einem dunnen Paraffinuberzuge verse hen wurde. Das Gipsmodell muBte deshalb im Durchmesser etwas dunner gehalten werden, als der Schablone entsprach; diese wurde daher mit Hilfe der Supportspindel urn ein bis zwei Millimeter an die Achse herangeschoben. Auf die Drehbankspindel wurde nun mittels eines eisernen Gewindestucks ein Holzfutter aufgeschraubt; dieses trug einen blechernen Hohlkörper, der als Gerüst für das Gipsmodell diente (siehe Fig. 32). Auf diesen Hohlkörper wurde Gipsbrei aufgetragen; wenn die Gipsschicht genügend stark war,

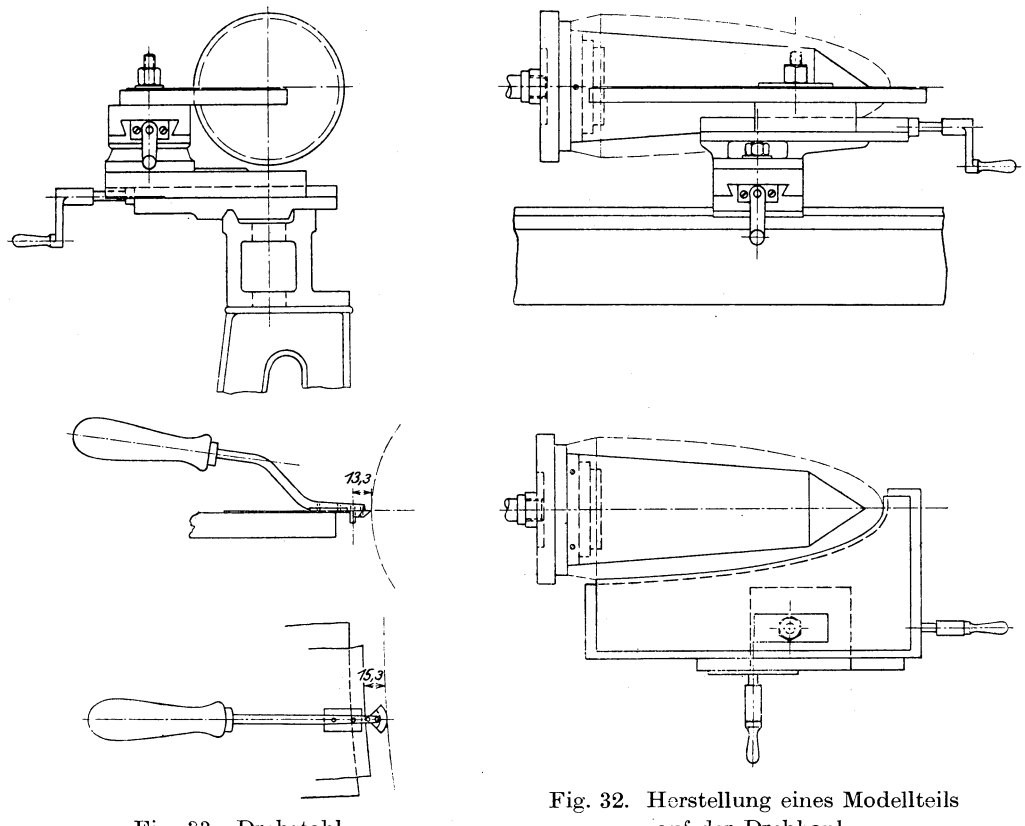

Fig. 33. Drehstahl.

auf der Drehbank.

drehte sie sich beim Laufen der Drehbankspindel selbsttatig ab, und es entstand so ein Rotationskörper, der im Durchmesser etwas kleiner als das fertige Modell war. Nach geniigendem Trocknen wurde auf diesen eine Paraffinschicht von einigen Millimetern Dicke aufgetragen; nach dem Erhärten derselben wurde eine zweite Schablone auf den Kreuzsupport gesetzt, die in derselben Weise wie die erste hergestellt war, nur biIdete die Begrenzungskurve zu der ersten eine Aquidistante im Abstande von 15 mm. Auch diese Schablone wurde in derselben Weise wie die erste ausgerichtet; an ihr wurde dann ein besonders konstruierter Drehstahl entlang gefiihrt und so die Paraffinschicht auf den gewiinschten Durchmesser abgedreht. Der Drehstahl besitzt eine kreisbogenförmige Schneide (siehe Fig. 33) und wurde an der Schablone mittels eines zylindrischen Stiftes gefiihrt; die Kreisbogenform der Schneide sorgt dafiir, daB durch unrichtiges Halten des Drehstahls keine Un-

### Ausfiihrung der Modelle. 35

genauigkeiten entstehen können. Um die genaue Lage zu sichern, ist er mit einer Fiihrungsplatte versehen, die man auf der Blechschablone entlanggleiten laBt, dabei befindet sich die Schneide des Drehstahls genau in der Hohe der Drehbankspitzen. Wenn also die Schablone richtig eingestellt war, konnte der Arbeiter, ohne auf die Fiihrung des Stahls besondere Sorgfalt zu verwenden, mit leichtester Miihe ein genaues Modell herstellen. Der Abstand der Anlagestelle des Fiihrungsstiftes von der Schneidkante des Drehstahls betragt 15,3 mm, so daB das Paraffinmodell urn 0,3 mm, das ist die Dicke des Kupferniederschlages, kleiner war, als der ersten Schablone entsprach. Nachdem so die drei Teile eines Modells hergestellt und genau abgedreht waren, wurden sie durch Bepinseln mit Graphit leitend gemacht und dann einzeln in ein Verkupferungsbad gebracht. Die Verkupferungsanlage, die für diese Zwecke eingerichtet wurde, zeigt Fig. 34. Sie besteht aus einer

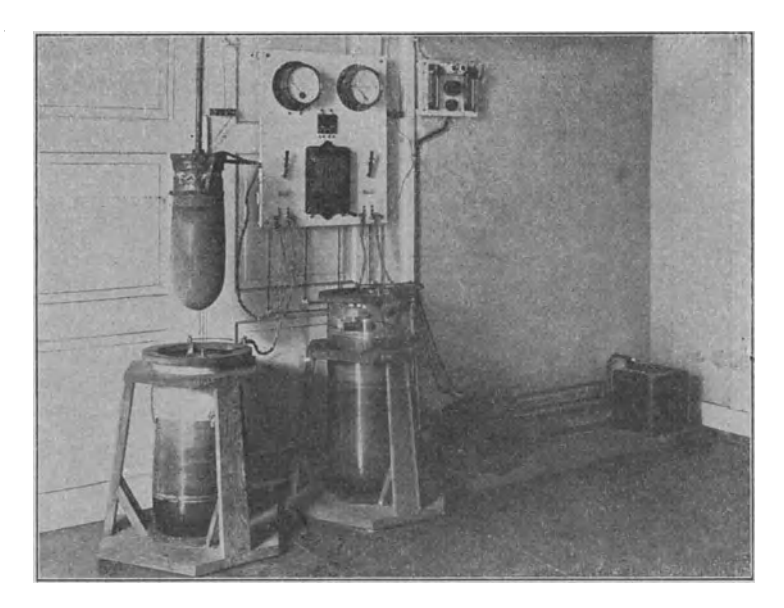

Fig. 34. Verkupferungsanlage.

kleinen Galvanoplastikdynamo, die durch einen vom Netz gespeisten Elektromotor angetrieben wird. Oberhalb der Dynamo hefinde, sich die Schalttafel fiir den Motor, links über den Bädern die Schalttafel der Dynamo mit Regulierwiderstand, Strom- und Spannungsmesser und den nötigen Schaltern für die beiden Bäder. Uber dem einen Bad hangt ein Modell fertig zum Herunterlassen in das Bad .. Die Bader sind mit einer Riihrvorrichtung versehen, die von der Dynamowelle aus angetrieben wird und die Badlösung während des Arbeitens auf gleichmäßiger Mischung erhalt. Der Strom wurde den leitendgemachten Modellen durch ein herumgelegtes Kupferband zugefiihrt; der Maximalstrom betrug etwa 30 bis 35 A. Die geniigende Dicke des Niederschlages, etwa 0,3 bis 0,4 mm, wurde fiir ein Modellteil in etwa 24 Stunden erreicht; zur Erzielung eines gleichmaBigen Niederschlages mußte die richtige Stromdichte möglichst genau eingehalten werden. Nach Beendigung der Verkupferung wurde das Holzfutter wieder auf die Drehbank geschraubt und nun der Niederschlag, der natürlich nicht vollkommen glatt war, durch Bearbeitung mittels feiner Feilen und Schmirgelpapier geglättet; das Abdrehen verbot sich von selbst wegen der zu geringen Dicke. Bei der Bearbeitung diente die erste Schablone zum Kontrollieren der genauen Form. In einer Meridian-

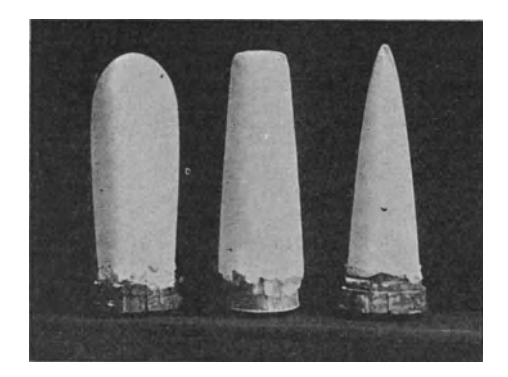

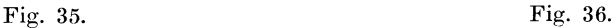

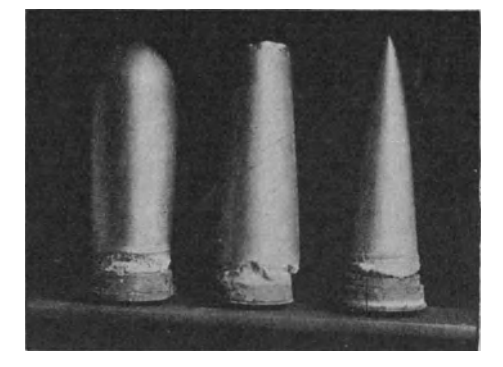

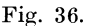

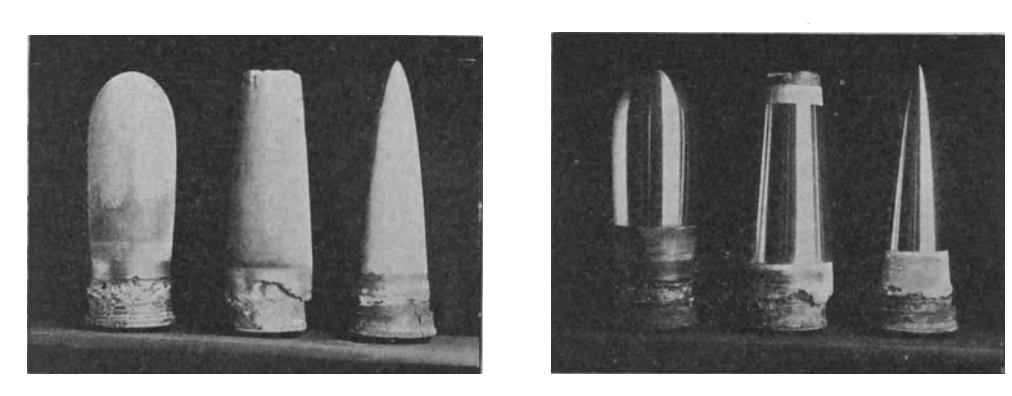

Fig. 37. Fig. 38. Fig. 35-38. Modell in verschiedenen Stadien der Herstellung.

ebene wurden dann eine Reihe feiner Bohrungen (0,8 mm) angebracht in einem Abstand von etwa 2 cm Hings der Erzeugenden, die fiir die spatere Druckmessung dienen sollten, und dann der Kupfermantel genau an den Stellen, an denen er mit den beiden anderen Teilen desselben Modells vereinigt werden solIte, abgestochen und durch Erwarmen von dem Paraffinmodell losgelost. Fig. 35 bis 38 stellen den Werdegang eines Modells (Nr. II) dar; Fig. 35 gibt die drei Gipsmodelle wieder, Fig. 36 dieselben mit Paraffin iiberzogen und leitend gemacht, Fig. 37 die drei verkupferten Modelle nach dem Herausnehmen aus dem Bade und Fig. 38 nach dem Bearbeiten und Abstechen auf richtige Lange. Den Querschnitt eines fertigen Modells zeigt Fig. 39. Die drei Kupfermantel sind mittels eingepaBter gedrehter Messingringe zusammengefiigt und gelotet, durch Einsetzen von zwei Blechboden ist das Innere des Modells in drei Raume zerlegt. Jeder Raum steht durch einen Schlauch mit einem Anschlußstück in V $\epsilon$ rbindung, das an der Innenwandung des mittelsten

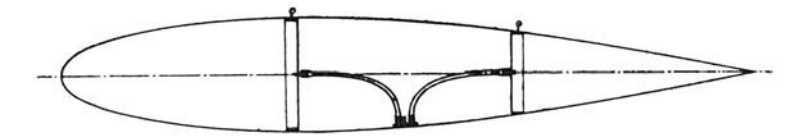

Fig. 39. Querschnitt eines fertigen Modells.

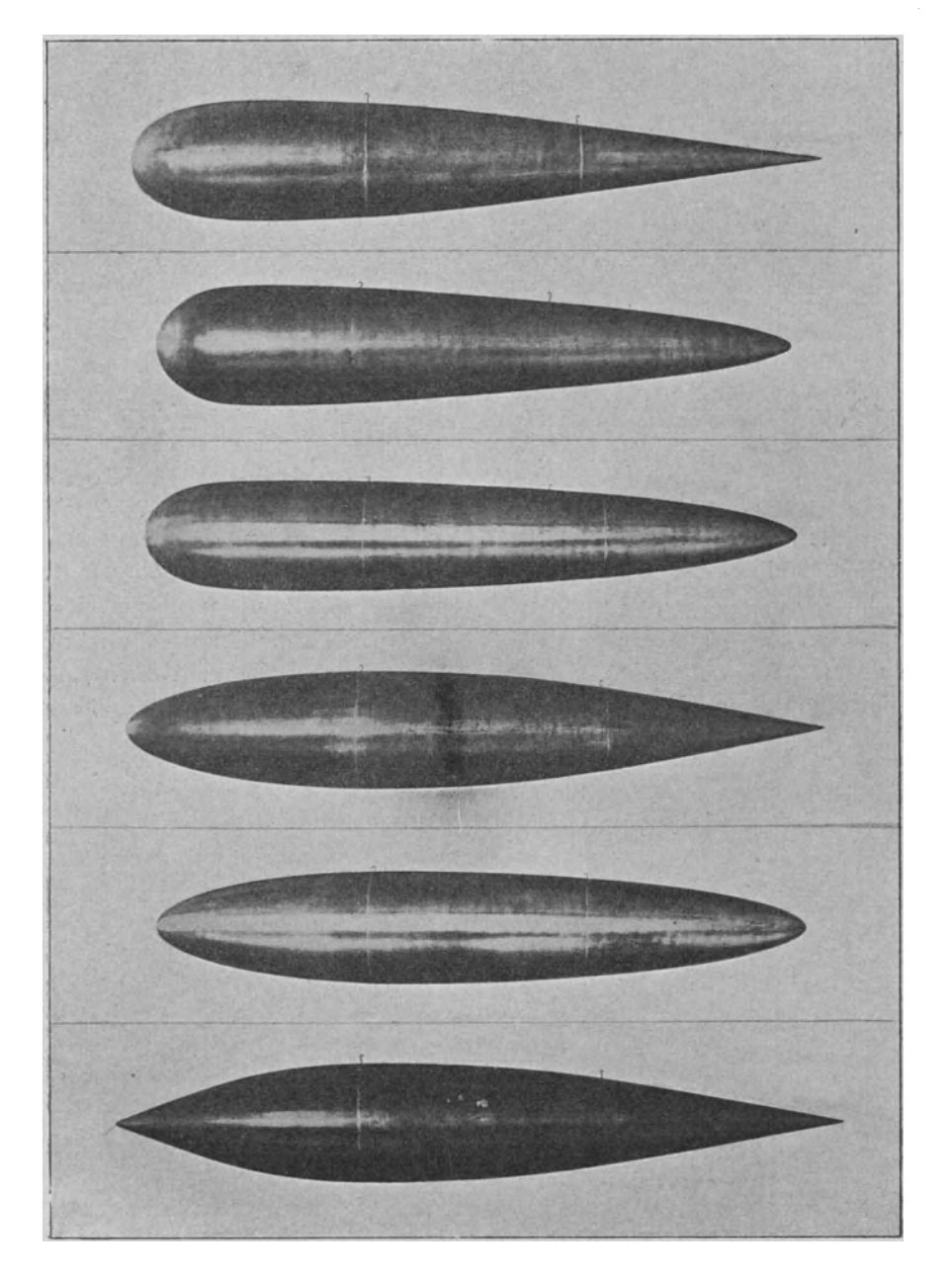

Fig. 40. Ansicht der sechs Modelle.

Teils angelötet ist. Dies Anschlußstück trägt drei nach außen führende Bohrungen; in diese konnen fiir die Druckverteilungsmessung Schlauchansatze eingeschraubt werden, mittels deren die drei Hohlräume einzeln an Manometer angeschlossen werden können. Außerdem trägt jedes Modell noch zwei Haken, die für die Aufhängung im Versuchskanal dienen. Nach der Fertigstellung wurden die Modelle nochmals abgeschliffen und mit Zaponlack lackiert. Eine photographische Aufnahme der sechs Modelle zeigt Fig. 40, an einigen ist auch die Reihe der Anbohrungen (auf dem ganzen Umfang etwa 100-120 Stück, je zwei symmetrisch zur Achse) zu erkennen.

# II. Messung der Druckverteilung an den Modellen **und Ermittlung des Formwiderstandes.**

Die Versuche, die in der Versuchsanstalt der Motorluftschiff-Studiengesellschaft ausgeführt wurden, zerfallen in zwei Teile, in die Messung der Druckverteilung, aus der durch Integration über die Oberfläche der Formwiderstand der Modelle berechnet wurde, und in die Ermittlung des Gesamtwiderstandes.

Bezüglich der Einrichtung der Versuchsanstalt sei auf die Beschreibung derselben hingewiesen, die durch den Leiter, Prof. Dr. L. Prandtl, in seinem Vortrage auf der Hauptversammlung des Vereins deutscher Ingenieure 1909 gegeben ist <sup>1</sup>). Es sei hier nur erwähnt, daß in der Anstalt in einem quadratischen Tunnel von etwa 4 qm Querschnitt durch einen Schraubenventilator ein Luftstrom erzeugt wird, dessen 'Geschwindigkeit zwischen etwa  $2 \text{ m/sec}$  und  $10 \text{ m/sec}$  beliebig einstellbar ist und, einmal eingestellt, durch einen sehr empfindlichen automatischen Regulator während der Versuche zeitlich konstant erhalten wird, unabhängig von Spannungsschwankungen in der Leitung des den Ventilator antreibenden Elektromotors. Durch Verteilungs- und Beruhigungseinrichtungen ist dafiir gesorgt, dal3 auch die örtlichen Unterschiede der Geschwindigkeit im Querschnitt des Kanals möglichst gering sind; die größten Abweichungen der Geschwindigkeit von dem mittleren Werte betragen nicht mehr als etwa 1 bis 2 %, wenn man nur ein mittleres Quadrat von 1,4 m Seitenlänge in Betracht zieht. Nach den Rändern des Querschnitts zu ist infolge des Einflusses der Kanalwände ein stärkerer Geschwindigkeitsabfall vorhanden, der aber die Messungen nicht stört, da der Modellquerschnitt nur etwa 1 % des Kanalquerschnittes beträgt.

Durch die Einstellung des automatischen Regulators ist die Luftgeschwindigkeit im Versuchskanal oder vielmehr die Geschwindigkeitshöhe des Luftstromes gegeben; es wurde aber außerdem bei jedem Versuche die Luftgeschwindigkeit mittels Pitotscher Röhre gemessen. Die Druckdifferenz, die sich an dem Instrument einstellt und mittels Mikromanometers gemessen wird, beträgt 0,977 der Geschwindigkeitshöhe; der Faktor 0,977 wurde durch Eichung des Instruments am Rundlauf ermittelt. Das Instrument kann durch eine Fiihrung von auBen auf jeden beliebigen Punkt des Kanalquerschnittes eingestellt werden, bei einer Be-

<sup>&</sup>lt;sup>1</sup>) Die Bedeutung von Modellversuchen für die Luftschiffahrt und Flugtechnik und die Einrichtungen für solche Versuche in Göttingen. Z. d. Ver. deutsch. Ing. 1909, S. 1711.

wegung langs einer Senkrechten kann gleichzeitig eine Registrierung seiner Angabe ausgefiihrt werden, so daB also die Bestimmung der mittleren Geschwindigkeit dadurch sehr erleichtert ist. Wegen der Einzelheiten der Geschwindigkeitsmessung sei auBer auf die erwahnte Beschreibung der Versuchsanstalt auch auf die Dissertation von Dr.-Ing. O. Föppl: "Windkräfte an ebenen und gewölbten Platten" (Jahrbuch der Motorluftschiff-Studiengesellschaft 1910-1911, S.77) hinge wiesen.

Fiir die Messung der Druckverteilung wurden die Modelle in der Mitte des Kanals, moglichst genau ausgerichtet, an feinen Drähten aufgehängt. Mittels der eingeschraubten AnschluBstiicke wurden drei diinne Gummischlauche angeschlossen und, durch ein Rohr verkleidet, gemeinsam nach auBen gefiihrt. Der Querschnitt des Rohres war derartig, daß es der Strömung möglichst wenig Hindernis bot. Die Aufhangung des Modells und das Verkleidungsrohr fiir die Schläuche sind aus Fig. 41 zu ersehen. Im Beobachtungsraum waren die Schläuche an einen Hahnschalter (siehe Fig. 42) angeschlossen, der die drei Raume eines Modells nacheinander mit dem Mikromanometer in Verbindung zu bringen gestattete. Das :Mikromanometer war andrerseits an eine seitliche Bohrung der Wandung des Kanals angeschlossen. Der hier herrschende Druck entsprach ziemlich genau dem statischen Druck im Luftstrom, so daB also der Ausschlag des

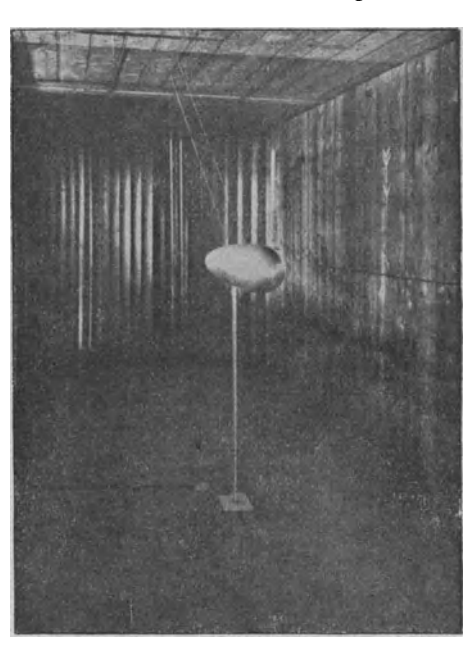

Fig. 41. Aufhängung des Modells im Kanal.

Mikromanometers direkt cin MaB fiir den Uber- oder Unterdruck war, der durch den Luftstrom an der betreffenden Stelle des Modells erzeugt wurde. Das Mikromanometer ist von der gewohnlichen Bauart; es besteht aus einem zylindrischen guBeisernen GefaB, das mit Alkohol gefiillt wird und mit einer geneigten, mit Millimeterskala versehenen Glasröhre in Verbindung steht; die Neigung der Röhre kann nach einer Skala eingestellt werden. Die Eichung erfolgt durch allmahliches Auffiillen mit Alkohol; dadurch bekommt man eine Beziehung zwischen der Steighöhe des Alkohols in der Rohre und der aus der hineingefiillten Alkoholmenge zu berechnenden Druckdifferenz, die man zweckmaBig in Millimeter Wassersaule ausdriickt. Meist wurden zwei Mikromanometer benutzt; das eine diente zur Messung der Uberdriicke, das andere zur Messung der Unterdriicke. Auf der Photographie Fig. 42 sind die beiden Mikromanometer und der Hahnschalter zu sehen, ebenso auch das fiir die Geschwindigkeitsmessung dienende Mikromanometer mit Registriervorrichtung.

Die Messungen wurden nur bei der größten Luftgeschwindigkeit ausgeführt, da eine Kontrollmessung bei einer niedrigeren Geschwindigkeit keine merklich andere Druckverteilung ergab, wenn man die gemessenen Driicke auf die Geschwindigkeitshöhe der ungestörten Strömung als Einheit bezog, und da andrerseits die Messung der Druckverteilung bei verschiedenen Geschwindigkeiten einen sehr groBen Zeitaufwand erfordert hatte.

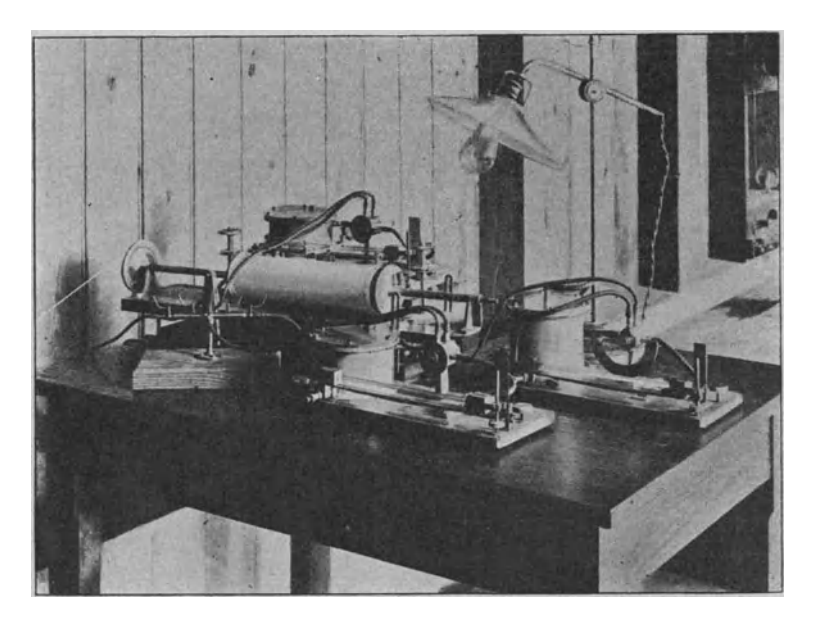

Fig. 42. Mikromanometer für die Druckmessung und Mikromanometer mit Registriervorrichtung für die Geschwindigkeitsmessung.

Bei den Messungen wurde nun folgendermaßen verfahren: Vor dem Aufhangen eines Modells wurden die Rander der Anbohrungen mittels eines kleinen Instrumentes sorgfaItig abgerundet, so daB etwa vorhandener Grat sicher beseitigt war; dann wurden samtliche Bohrungen mit einer Mischung aus Wachs und Vaseline verklebt, nur zwei symmetrisch zur Achse gelegene Bohrungen in jedem der drei Abteile des Modells blreben geoffnet. Die gleichzeitige Offnung zweier symmetrischer Bohrungen hatte den Zweck, geringe Ungenauigkeiten der Einstellung des Modells in die Kanalachse zu eliminieren. Das Modell wurde nun aufgehangt und mittels des Hahnschalters zunachst das Vorderteil an das Mikromanometer angeschlossen, nach dem Einschalten des Ventilators stellte sich dann im Hohlraum derselbe Druck cin, der an der Bohrung durch den Luftstrom erzeugt wurde, und konnte am Manometer abgelesen werden. Dann wurde ebenso der mittlere und hintere Raum angeschlossen und dort ebenfalls die Driicke abgelesen. Hierauf wurde der Ventilator abgestellt, die eben benutzten Bohrungen verschlossen und die nachsten drei Lochpaare geoffnet und so allmahlich das ganze Modell durchgemessen.

Die mittlere Geschwindigkeitshöhe der ungestörten Strömung wurde für jedes Modell durch eine Messung in der mittleren Senkrechten bestimmt; das Pitotrohr befand sich dabei etwa 1,5 m hinter dem Modellende. Aus den Messungen ergaben sich für die sechs Modelle folgende Werte der Geschwindigkeitshöhe:

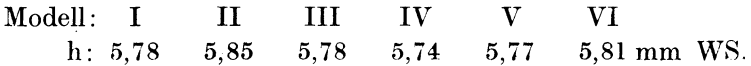

Messung der Druckverteilung an den Modellen und Ermittlung des Formwiderstandes. 41

In den Tabellen Nr. V bis X sind die Koordinaten der Anbohrungen fur die sechs Modelle enthalten, ebenso die gemessenen Drücke nach der Auswertung in mm WS. Die letzte Spalte der Tabellen enthalt die Drucke, bezogen auf die Geschwindigkeitshohe der ungestorten Stromung. Tragt man diese letzteren Werte als Funktion von x auf, so bekommt man die in Fig. 43 a bis 48 a dargestellten Druckverteilungen, in die zum Vergleich auch der nach dem fruher angegebenen Verfahren ermittelte theoretische Druckverlauf gestrichelt eingezeichnet ist.

Aus den Figuren ist ersichtlich, daB die gemessene Druckverteilung langs eines groBen Teiles der Modelloberflachen sehr gute Ubereinstimmung mit der aus der Potentialströmung berechneten zeigt. Nur bei einem Modell (Nr. I) zeigt sich schon am Vorderteil eine ziemlieh erhebliehe Abweiehung in dem Gebiete des Unterdruekes. Diese Abweiehung ergab sieh auch bei Kontrollmessungen stets in derselbeu Weise, es muB also bei diesem Modell bereits am Vorderteil eine Abweiehung von der Potentialströmung stattfinden, die wohl auf die Bildung von Wirbeln zurückzuführen ist und die bei den anderen Modellen nicht auftr at. Bei sämtlichen Modellen ist aber in der gleichen Weise eine bedeutende Abweiehung von der theoretisehen Druckverteilung am hinteren Ende zu erkennen, der wirkliche Uberdruck erreieht dort bei weitem nicht den Betrag der Geschwindigkeitshöhe, den die Theorie für die ideale Flüssigkeit fordert. Nach der Ablösungstheorie von Prof. Prandtl ist dies auch vollkommen erklärlich, denn an dem hinteren Ende der Körper, wo die durch die Reibung verzögerte Strömung in ein Gebiet höheren Druckes eintritt, sind die Bedingungen fur die Ablosung der Stromung und die Ausbildung von Wirbeln gegeben; diese Wirbel entsprechen dem, was man bei einem Schiff als Kielwasser bezeiehnet.

Die Resultierende der axialen Komponenten der gemessenen Drucke ergibt den Formwiderstand der Modelle. Zu seiner Bestimmung muB man, wie auf S. 10 ausgefuhrt ist, die Driicke als Funktion von y2 auftragen; dabei erhalt man die in Fig. 43b bis 48b wiedergegebenen Diagramme. In diese Diagramme ist zum Vergleich aueh der theoretische Druckverlauf cingetragen. Dureh Planimetrieren der Diagrammflachen erhalt man den numerisehen Wert des Formwiderstandes; man kann auch, wenn man die Flachenstiicke planimetriert, die von den beiden Aehsen und einem Kurvenast bis zur Endordinate begrenzt sind, den Widerstand von Vorder- und Hinterteil trennen. Die Formwiderstande ergeben sieh auf die Gesebwindigkeitshohe bezogen, die zahlenmaBigen Werte fur die sechs Modelle sind:

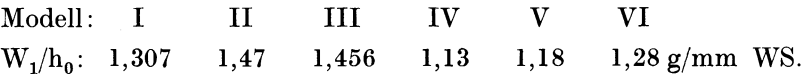

Der Koeffizient des Formwiderstandes hat, wie er bier angegeben ist, die Dimension einer Fläche; wir wollen ihn zu einer dimensionslosen Größe machen, indem wir den Formwiderstand auf eine Flache beziehen (vgl. den Artikel von Prof. Prand tl: "Bemerkungen über Dimensionen und Luftwiderstandsformeln" in der Zeitschrift fur Flugtechnik und Motorluftschiffahrt 1910, S. 159). Naeh dem dort gemachten Vorschlag wollen wir den Widerstand durch  $J^{\prime\prime}$  ausdrücken und nicht, wie es im Schiffbau üblich ist, durch den größten Querschnitt (Hauptspantquer-

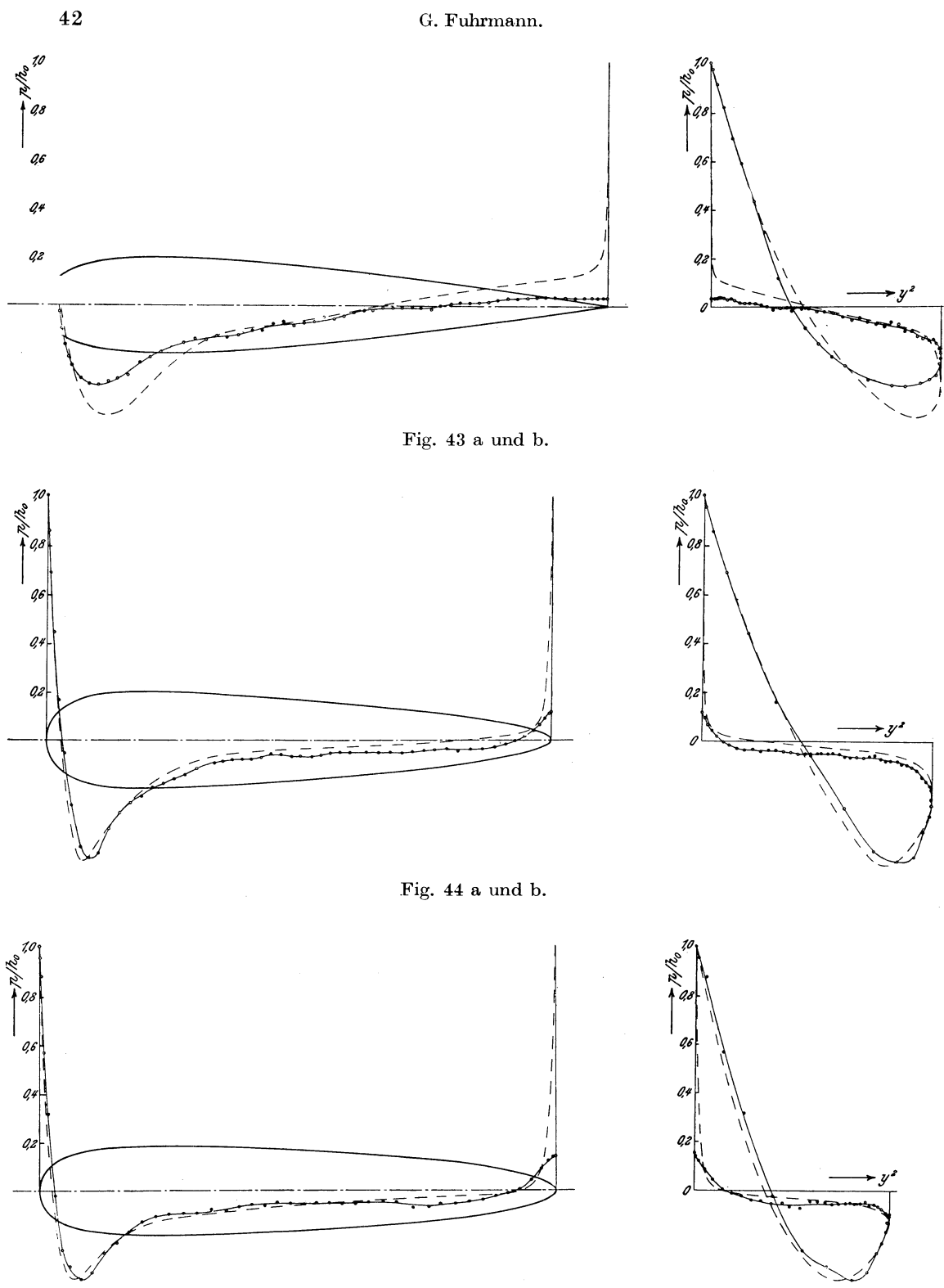

Fig.  $45$  a und b.  $\,$ 

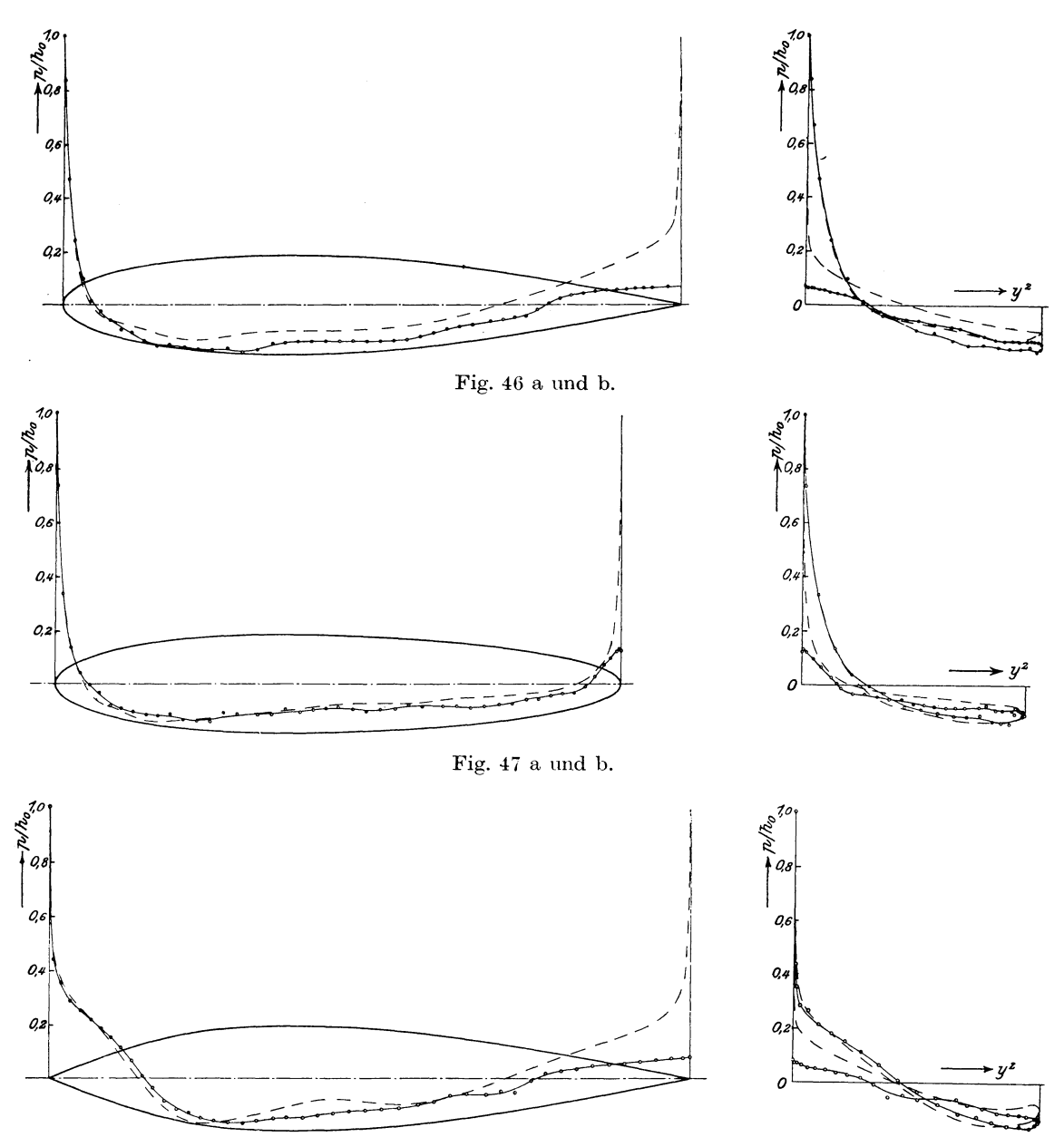

Fig. 48 a und b.

Fig. 43a-48a. Berechnete und gemessene Druckverteilungen. Fig. 43b-48b. Ermittlung der Formwiderstände.

schnitt); denn für ein Luftschiff kommt in erster Linie das Volumen in Betracht, der Hauptspantquerschnitt hat gar keine weitere Bedeutung. Wir drücken also den Formwiderstand durch die Beziehung aus:

$$
W_{f} = \xi_{1} \cdot J^{\prime}/ \cdot V^{2} \cdot \frac{\gamma}{g}.
$$

Der Wert von J<sup>1</sup><sup>,</sup> beträgt für alle Modelle 0,0692 qm, damit ergibt sich der Wert für den Koeffizienten  $\xi_1$  der sechs Modelle folgendermaßen:

> Modell: I II III IV V VI  $\xi_1$ : 0,00945 0,0106 0,0105 0,00816 0,00853 0,00927.

Das glinstigste, also den kleinsten Widerstand liefernde Modell ist demnach Nr. IV, ihm foIgen der Reihe nach Nr. V, VI, I, III und II. Die Messung der Druckverteilung hatte schon gezeigt, daB die Abweichungen der Stromung von der Potentialströmung, die den Widerstand Null ergibt, nur gering sind, und in der Tat betragt der Formwiderstand fiir Modell Nr. IV bei einer Luftgeschwindigkeit von 10 m/sec nur 6,9 g.

# **III. Priifnng der ZuHtssigkeit der Beobachtnngsmethode.**

Die Ermittlung des Formwiderstandes aus der gemessenen Druckverteilung beruht auf der Annahme, daB die Bohrungen der Modelle tatsachlich den dort herrschenden statischen Druck messen. Durch das Anbringen der Bohrungen ist aber gerade an der betreffenden Stelle die Oberflache verandert, es ist daher nicht ausgeschlossen, daB durch das Vorbeistromen der Luft an der Bohrung eine wenn auch geringe Saug- oder Druckwirkung auftritt, die eine Korrektur der Messungen erforderlich machen könnte. Um dies zu untersuchen, wurde ein Apparat entworfen, den Fig. 49 im Schnitt zeigt.

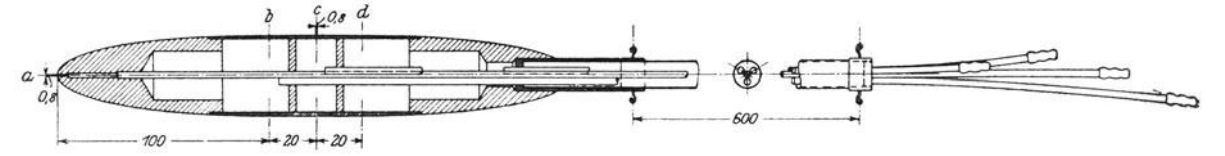

Fig. 49. Apparat zur Untersuchung der Saugwirkung an den Meßöffnungen.

Der Apparat besteht aus einem aus Messing hergestellten Rotationskörper, der sorgfaltig poliert ist und dem eine solche Form gegeben wurde, daB ein glatter Anschluß der Strömung gesichert ist. Das Innere des Körpers ist durch eingelötete Scheidewande in drei Kammern geteilt, in der Wandung jeder Kammer befindet sich eine Reihe von Anbohrungen b, c, d, außerdem trägt der Kopf des Instruments eine zentrale Bohrung a. Von dieser aus ist ein Rohr durch den ganzen Korper hindurchgeführt, ebenso ist aus jeder Kammer ein Rohr nach hinten herausgeführt. Das aus den vier Rohren bestehende Blindel ist etwa 60 em lang und wird noch an zwei Stellen durch Messingscheiben zusammengehalten. Die Rohre sind zur Unterscheidung auf verschiedene Langen abgeschnitten, jedes tragt am Ende eine Schlauchtülle. Das ganze Instrument kann mittels einer am hinteren Ende befindlichen Hlilse auf ein Messingrohr aufgesteckt werden, welches das ganze Rohrbündel durch sich hindurchtreten läßt; durch einen Führungsstift wird eine Verdrehung des Instrumentes beim Aufstecken verhindert. Das Tragrohr tragt vier Haken; mit deren Hilfe wurde der Apparat im Versuchskanal fest verspannt, so

daB er sich genau in der Achse desselben befand (vgl. die Aufnahme Fig. 50). Durch diese Einrichtung war es moglich, den Apparat aus dem Kanal herauszunehmen und ihn nachher, ohne an der Verspannung etwas zu andern, genau wieder an seine Stelle zu bringen.

Der der Untersuchung zugrunde liegende Gedanke ist nun folgender:

Wenn an der Bohrung eine Saugoder Druckwirkung auftritt, so muß man diese, indem man die Bohrung zunächst so fein als moglich ausfiihrt und allmahlich erweitert, durch Extrapolation des gemessenen Druckes auf den Lochdurchmesser Null ermitteln können. Als veranderliche Bohrung dienten zwei diametral gegeniiberliegende Locher an der Stelle b, zwischen diese und die Bohrung c wurde, urn die Veranderung des Druckes an der Bohrung b möglichst genau messen zu können, ein sehr empfindlich eingestelltes Mikromanometer geschaltet; dies war möglich, da die Druckdifferenz zwischen b und c nur klein ist (vgl. die Druckverteilung an den Ballonmodellen).'Das Loch c hatte einen Durchmesser von 0,8 mm, die Lochreihe d kommt für diese Untersuchung gar nicht in Betracht. Es wurde also die Differenz  $p_b - p_c$  gemessen und daraus durch Extrapolation

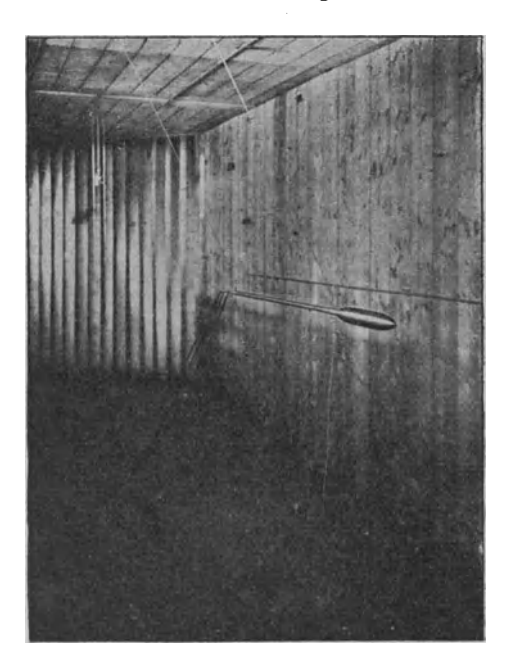

Fig. 50. Ansicht des Apparats im Kanal.

für den Lochdurchmesser Null die Differenz  $p_{b_0}$  -  $p_c$  ermittelt. Außerdem wurde mit einem wenig empfindlichen Mikromanometer die Druckdifferenz  $p_a - p_c$  gemessen, und da durch die Extrapolation  $p_{b_0}-p_c$  bekannt war, so ergab sich damit auch die Differenz  $p_a - p_{b_0}$ . Diese entspricht aber der Geschwindigkeitshöhe der Strömung an der Stelle b, und es ist somit möglich, die bei einem bestimmten Lochdurchmesser d auftretende Saug- oder Druckwirkung, die durch die Differenz  $p_b - p_{b_o}$  dargestellt wird, auf die Geschwindigkeitshöhe an der betreffenden Stelle zu beziehen.

Der Durchmesser der Bohrungen b betrug zunachst 0,13 mm. Die Messungen wurden bei der größten Windgeschwindigkeit ausgeführt; nachdem sich der Druck eingestellt hatte, was wegen der Feinheit der Bohrungen ziemlich lange dauerte, wurde das Instrument aus dem Kanal herausgenommen und die Bohrungen auf 0,25 mm erweitert und die Messung so schrittweise bis zu einem Durchmesser von 1,1 mm fortgesetzt. Nach Ausführung einer Bohrung wurde jedesmal der entstehende Grat durch Abschleifen mit feinem Schmirgelpapier entfernt; das Schmirgelpapier war auf Holz aufgeleimt, damit es sich nicht in die Bohrungen eindriicken konnte und die Ränder scharfkantig blieben. Nur die Bohrung von 0,8 mm wurde auch mit abgerundeten Rändern untersucht, es ergab sich, daß die Abrundung die Saugwirkung etwas vermindert.

Die gemessenen Druckdifferenzen, die wegen ihrer Kleinheit natiirlich etwas unsicher sind, sind folgende:

| d: 0,13                        | 0,25    | 0,4     | 0,5     | 0,6 mm         |
|--------------------------------|---------|---------|---------|----------------|
| $p_b - p_c$ : 0,0053           | -0,0124 | -0,025  | -0,0278 | -0,0257 mm WS  |
| d: 0,7                         | 0,8     | 0,9     | 1,0     | 1,1 mm         |
| $p_b - p_c$ : -0,0271          | -0,0256 | -0,0244 | -0,0244 | -0,0233 mm WS. |
| -0,0247 (Lochrand abgerundet). |         |         |         |                |

Tragt man diese Differenzen als Funktion des Durchmessers auf, so ergibt sich durch Extrapolation auf den Durchmesser Null die Differenz  $p_{b_0} - p_c$  zu 0,028 mm WS; da gleichzeitig die Differenz  $p_a - p_b$  6 mm WS betrug, so ist die Ge-

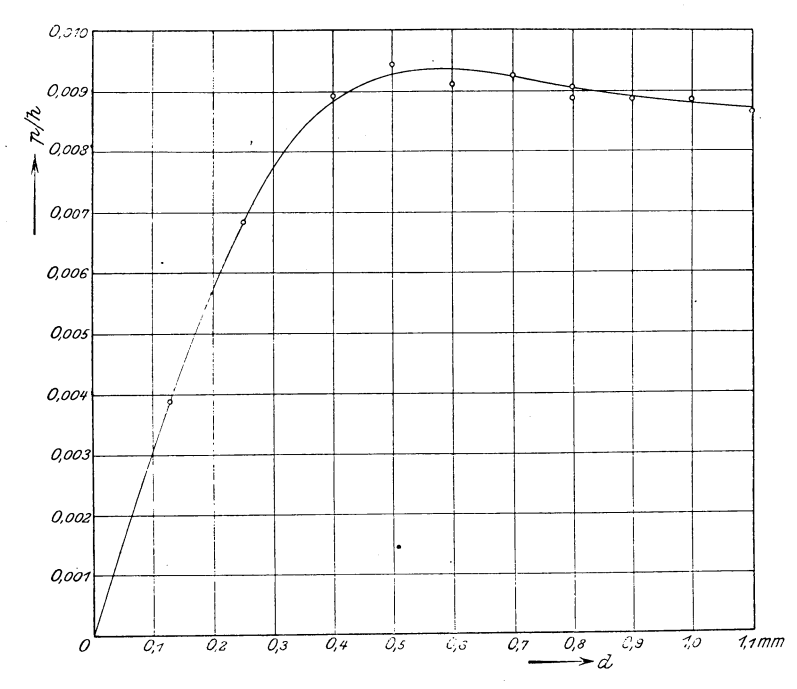

Fig. 51. Abhangigkeit der Saugwirkung vom Durchrnesser der Bohrung.

schwindigkeitshöhe an der Stelle b 5,97 mm WS. Drückt man nun die Differenz  $p_{b_0}$  -  $p_{b_1}$  die die durch das Loch vom Durchmesser d hervorgebrachte Saugwirkung darstellt, in Prozenten der Geschwindigkeitshöhe an der Stelle b aus, so erhält man das in Fig. 51 wiedergegebene Diagramm. Aus diesem ist ersichtlich, daB die Saugwirkung schlimmstenfalls etwa 1 % der Geschwindigkeitshöhe ausmacht; fiir eine Bohrnug von 0,8 mm mit abgerundetem Rand betragt sie 0,89 %. Wegen dieser Kleinheit ist bei den Messungen keine Rücksicht darauf genommen worden, da sich die Ermittelung des Formwiderstandes doch nicht mit einer so groBen Genauigkeit ausführen läßt.

# IV. Messung des Gesamtwiderstandes und Ermittlung **des Reibungswiderstandes.**

Den zweiten Teil der Versuche bildete die Messung des Gesamtwiderstandes der Modelle. Die Modelle wurden zu diesem Zwecke so im Versuchskanal aufgehangt, wie es die schematische Skizze Fig. 52 zeigt. Von der Modellaufhangung' fiihrte nach vorn ein feiner Draht in der Richtung der Kanalmittellinie; dieser teilte

sich dann in zwei andere, die mit ihm Winkel von je 1200 bildeten und mit ihm in derselben Horizontalebene lagen. Der eine dieser beiden war, wie es in der Figur angedeutet ist, zu einem festen Punkt geführt, der andere führte durch eine Aussparurig in der Wandung des Versuchskanals zu einer kleinen Laufgewichtswage im Beobachtungsraum, deren Konstruktion aus

hängung ausgeübteKraft; zur Erzielung einer ruhigen Einstellung war die Wage mit einer kleinen einstellbaren Oldampfung versehen. Eine Verschiebung des Laufgewichts der Wage um einen Zentimeter entsprach einer Kraft von zwei Gramm. Damit die von der Wage gemessene Kraft gleich der betreffenden Luftkraft ist, miissen die Winkel der Drähte möglichst genau Fig. 53. Laufgewichtswage.<br>gleich 120<sup>0</sup> eingestellt Fig. 53. Laufgewichtswage.

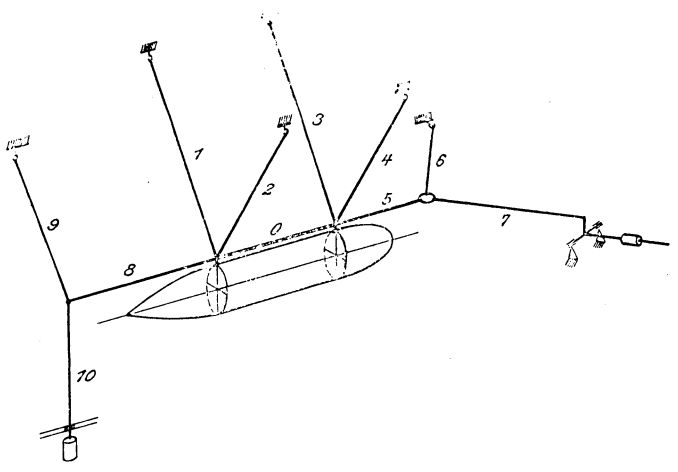

Fig. 52. Aufhängung eines Modells zur Widerstandsmessung.

Fig. 53 ersichtlich ist. Diese maB die Spannung in dem zu ihr fiihrenden Draht und damit auch die von dem Luftstrom auf das Modell einschlieBlich der Auf-

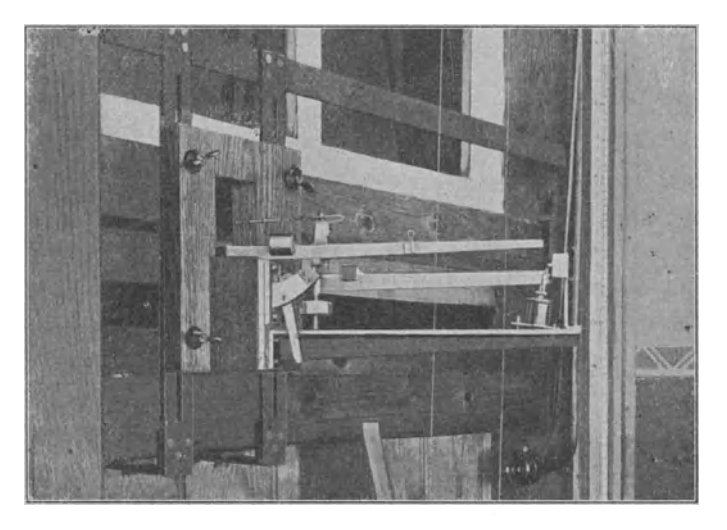

werden: diese Einstellung geschah mit Hilfe einer unter dem Kreuzungspunkte der Drähte wagerecht aufgestellten Spiegelplatte, auf der drei Linien unter Winkeln von je

1200 eingeatzt waren. Die in derFigur angegebene Spannvorrichtung (bestehcnd aus den Drähten 8, 9, 10 und Gewicht) wurde fortgelassen, um den Widerstand der Aufhängung möglichst zu verringern; dafür wurden die Aufhängedrähte durch Verkurzung des Drahtes 5 etwas aus der senkreehten Ebene herausgezogen und so die nach vorn führenden Drähte mit Hilfe des Modellgewichtes gespannt. Der Widerstand der Aufhängung fiel bei den Messungen sehr unangenehm ins Gewicht, denn er betrug trotz mogliehster Feinheit der Drahte (diese waren nur 0,15 mm dick) immer noch etwa die Hälfte des Modellwiderstandes. Jedes Modell war mittels der Aufhangehaken durch feine Drahte zunachst mit einem zur Verminderung des Luftwiderstandes vorn und hinten zugespitzten Stahlstabe verbunden, der im Abstande von etwa 15-20 cm parallel zur Modellachse ausgerichtet wurde. Der Stahlstab trug zwei Haken, die an der eigentlichcnAufhangung eingehangt werdenkonnten; da diese Haken bei allen Modellen denselben Abstand hatten, so war die Ausweehslung der Modelle nach beendigter Messung leieht moglich. Die Spannung, die von vornherein durch das Modellgewieht in dem zur Wage fuhrenden Draht erzeugt wurde, wurde durch ein Hilfsgewieht austariert, so daB das Laufgewicht der Wage bei abgestelltem Wind auf Null stand.

Bei den Messungen trat nun folgender Ubelstand auf. Vnter dem Einflusse des Winddruckes dehnten sich die zur Wage fuhrenden Drahte etwas, dadurch verschob sich das Modell und sein Schwerpunkt senkte sich infolge der pendelnden Aufhangung ein wenig. Obwohl die horizontale Verschiebung maximal nur etwa einen Millimeter betrug, anderte sich doch die in die Richtung der Kanalachse fallende Komponente des Modellgewichts um einen Betrag, der etwa 12 % des zu messenden Widerstandes ausmachte. Diese Verschiebung wurde deshalb folgendermaBen in Rechnung gezogen. An der Modellaufhangung wurde eine kurze Millimeterskala angebracht und auf diese das Fadenkreuz eines im Beobachtungsraum aufgestellten Fernrohres eingestellt, so daB man die Verschiebung des Modells bei jeder Messung ablesen konnte. Um den Einfluß der Verschiebung zu bestimmen, wurde, nachdem der Wind abgestellt und die Wage ins Gleichgewicht gebracht war, die Lange des von der Aufhängung zur Wage führenden Drahtes stufenweise geändert, die dadurch hervorgebrachte Zurückweichung im Fernrohr abgelesen und die Verschiebung des Laufgewichtes bestimmt, die notig war, urn die Wage wieder ins Gleichgewicht zu bringen. Es ergab sich dabei eine line are Beziehung, der EinfluB der Verschiebung betrug für das Modell Nr. II für 1 kg Modellgewicht 1,09 g/mm. Für die anderen Modelle wurde der Einfluß durch Umrechnen im Verhältnis der Modellgewichte ermittelt; so ergab sich für die sechs Modelle 3,70, 3,57, 3,44, 2,96, 3,28 und 2,88 g/mm.

Die Messung des Gesamtwiderstandes wurde fur jedes Modell bei 14 verschiedenen Windgeschwindigkeiten ausgeführt, indem das Laufgewicht des automatischen Druckreglers, das eine 140 mm lange Skala besitzt, immer um je 10 mm verschoben wurde. Bei jeder Messung wurde eine Geschwindigkeitsaufnahme ausgefuhrt; als Mittelwert der sechs Messungen, die sehr wenig voneinander abwichen, ergab sich der im Diagramm Fig. 54 dargestellte Verlauf für die Abhängigkeit der Geschwindigkeitshohe yon der Reglerstellung. Da der Druckregler auf konstante Geschwindigkeitshohe und nicht auf konstante Geschwindigkeit reguliert, so war, weil die Messungen zu verschiedenen Zeiten erfolgten, die Geschwindigkeit für die

einzelnen Modelle bei gleicher Reglerstellung etwas verschieden; sie ergibt sich aus der Geschwindigkeitshöhe nach der Beziehung:

$$
V = \sqrt{\frac{2 g \cdot h_0}{\gamma}},
$$

wobei  $\gamma$  das unter Berücksichtigung des Barometerstandes und der Temperatur zu berechnende spezifische Gewicht der Luft ist.

Es wurde also für jede Druckreglerstellung die Einstellung der Wage und mittels des Fernrohrs die Zuriickweichung des Modells beobachtet; unter Beriicksichtigung der durch

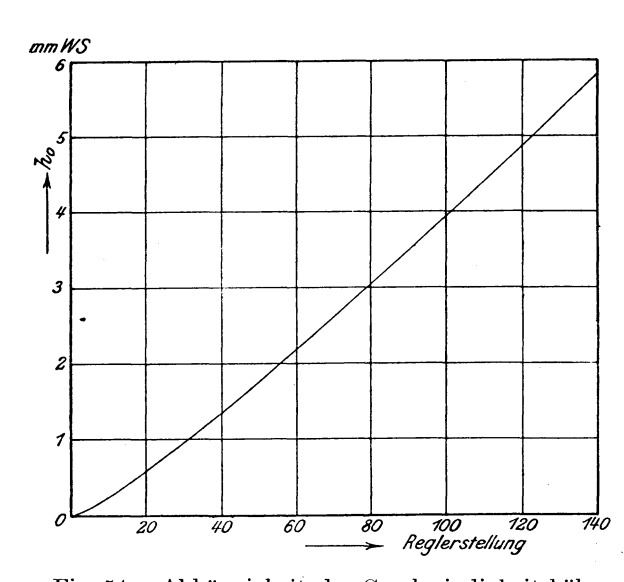

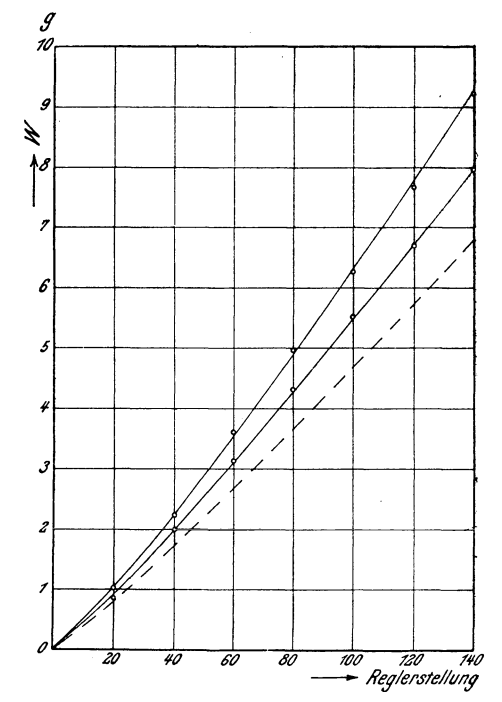

Fig. 54. Abhängigkeit der Geschwindigkeitshöhe von der Einstellung des Druckreglers.

Fig. 55. Widerstand der Aufhangung bei verschiedenen Stellungen des Druckreglers.

die Zuriickweichung bedingten Korrektur ergab sich dann der Widerstand von Modell  $+$  Aufhängung als Funktion der Geschwindigkeitshöhe bzw. der Geschwindigkeit. Es muBte nun noch der Widerstand der Aufhangung getrennt bestimmt werden. Zu diesem Zweck wurde nach Abnahme des Modells an der Befestigungsstelle des einen Modellhakens ein Draht angebracht, der durch ein Loch im Boden des Versuchskanals frei hindurchging und unten ein Gewicht trug, um die Aufhängungsdrähte gespannt zu halten. Der Widerstand dieser veränderten Aufhangung wurde unter denselben VorsichtsmaBregeln wie der eines Modells als Funktion der Druckreglerstellung bestimmt; die Resultate enthalt Tabelle XI. Um den Widerstand des nach unten führenden Spanndrahtes zu eliminieren, wurde noch ein zweiter Draht an der Stelle angebracht, wo der zweite Modellhaken sich befunden hatte, und nun wieder der Widerstand gem essen (siehe Tabelle). **In**  dem Diagramm Fig. 55 sind die Ergebnisse der beiden Messungen durch die beiden ausgezogenen Linien dargestellt; der U nterschied zwischen beiden entspricht dem Widerstand eines einzelnen Spanndrahtes. Bringt man diese Differenz von

Jahrbuch der M.St.G. 1911-1912.

der ersten Messung nochmals in Abzug, so ergibt sich die punktierte Linie, die also den Widerstand der Aufhängung ohne Spanndrähte darstellt. Die den verschiedenen Druckreglerstellungen entsprechenden Werte wurden nun bei den Modellmessungen in Abzug gebracht. So entstanden die Tabellen XII bis XVII, die die gesamten

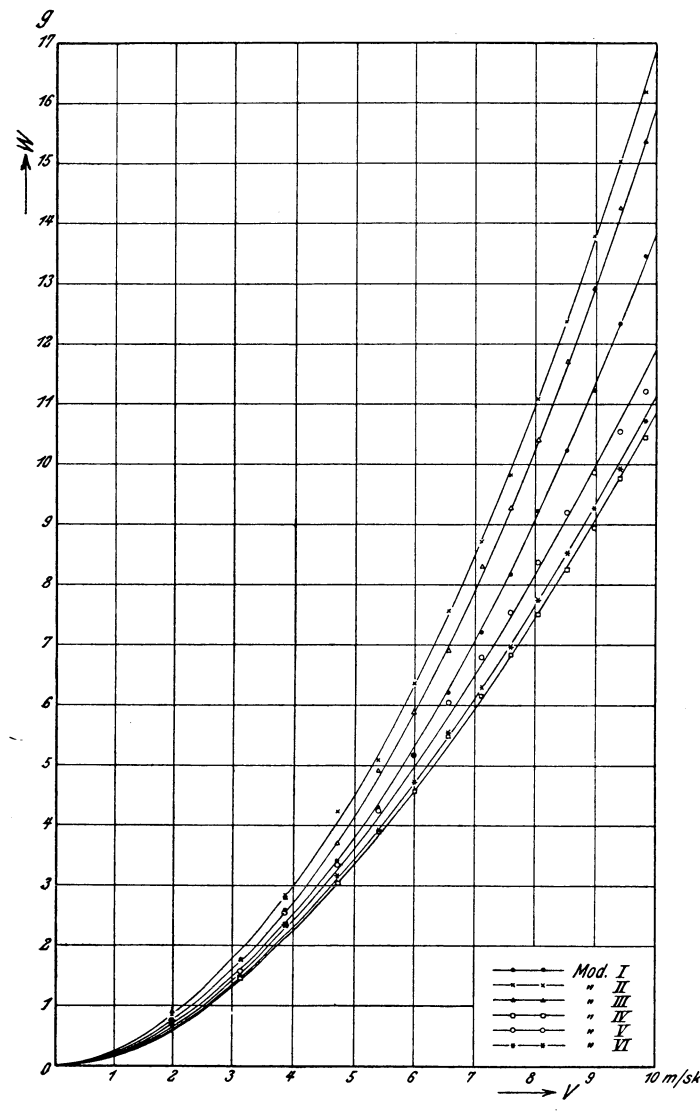

Messungsergebnisse nach Ausführung der Korrekturen enthalten. Trägt man die Modellwiderstände als Funktion der Luftgeschwindigkeit auf, so bekommt man das Diagramm Fig. 56. Aus diesem geht hervor, daB die Modelle mit stumpfer Kopfform ungiinstiger sind als die mit schlanker oder spitzer, und daB es zur Erzielung geringen Widerstandes zweckmäßig ist, das Hinterteil möglichst schlank auslaufen zu lassen. Die Modellformen sind ja von vornherein so gewahlt, daB ein kleiner Luftwiderstand zu erwarten war, es iiberraschte aber doch die geringe Größe desselben, denn er beträgt für das günstigste Modell (Nr. IV) nur etwa  $1/18$  des Widerstandes einer kreisformigen Scheibe von gleichem Durchmesser und etwa  $\frac{1}{21}$  des Widerstandes einer Kugel von gleichem Volumen (bei keit von 10 m/sec).

Fig. 56. Modellwiderstande als Funktion der Luftgeschwindigkeit. einer Windgeschwindig-

Driickt man den Gesamtwiderstand in gleicher Weise wie den Formwiderstand aus, indem man ihn auf die Geschwindigkeitshöhe und auf  $J^{\prime\prime}$  bezieht, so ergibt sich für den Koeffizienten  $\xi$  des Gesamtwiderstandes der sechs Modelle der in Fig. 57 dargestellte Verlauf. Das Diagramm zeigt, daß der Koeffizient  $\xi$  (der nach den ausgleichenden Kurven in Fig. 56 berechnet wurde) mit zunehmender Geschwindigkeit abnimmt, oder auch, daB die Beziehung zwischen dem Gesamt-

widerstand und der Geschwindigkeitshöhe nicht linear ist. Da der eine Teil des Gesamtwiderstandes, der Formwiderstand, der Geschwindigkeitshöhe proportional anzunehmen ist, so läßt sich die Abnahme des Koeffizienten  $\zeta$  nur dadurch erklaren, daB der andere Teil des Widerstandes, der Reibungswiderstand, nicht proportional der Geschwindigkeitshöhe wächst.

Zieht man von den nach Fig. 56 korrigierten· Werten des Gesamtwiderstandes, die in den vierten Spalten der Tabellen XII bis XVII enthalten sind, den aus der Integration der Druckverteilung berechneten Formwiderstand (Spalte 6) ab, so ergeben sich für den Reibungswiderstand  $W_2$  der sechs Modelle die in den letzten Spalten der Tabellen XII bis XVII enthaltenen Werte. Um zu untersuchen, ob  $\sinh$  diese Widerstände for the field of the signal field of the signal field of the signal field of the signal field of the signal field of the signal field of the signal field of the signal field of the signal field of t durch eine Potenz der Geschwindigkeit ausdrücken lassen, wollen wir mittels Logarithmenpapiers  $log W_2$  als Funktion von log V auftragen; wenn sich dann durch die Punkte so bedeutet dies, daB

![](_page_52_Figure_3.jpeg)

eine Gerade legen läßt, Fig. 57. Koeffizienten des Gesamtwiderstandes.

4\*

der Reibungswiderstand einer Potenz der Geschwindigkeit proportional ist, deren Exponent aus der Neigung der Geraden bestimmt werden kann. Da der Reibungswiderstand weniger von dem Volumen abhangt als vielmehr von der GroBe der Oberfiache, so wollen wir ihn auf letztere beziehen. Durch eine Dimensionsbetrachtung (vgl. den bereits zitierten Aufsatz von Prof. Prandtl, Zeitschrift fur Flugtechnik und Motorluftschiffahrt 1910, S. 158) findet man, daB sich der Reibungswiderstand in folgender Form darstellen läßt:

$$
\mathrm{W}_2 = \mathrm{C} \cdot \mathrm{d}^\beta \cdot \mathrm{V}^\beta \left(\frac{\gamma}{g}\right)^{\beta-1} \mathrm{k}^{-2-\gamma \beta}.
$$

Dabei bedeutet d eine beliebige lineare Dimension des Körpers,  $\frac{1}{g}$  die Dichte und k die Zähigkeit der Luft. Da in der Praxis die Dichte und die Zähigkeit wenig<br>veränderlich sind, so wollen wir C  $\left(\frac{\gamma}{\alpha}\right)^{\beta-1} \cdot k^{2-\beta}$  zu einer Konstanten  $\alpha$  zusammenfassen und außerdem statt der linearen Dimension die Oberfläche einführen; wir

schreiben also:

![](_page_53_Figure_3.jpeg)

$$
W_2=\alpha\cdot O^{\frac{\cdot^{\tilde{\jmath}}}{2}}\cdot V^{\tilde{\jmath}}.
$$

Bei der logarithmischen Auftragung wurde gelten:

$$
\log W_2 = \log \, \alpha + \frac{\beta}{2} \log O + \beta \log V.
$$

Wir bekommen also, wenn eine lineare Beziehung zwischen log  $W_2$  und log V besteht, den Exponenten  $\beta$  aus der Neigung der Geraden und die Summe (log  $\alpha + \frac{\beta}{2}$  log O) als den Abschnitt auf der Ordinatenachse. Die Auftragung der Versuchswerte (Fig. 58) ergibt zwar ziemliche Abweichungen von einer linearen Beziehung zwischenlog  $W_2$  und  $log V$ , diese scheinen aber in der Hauptsache in der Unsicherheit der Versuchswerte begründet zu sein. Wenn man deshalb das Potenzgesetz als zu Recht bestehend annimmt, so bekommt man für die sechs Modelle folgende Werte für  $\alpha$  und  $\beta$ :

![](_page_53_Picture_242.jpeg)

für den Reibungswiderstand.<br>Diese Werte zeigen, daß der Reibungswider-

stand langsamer wachst als das Quadrat der Geschwindigkeit 1), und daB der Exponent  $\beta$  für die Modelle mit kleinerem Formwiderstand (IV, VI, V) niedriger ist als fur die anderen, daB also die Formen mit kleinem Formwiderstand auch inbezug auf den Reibungswiderstand sich vor den anderen auszeichnen.

Die Modelle wurden zum Schluß auch umgekehrt im Versuchskanal aufgehangt, so daB das schlanke Ende vom Luftstrom getroffen wurde, und nun wieder der Gesamtwiderstand gemessen; dabei ergaben sich für die größte Geschwindigkeit (9,81 m/sec) folgende Werte für den Koeffizienten  $\xi$  des Gesamtwiderstandes:

<sup>1)</sup> Von A. F. Zahm (Washington) 'wurde der Reibungswiderstand der Luft (an holzernen Brettern) proportional der 1,85 ten Potenz der Geschwindigkeit und der 0,93. Potenz der Liinge gefunden (verg!. Phil. Mag. 1904, S. 54).

# Tabellen.

### $\overline{\mathbf{V}}$  $\mathbf I$  $\rm II$  $III$ IV  $VI$ Modell:  $\zeta$ : 0,0392 0,0462 0,0356  $0,0158$  $0,0165$  $0,0152.$

Diese Zahlen sprechen für die Zweckmäßigkeit der im praktischen Luftschiffbau üblichen Konstruktion, nach welcher man den größten Durchmesser des Luftschiffkörpers vor der Mitte der Länge annimmt.

# C. Tabellen.

### Tabelle I.

Halbkörper und Druckverteilung.

| r                                                                                                    | 8                                                                                                    | $\mathbf x$                                                                                                    | $r^2$                                                                                                    | $\mathbf{x}^2$                                                                                              | $\mathbf{y}^2$                                                                                               | У                                                                                                    | 48<br>$\overline{r^4}$                                                                                      | 8<br>$\mathbf{r}^2$                                                                                           | $\overline{\mathbf{p}}$<br>$\overline{\mathbf{h_o}}$                                                                                    |
|----------------------------------------------------------------------------------------------------|----------------------------------------------------------------------------------------------------|----------------------------------------------------------------------------------------------------|----------------------------------------------------------------------------------------------------|----------------------------------------------------------------------------------------------------|----------------------------------------------------------------------------------------------------|----------------------------------------------------------------------------------------------------|----------------------------------------------------------------------------------------------------|----------------------------------------------------------------------------------------------------|----------------------------------------------------------------------------------------------------|
| 2,00<br>2,05<br>2,10<br>2,20<br>2.50<br>2,828<br>3,00<br>3,464<br>4,00<br>5,00<br>7,00<br>10,00<br>15,00 | 4.0<br>3,9<br>3,81<br>3,64<br>3,20<br>2,828<br>2,667<br>2,308<br>2,00<br>1.60<br>1.142<br>0.800<br>0.533 | $-2,00$<br>$-1,85$<br>$-1,71$<br>$-1.44$<br>$-0.70$<br>0.00<br>0,333<br>1,154<br>2,00<br>3.40<br>5,858<br>9,20<br>14,467 | 4,00<br>4,21<br>4,41<br>4,84<br>6,25<br>8.00<br>9,00<br>12,00<br>16,00<br>$25,00^{\circ}$<br>49.00<br>100.00<br>225,00 | 4,00<br>3,422<br>2,924<br>2,074<br>0.49<br>0.00<br>0.111<br>1,333<br>4,00<br>11,56<br>34.3<br>84,6<br>209.3 | 0.00<br>0.788<br>1,486<br>2,766<br>5.76<br>8,00<br>8,889<br>10.667<br>12.00<br>13.44<br>14,7<br>15,4<br>15,7 | 0.00<br>0,888<br>1,219<br>1.663<br>2,40<br>2.828<br>2,98<br>3,375<br>3,465<br>3,667<br>3,835<br>3,925<br>3,962 | 3,00<br>2,71<br>2,47<br>2,05<br>1,23<br>0.75<br>0,592<br>0.333<br>0.188<br>0,077<br>0,020<br>0,005<br>0.001 | 2,00<br>1,90<br>1,812<br>1,65<br>1,38<br>1,00<br>0,889<br>0,667<br>0,500<br>0,320<br>0.163<br>0,080<br>0,0355 | 1,00<br>0,81<br>0,658<br>0.40<br>$=0.15$<br>$=0.25$<br>$-0.297$<br>$-0.333$<br>$-0.312$<br>$-0.243$<br>$-0.143$<br>$-0.075$<br>$-0.035$ |
| 20.00                                                                                                    | 0.400                                                                                                    | 19,60                                                                                                    | 400.00                                                                                                    | 384.2                                                                                                    | $15.8\,$                                                                                                    | 3,978                                                                                                    | 0.0003                                                                                                    | 0,020                                                                                                    | $-0.020$                                                                                                    |

word + 400,00 + 584,2 + 15,8 + 3,978 + 0<br>
Werte von  $\frac{\Psi}{e}$  für die punktförmige Quelle.

| $\mathbf{v}$                                                                                   | 0.1                                                                               | 0.2                                                                                | 0.3                                                                               | 0.4                                                                               | 0.5                                                                               | 0.6                                                                               | 0.8                                                                              | 1.0                                                                               | 1,2                                                                                | 1.4                                                                                |
|------------------------------------------------------------------------------------------------|-----------------------------------------------------------------------------------|------------------------------------------------------------------------------------|-----------------------------------------------------------------------------------|-----------------------------------------------------------------------------------|-----------------------------------------------------------------------------------|-----------------------------------------------------------------------------------|----------------------------------------------------------------------------------|-----------------------------------------------------------------------------------|------------------------------------------------------------------------------------|------------------------------------------------------------------------------------|
| 0.05<br>$X =$<br>0.10<br>0.25<br>0.50<br>0.75<br>$1.00\,$<br>1,50<br>2.00<br>3.00 <sub>1</sub> | 0.5528<br>0.283<br>0,0718<br>0.020<br>0.0084<br>0.005<br>0.002<br>0.001<br>0.0005 | 0.7575<br>0.5528<br>0.219<br>0.0704<br>0.0334<br>0.020<br>0.0084<br>0.005<br>0.002 | 0.8356<br>0.6838<br>0.360<br>0.1426<br>0.0704<br>0.042<br>0.020<br>0.012<br>0.005 | 0.8763<br>0.7575<br>0.470<br>0.219<br>0.120<br>0.0716<br>0,034<br>0,020<br>0,0084 | 0.9005<br>0.8038<br>0.5528<br>0.293<br>0.1675<br>0.106<br>0.052<br>0.030<br>0.014 | 0.9169<br>0.8356<br>0.6153<br>0.360<br>0.219<br>0.1426<br>0.072<br>0.042<br>0.020 | 0.9376<br>0.8763<br>0.7019<br>0.470<br>0.316<br>0.219<br>0.118<br>0.072<br>0.034 | 0.9500<br>0.9005<br>0.7575<br>0.5528<br>0.400<br>0.293<br>0.168<br>0.105<br>0.052 | 0.9584<br>0.9169<br>0.7960<br>0.6153<br>0.470<br>0.360<br>0.219<br>0.1426<br>0.072 | 0.9643<br>0.9288<br>0.8243<br>0.6636<br>0.526<br>0.4186<br>0.269<br>0.181<br>0.094 |

 $\frac{1}{2}$  Tabelle III.<br>Werte von  $\frac{1}{2}$  für die Quellstrecke mit konstanter Ergiebigkeit pro Längeneinheit.

| У         | 0,1      | 0,2      | 0,3      | 0,4      | 0,5      | 0.6      | 0,8      | 1,0      | 1,2      | 1,4      |
|-----------|----------|----------|----------|----------|----------|----------|----------|----------|----------|----------|
| $x = 0,5$ | $\Omega$ | $\Omega$ | $\theta$ | $\Omega$ | $\theta$ | $\theta$ | $\Omega$ | $\theta$ | $\Omega$ | $\Omega$ |
| 0.6       | 0,0039   | 0.0150   | 0.0290   | 0.0445   | 0.0589   | 0.0723   | 0.0944   | 0.1110   | 0.1230   | 0.1330   |
| 0.7       | 0.0091   | 0.0326   | 0.0627   | 0.0938   | 0.1229   | 0.1488   | 0.1914   | 0.2233   | 0.2477   | 0,2665   |
| 0.8       | 0.0174   | 0.0582   | 0.1062   | 0.1528   | 0.1951   | 0.2325   | 0.2932   | 0.3392   | 0.3744   | 0.4017   |
| 0,9       | 0.0359   | 0.1016   | 0.1675   | 0.2274   | 0.2803   | 0.3266   | 0,4020   | 0.4596   | 0.5042   | 0,5393   |
| 1,0       | 0.0950   | 0.1802   | 0,2560   | 0.3230   | 0,3820   | 0.4338   | 0.5193   | 0.5858   | 0.6380   | 0,6795   |
| 1,1       | 0.0369   | 0.1056   | 0,1760   | 0.2418   | 0.3016   | 0,3553   | 0.4461   | 0.5184   | 0.5763   | 0,6231   |
| 1,25      | 0.0153   | 0.0534   | 0,1055   | 0.1592   | 0.2135   | 0.2633   | 0.3540   | 0.4300   | 0.4930   | 0.5454   |
| 1.5       | 0.0066   | 0.0252   | 0,0535   | 0.0879   | 0,1259   | 0.1644   | 0.2434   | 0.3152   | 0.3791   | 0.4349   |
| 2,0       | 0.0025   | 0.0098   | 0.0216   | 0.0374   | 0.0564   | 0.0781   | 0.1265   | 0.1781   | 0.2297   | 0.2792   |
| 2,5       | 0.0013   | 0.0053   | 0.0117   | 0,0206   | 0.0317   | 0.0446   | 0.0751   | 0.1102   | 0.1478   | 0.1865   |
| 3,0       | 0.0008   | 0.0033   | 0,0074   | 0.0130   | 0.0202   | 0.0287   | 0.0493   | 0.0738   | 0.1013   | 0.1307   |
| 4,0       | 0.0005   | 0.0018   | 0.0039   | 0,0070   | 0.0107   | 0,0151   | 0,0260   | 0.0392   | 0.0541   | 0,0701   |

# Tabelle IV.

Werte von  $\frac{4}{c}$  für die Quellstrecke mit linear zunehmender Ergiebigkeit pro Längeneinheit.

| у                      | 0,1                     | 0,2                                            | 0,3                        | 0,4                        | 0,5                                                                                                    | 0,6                                                                           | 0,8                                                      | 1,0                        | $\pm 1.2$                  | 1,4                        |
|------------------------|-------------------------|------------------------------------------------|----------------------------|----------------------------|----------------------------------------------------------------------------------------------------|-------------------------------------------------------------------------------|----------------------------------------------------------|----------------------------|----------------------------|----------------------------|
| $x = -5$               |                         |                                                |                            |                            | $\vert -0.0001\vert -0.0005\vert -0.0013\vert -0.0023\vert -0.0041\vert -0.0060\vert -0.0099\vert -0.0156\vert -0.0220\vert -0.0338\vert$                                                                                                    |                                                                               |                                                          |                            |                            |                            |
| $-2$<br>$-1$<br>$-0.5$ |                         |                                                |                            |                            | $-$ 0,0007 - 0,0029 - 0,0062 - 0,0114 - 0,0178 - 0,0250 - 0,0431 - 0,0651 - 0,0893 - 0,117<br>$\mu = 0.0020  -0.0076  -0.017  -0.0294  -0.0445  -0.0623  -0.1034  -0.1483  -0.1954  -0.240 $<br>$-0.0043 - 0.0177 - 0.0375 - 0.0613 - 0.0905 - 0.1212 - 0.1873 - 0.2534 - 0.3144 - 0.3668$ |                                                                               |                                                          |                            |                            |                            |
| $-0.25$<br>$\bf{0}$    |                         | $-0.0076 - 0.0299 - 0.0615 - 0.0991 - 0.141$   |                            |                            | $-0.028$ $ -0.0726 $ $-0.134$ $ -0.1865 $ $-0.239$ $ -0.2863 $ $-0.3898 $ $-0.4673 $ $-0.530$ $ -0.5824$                                                                                                    | $\vert -0.1842 \vert -0.2682 \vert -0.3413 \vert =0.4079 \vert -0.4642 \vert$ |                                                          |                            |                            |                            |
| 0,1<br>0,25<br>0,5     |                         | $-$ 0.0402 $-$ 0.108 $\,$                      |                            |                            | $-0.0356$ - $0.0958$ - $0.1614$ - $0.2258$ - $0.2860$ - $0.3411$ - $0.4358$ - $0.5102$ - $0.5704$ - $0.6214$<br>$-0.1793 - 0.2533 - 0.3073 - 0.3601 - 0.445 - 0.5113 - 0.5618 - 0.6020$<br>$\mid -0.0363 \mid -0.0935 \mid -0.1479 \mid -0.1592 \mid -0.2333 \mid -0.265 \mid$             |                                                                               |                                                          |                            |                            |                            |
| 0,75<br>0,9            | 0,0359                  | $-0.0150 - 0.0204 - 0.0136 - 0.0031$<br>0,1073 | 0,1755                     | 0.0230                     | 0,0065<br>0,2763                                                                                                    | 0.019<br>0,3127                                                               | $-0.3131 - 0.345$ $-0.369$ $-0.3880$<br>0.0373<br>0,3663 | 0.0505<br>0,410            | 0.0586<br>0.4379           | 0,0632<br>0,4591           |
| 1,0<br>1,1             | 0.165<br>0.0608         | 0.2877<br>0.1626                               | 0,3833<br>0,2587           | 0.4592<br>0,3379           | 0,5212<br>0,4078                                                                                                    | 0.5713<br>0.4676                                                              | 0,6488<br>0.5548                                         | 0,7038<br>0,6241           | 0.744<br>0,6757            | 0,7770<br>0.7169           |
| 1,25<br>1,5<br>$2{,}0$ | 0,022<br>0.008<br>0,003 | $0,081\varepsilon$<br>0.0333<br>0.012          | 0,1482<br>0,0718<br>0.0262 | 0,2144<br>0.1153           | 0,2784<br>0,164                                                                                                    | 0,3419<br>0,2125                                                              | 0,4373<br>0,2995                                         | 0,5198<br>0.376            | 0,5767<br>0,445            | 0.6262<br>0.5092           |
| 3,0<br>6,0             | 0,0008<br>0.0003        | 0.0037<br>0.0009                               | 0,0084<br>0,002            | 0.0454<br>0,0146<br>0,0031 | 0.0677<br>0.023<br>0,0049                                                                                                    | 0.934<br>0.0324<br>0,0069                                                     | 0.1496<br>0,0555<br>0,0111                               | 0.2079<br>0,0825<br>0,0168 | 0,2645<br>0.1133<br>0.0242 | 0,3179<br>0.1444<br>0.0280 |

Tabelle V. Druckverteilung an Modell I.

![](_page_55_Picture_637.jpeg)

 $\sim$ 

### Tabellen.

Tabelle VI. Druckverteilung an Modell II.

| Loch             | $\pmb{\mathbf{x}}$ | y        | p        | $\mathbf{p}$       | Loch | $\mathbf{x}$ | y        | p        |                                   |
|------------------|--------------------|----------|----------|--------------------|------|--------------|----------|----------|-----------------------------------|
| Nr.              | mm                 | mm       | mm WS.   | $\overline{h_{o}}$ | Nr.  | mm           | mm       | mm WS.   | $\frac{\mathbf{p}}{\mathbf{h}_0}$ |
|                  |                    |          |          |                    |      |              |          |          |                                   |
| ı                | $\bf{0}$           | $\bf{0}$ | 5,85     | 1,00               | 29   | 504          | 81,6     | $-0,406$ | $-0,069$                          |
| $\boldsymbol{2}$ | 0,8                | 9,6      | 5,59     | 0,955              | 30   | 524          | 79,9     | $-0,398$ | $-0,068$                          |
| 3                | 3,2                | 20       | 4,98     | 0,851              | 31   | 545          | 78,1     | $-0,404$ | $-0,069$                          |
| 4                | 8,0                | 31,5     | 4,00     | 0,684              | 32   | 565          | 76,6     | $-0,371$ | $-0,064$                          |
| $\bf 5$          | 14,7               | 43,3     | 2,56     | 0,437              | 33   | 585          | 75       | $-0,300$ | $-0,051$                          |
| 6                | 24,5               | 55       | 0,93     | 0,159              | 34   | 605          | 73,4     | $-0,294$ | $-0.05$ .                         |
| 7                | 38                 | 66,9     | $-0.352$ | $-0,06$            | 35   | 625          | 71,9     | $-0,297$ | $-0,051$                          |
| 8                | 53,4               | 76,7     | $-1,593$ | $-0,272$           | 36   | 658          | 69       | $-0,304$ | $-0,052$                          |
| 9                | 70,4               | 84,4     | $-2,62$  | $-0,448$           | 37   | 683          | 67       | $-0,301$ | $-0,052$                          |
| 10               | 89,0               | 90       | $-2,86$  | $-0,489$           | 38   | 706          | 65,9     | $-0,302$ | $-0,052$                          |
| 11               | 108,6              | 93,6     | $-2,75$  | $-0,47$            | 39   | 731          | 62,6     | $-0.314$ | $-0.054$                          |
| 12               | 129                | 95,5     | $-2,153$ | $-0,368$           | 40   | 754          | 60,3     | $-0,285$ | $-0,049$                          |
| 13               | 151                | 96,9     | $-1,77$  | $-0,302$           | 41   | 777          | 57,7     | $-0,248$ | $-0,042$                          |
| 14               | 173,3              | 97,3     | $-1,52$  | $-0.26$            | 42   | 800          | 55,1     | $-0,229$ | $-0,039$                          |
| 15               | 195,2              | 97,3     | $-1,38$  | $-0,236$           | 43   | 824          | 52,2     | $-0,202$ | $-0,035$                          |
| 16               | 218                | 97,2     | $-1,16$  | $-0,198$           | 44   | 849          | 49,1     | $-0,249$ | $-0,043$                          |
| 17               | 241                | 96,9     | $-1,06$  | $-0,181$           | 45   | 874          | 45,8     | $-0,198$ | $-0,034$                          |
| 18               | 264                | 96,1     | $-0,96$  | $-0,164$           | 46   | 899          | 42,1     | $-0,223$ | $=0.038$                          |
| 19               | 287                | 95,2     | $-0.87$  | $-0,149$           | 47   | 923          | 38,3     | $-0,177$ | $=0,03$                           |
| 20               | 309                | 94,2     | $-0.70$  | $-0.120$           | 48   | 945          | 34,1     | $-0,099$ | $=0,017$                          |
| 21               | 346                | 92,0     | $-0.568$ | $-0.097$           | 49   | 965          | 30,0     | $-0,016$ | $-0,003$                          |
| 22               | 364                | 90,9     | $-0,545$ | $-0,093$           | 50   | 985          | 25,1     | 0,103    | 0,018                             |
| 23               | 384                | 89,6     | $-0,474$ | $-0,081$           | 51   | 1002         | 20,4     | 0,236    | 0,04                              |
| 24               | 403                | 88,2     | $-0.475$ | $-0,081$           | 52   | 1016         | 15,7     | 0,372    | 0.064                             |
| 25               | 423                | 87       | $-0.474$ | $-0,081$           | 53   | 1027         | 11,0     | 0,543    | 0,093                             |
| 26               | 442                | 85,9     | $-0.43$  | $-0,074$           | 54   | 1035         | 5,7      | 0,644    | 0,11                              |
| 27               | 463                | 84,3     | $-0.347$ | $-0.059$           | 55   | 1038         | $\theta$ | 0.669    | 0,114                             |
| 28               | 482                | 83       | $-0,368$ | $-0,063$           |      |              |          |          |                                   |
|                  |                    |          |          |                    |      |              |          |          |                                   |

Tabelle VII. Druckverteilung an Modell III.

![](_page_56_Picture_25.jpeg)

|                                                                      |                                                    |                                              |                                                                      | Druckverteilung an Modell IV.                                       |                                  |                                        |                                                |                                                                       |                                                                       |
|----------------------------------------------------------------------|----------------------------------------------------|----------------------------------------------|----------------------------------------------------------------------|---------------------------------------------------------------------|----------------------------------|----------------------------------------|------------------------------------------------|-----------------------------------------------------------------------|-----------------------------------------------------------------------|
| Loch<br>Nr.                                                          | $\mathbf x$<br>mm                                  | y<br>mm                                      | p<br>mm WS.                                                          | $\frac{p}{h_0}$                                                     | $_{\rm Loch}$<br>Nr.             | $\mathbf x$<br>mm                      | У<br>mm                                        | p<br>mm WS.                                                           | $\frac{p}{h_0}$                                                       |
| 1<br>$\frac{2}{3}$<br>$\overline{\mathbf{4}}$<br>$\overline{5}$<br>6 | $\mathbf{0}$<br>2,6<br>9,8<br>21,8<br>36,6<br>53,2 | $\bf{0}$<br>11<br>21,4<br>31<br>39,6<br>46,6 | 5,71<br>4,78<br>2,68<br>1,38<br>0,561<br>0,08                        | 1,00<br>0.83<br>0,467<br>0,24<br>0,098<br>0,014                     | 27<br>28<br>29<br>30<br>31<br>32 | 568<br>593<br>618<br>643<br>666<br>692 | 89,5<br>88<br>86,2<br>84,2<br>81,8<br>78,9     | $-0,788$<br>$-0.765$<br>$-0,764$<br>$-0,744$<br>$-0.679$<br>$-0.597$  | $-0,137$<br>$-0.133$<br>$-0,133$<br>$-0,130$<br>$-0,118$<br>$-0,104$  |
| 7<br>8<br>9<br>10<br>11<br>12                                        | 70,2<br>89,3<br>109,6<br>130<br>152,6              | 53<br>58,9<br>64,5<br>69,5<br>74,1<br>78     | $-0.147$<br>$-0,335$<br>$-0,546$<br>$-0.578$<br>$-0,757$<br>$-0.864$ | $-0,026$<br>$-0,058$<br>$=0.095$<br>$-0,101$<br>$=0.132$<br>$-0.15$ | 33<br>34<br>35<br>36<br>37<br>38 | 717<br>740<br>764<br>797<br>820<br>842 | $76.0\,$<br>74<br>69,7<br>65,1<br>61,5<br>57,7 | $-0,508$<br>$=0.467$<br>$=0.415$<br>$=0.344$<br>$=0.32\,$<br>$-0.264$ | $-0,089$<br>$= 0,081$<br>$-0,072$<br>$-0.06$<br>$= 0.056$<br>$-0,046$ |
| 13<br>14<br>15<br>16<br>17                                           | 175,8<br>200<br>227,2<br>252,4<br>279,8<br>308     | 81,5<br>84,9<br>87,3<br>89,6<br>91,5         | $-0,855$<br>$-0.914$<br>$-0.934$<br>$-0,946$<br>$-0,905$             | $-0,149$<br>$-0,159$<br>$-0.163$<br>$-0,165$<br>$-0.158$            | 39<br>40<br>41<br>42<br>43       | 863<br>884<br>906<br>926<br>948        | 54<br>50,2<br>46,4<br>42,5<br>38,6             | $= 0,233$<br>$= 0, 112$<br>0,041<br>0,164<br>0,212                    | $=0.041$<br>$=0,02$<br>0,072<br>0,029<br>0,037                        |
| 18<br>19<br>20<br>21<br>22                                           | 335<br>362<br>391<br>415<br>439                    | 93<br>93,7<br>94<br>94<br>93,7               | $-1,00$<br>$-0.951$<br>$-0.824$<br>$-0.824$<br>$-0,778$              | $-0,174$<br>$-0,166$<br>$-0,144$<br>$-0.144$<br>$-0,137$            | 44<br>45<br>46<br>47<br>48       | 970<br>992<br>1013<br>1033<br>1051     | 34,7<br>30,5<br>26,6<br>22,9<br>18,5           | 0,230<br>0,273<br>0,301<br>0,319<br>0,345                             | 0,04<br>0,048<br>0,053<br>0,057<br>0,06                               |
| 23<br>24<br>25<br>26                                                 | 464<br>490<br>515<br>541                           | 93,3<br>92,5<br>91,9<br>91                   | $-0,795$<br>$-0,782$<br>$-0,759$<br>$-0,775$                         | $-0,139$<br>$-0.136$<br>$-0.132$<br>$-0.135$                        | 49<br>50<br>51<br>52             | 1067<br>1084<br>1100<br>1128           | 16.3<br>13,2<br>10,1<br>4,9                    | 0,350<br>0,340<br>0,353<br>0,398                                      | 0,061<br>0,059<br>0,062<br>0,069                                      |

Tabelle VIII. **Druckverteilung an Modell** IV,

Tab e 11 e IX. **Druckverteilung an Modell V.** 

| Loch<br>Nr.             | $\mathbf x$<br>mm | у<br>mm  | p<br>mm WS. | $\frac{\mathbf{p}}{\mathbf{h}_0}$ | Loch<br>Nr. | $\mathbf x$<br>mm | y<br>mm  | p<br>mm WS.    | $\frac{\mathbf{p}}{\mathbf{h_0}}$ |
|-------------------------|-------------------|----------|-------------|-----------------------------------|-------------|-------------------|----------|----------------|-----------------------------------|
| ı                       | $\theta$          | $\theta$ | 5,77        | 1,00                              | 26          | 554               | 88,4     | $-0.557$       | $= 0,097$                         |
| $\,2$ .                 | 3,5               | 12       | 4,21        | 0,73                              | 27          | 579               | 87,4     | $=0.582$       | $=0,101$                          |
| 3                       | 14,6              | 25       | 1.92        | 0,333                             | 28          | 606               | 86,4     | $-0,554$       | $-0,096$                          |
| $\overline{\mathbf{4}}$ | 29,7              | 35       | 0,76        | 0,132                             | 29          | 633               | 84.8     | $-0.541$       | $-0,094$                          |
| 5                       | 47                | 43,2     | 0,223       | 0.039                             | 30          | 658               | 82,8     | $=0.453$       | $-0,079$                          |
| $\boldsymbol{6}$        | 64,7              | 50,2     | $-0,0314$   | $-0,005$                          | 31          | 683               | 81,1     | $-0,487$       | $-0.085$                          |
| 7                       | 83,5              | 56,2     | $-0,192$    | $-0,033$                          | 32          | 724               | 78       | $=0.481$       | $=0.083$                          |
| 8                       | 103.4             | 61,9     | $-0,472$    | $=0,082$                          | 33          | 748               | 75,7     | $-0.487$       | $-0.085$                          |
| 9                       | 124.1             | 66,9     | $-0,525$    | $=0.091$                          | 34          | 773               | 73,3     | $=0.494$       | $=0.086$                          |
| 10                      | 146,5             | 71,1     | $-0,598$    | $-0.104$                          | 35          | 800               | 70,4     | $=0.466$       | $-0,081$                          |
| 11                      | 170.5             | 75,1     | $-0.67$     | $-0,116$                          | 36          | 826               | 67,6     | $-0.44$        | $-0,076$                          |
| 12                      | 193,3             | 78,4     | $-0,686$    | $-0,119$                          | 37          | 850               | 64,6     | $-0.418$       | $=0.073$                          |
| 13                      | 215,1             | 81,4     | $-0.658$    | $-0,114$                          | 38          | 876               | 61,1     | $-0.321$       | $=0.056$                          |
| 14                      | 239               | 84       | $-0,774$    | $-0,134$                          | 39          | 900               | 57,2     | $-0.318$       | $= 0.055$                         |
| 15                      | 264               | 86       | $-0.805$    | $-0,140$                          | 40          | 922               | 53,3     | $-0,267$       | $=0,046$                          |
| 16                      | 289               | 87,7     | $-0.828$    | $-0,144$                          | 41          | 945               | 48,6     | $\sim 0,\!204$ | $= 0,035$                         |
|                         | 314               | 88,8     | $=0.623$    | $-0,108$                          | 42          | 967               | 43,6     | $-0,192$       | $=0.033$                          |
| $\frac{17}{18}$         | 339               | 90       | $-0.639$    | $-0,111$                          | 43          | 988               | 38,3     | $-0,085$       | $\sim 0{,}015$                    |
| 19                      | 376               | 90,7     | $-0,682$    | $-0.118$                          | 44          | 1005              | 33,2     | 0,167          | 0,029                             |
| 20                      | 403               | 91       | $-0,682$    | $-0.118$                          | 45          | 1021              | 27,1     | 0,393          | 0,068                             |
| 21                      | 429               | 91       | $=0.554$ .  | $=0.096$                          | 46          | 1034              | 20,5     | 0,55           | 0,095                             |
| 22                      | 455               | 90,6     | $-0,588$    | $=0.102$                          | 47          | 1045              | 13,6     | 0,692          | 0,120                             |
| 23                      | 481               | 90,2     | $=0.563$    | $-0.098$                          | 48          | 1052              | 6,7      | 0,752          | 0,130                             |
| 24                      | 505               | 89,8     | $-0,525$    | $-0,091$                          | 49          | 1054              | $\theta$ | 0,695          | 0,121                             |
| 25                      | 527               | 88,4     | $-0,497$    | $=0,086$                          |             |                   |          |                |                                   |

|                                                                                                    |                                                                                                    |                                                                                                    |                                                                                                    | Druckverteilung an Modell VI.                                                                                                    |                                                                                                    |                                                                                                    |                                                                                                    |                                                                                                    |                                                                                                    |
|----------------------------------------------------------------------------------------------------|----------------------------------------------------------------------------------------------------|----------------------------------------------------------------------------------------------------|----------------------------------------------------------------------------------------------------|----------------------------------------------------------------------------------------------------|----------------------------------------------------------------------------------------------------|----------------------------------------------------------------------------------------------------|----------------------------------------------------------------------------------------------------|----------------------------------------------------------------------------------------------------|----------------------------------------------------------------------------------------------------|
| Loch<br>Nr.                                                                                                    | $\mathbf x$<br>mm                                                                                                    | y<br>mm                                                                                                    | p<br>mm WS.                                                                                                    | $\frac{p}{h_0}$                                                                                                    | $_{\rm Loch}$<br>Nr.                                                                                                    | $\mathbf x$                                                                                                    | y                                                                                                    | p<br>mm WS.                                                                                                    | $\frac{p}{h_0}$                                                                                                    |
| ı<br>$\frac{2}{3}$<br>$\frac{4}{5}$<br>$\boldsymbol{6}$<br>7<br>8<br>9<br>$10\,$<br>11<br>12<br>13<br>14<br>15<br>16<br>17<br>18<br>19<br>20<br>21<br>$22\,$ | $\theta$<br>7,5<br>22<br>38,5<br>57,5<br>77<br>96,2<br>115<br>133<br>151,8<br>172<br>192<br>213,2<br>235<br>256,8<br>280<br>304<br>330<br>357<br>382<br>413<br>438 | $\bf{0}$<br>5<br>10,5<br>17<br>24,0<br>31<br>38<br>44,2<br>50,8<br>56,9<br>62,9<br>68,4<br>73,8<br>78,6<br>82,8<br>86,2<br>89,4<br>92<br>94<br>95<br>95,6<br>96 | 5,81<br>2,545<br>2,04<br>1,69<br>1,52<br>1,24<br>1,051<br>0,871<br>0,651<br>0,362<br>0,054<br>$-0,208$<br>$-0,478$<br>$-0.673$<br>$-0,74$<br>$-0,868$<br>$=0.925$<br>$-0.944$<br>$-0,985$<br>$=0.912$<br>$-0,846$<br>$=0.855$ | 1,00<br>0,438<br>0,351<br>0,281<br>0,261<br>0,213<br>0,181<br>0,150<br>0,112<br>0,063<br>0,009<br>$-0,036$<br>$-0,082$<br>$-0,116$<br>$-0,127$<br>$-0,149$<br>$-0,159$<br>$-0,162$<br>$-0,170$<br>$-0,157$<br>$-0,146$<br>$-0,147$ | 25<br>26<br>27<br>28<br>29<br>30<br>31<br>32<br>33<br>34<br>35<br>36<br>37<br>38<br>39<br>40<br>41<br>42<br>43<br>44<br>45<br>46 | 525<br>554<br>584<br>615<br>646<br>682<br>713<br>742<br>772<br>808<br>836<br>863<br>891<br>919<br>949<br>977<br>1006<br>1036<br>1067<br>1095<br>1125<br>1153 | 94.8<br>93,5<br>92<br>89,9<br>87,4<br>84,1<br>80,8<br>78,2<br>73,1<br>68,6<br>64,2<br>59,9<br>55,1<br>50,4<br>45.2<br>40,1<br>35<br>29,4<br>23,9<br>18,5<br>13<br>7,6 | $-0.761$<br>$-0.73$<br>$=0.698$<br>$= 0,692$<br>$-0,648$<br>$=0.572$<br>$-0,478$<br>$=0.352$<br>$= 0,333$<br>$=0.362$<br>$-0.28$<br>$-0,305$<br>$=0,05$<br>0,113<br>0.161<br>0,204<br>0.277<br>0,296<br>0,296<br>0,381<br>0,409<br>0,421 | $= 0,131$<br>$-0,126$<br>$-0,120$<br>$-0,119$<br>$=0.112$<br>$= 0.098$<br>$=0.082$<br>$-0,061$<br>$-0,057$<br>$= 0,062$<br>$=0.048$<br>$= 0,053$<br>$-0,009$<br>0,02<br>0,028<br>0,035<br>0,048<br>0,051<br>0,051<br>0,066<br>0,071<br>0,073 |
| 23<br>24                                                                                                    | 467<br>496                                                                                                    | 96<br>95,6                                                                                                    | $-0,871$<br>$-0,793$                                                                                                    | $-0,150$<br>$-0,136$                                                                                                    | 47<br>48                                                                                                    | 1175<br>1186                                                                                                    | 3,4<br>$\theta$                                                                                                    | 0,434<br>0.472                                                                                                    | 0,075<br>0,081                                                                                                    |

Tabelle X.

Tabelle XI.

Widerstand der Aufhängung.

| Reglerstellung.                           | 20   | 40   | 60   | $-80$ | 100                                                                  | 120  | 140    |
|-------------------------------------------|------|------|------|-------|----------------------------------------------------------------------|------|--------|
| Mit 1 Spanndraht                          | 0.85 | 1,99 | 3.15 | 4.3   | 5.5                                                                  | 6,7  | 7.96 g |
| Mit 2 Spanndrähten                        | 1.01 | 2.23 | 3.60 | 4,95  | 6.26                                                                 | 7.68 | 9.23 g |
| Ohne Spanndrähte $\ldots$ $\ldots$   0,72 |      | 1,67 | 2,65 | 3,66  | $\begin{array}{ c c c c c } \hline 4,70 & 5,72 \ \hline \end{array}$ |      | 6.78 g |

Tabelle XII. Widerstand von Modell I.

![](_page_58_Picture_38.jpeg)

### Tabelle XIII.

Wlderstand von Modell II.

| Reglerstellung | v<br>m/sec | W<br>gemessen<br>g | W<br>korrigiert<br>g | ξ      | $\mathbf{w}_{1}$<br>berechnet<br>g | $\mathbf{w}_\mathbf{z}$<br>g |
|----------------|------------|--------------------|----------------------|--------|------------------------------------|------------------------------|
| 10             | 1,97       | 0,85               | 0,85                 | 0,026  | 0,35                               | 0,5                          |
| 20             | 3,11       | 1,77               | 1,93                 | 0,0237 | 0,86                               | 1,07                         |
| 30             | 3,86       | 2,87               | 2,85                 | 0,0228 | 1,40                               | 1,45                         |
| 40             | 4,71       | 4,23               | 4,08                 | 0.0219 | 1,98                               | 2,10                         |
| 50             | 5,38       | 5,09               | 5,20                 | 0,0214 | 2,58                               | 2,62                         |
| 60             | 5,99       | 6,37               | 6,34                 | 0.021  | 3,21                               | 3,13                         |
| 70             | 6,55       | 7,57               | 7,50                 | 0,0208 | 3,82                               | 3,68                         |
| 80             | 7,10       | 8,72               | 8,71                 | 0,0205 | 4,50                               | 4,21                         |
| 90             | 7,58       | 9,81               | 9,93                 | 0,0205 | 5,13                               | 4,80                         |
| 100            | 8,04       | 11,09              | 11,08                | 0,0203 | 5,77                               | 5,31                         |
| 110            | 8,51       | 12,37              | 12,38                | 0.0203 | 6,47                               | 5,91                         |
| 120            | 8,96       | 13,80              | 13,72                | 0.0203 | 7,18                               | 6,54                         |
| 130            | 9,38       | 15,03              | 15,0                 | 0,0203 | 7,85                               | 7,15                         |
| 140            | 9,81       | 16,17              | 16,28                | 0.0201 | 8,60                               | 7.68                         |

# Tabelle XIV.

Widerstand von Modell III.

| Reglerstellung | v<br>m/sec | W<br>gemessen<br>g | W<br>korrigiert<br>g | ξ      | $\mathbf{w}_1$<br>berechnet<br>g | w,<br>g |
|----------------|------------|--------------------|----------------------|--------|----------------------------------|---------|
| 10             | 1,97       | 0,88               | 0,76                 | 0.0232 | 0,34                             | 0,42    |
| 20             | 3,11       | 1,76               | 1,77                 | 0.0217 | 0,86                             | 0,91    |
| 30             | 3,86       | 2,83               | 2,58                 | 0,0206 | 1,39                             | 1,19    |
| 40             | 4,71       | 3,68               | 3,75                 | 0,0201 | 1,96                             | 1,79    |
| 50             | 5,38       | 4,91               | 4,79                 | 0.0197 | 2,56                             | 2,23    |
| 60             | 5,99       | 5,88               | 5,88                 | 0.0195 | 3,18                             | 2,70    |
| 70             | 6,55       | 6,89               | 6,97                 | 0,0193 | 3,79                             | 3,18    |
| 80             | 7,10       | 8,28               | 8,13                 | 0,0192 | 4,46                             | 3,67    |
| 90             | 7,58       | 9,26               | 9,24                 | 0.0191 | 5,08                             | 4,16    |
| 100            | 8,04       | 10,39              | 10,35                | 0,0190 | 5,72                             | 4,63    |
| 110            | 8,51       | 11,70              | 11.62                | 0.0191 | 6,41                             | 5,21    |
| 120            | 8,96       | 12,92              | 12,88                | 0,0190 | 7,11                             | 5,77    |
| 130            | 9,38       | 14.25              | 14.12                | 0.0191 | 7,78                             | 6,34    |
| 140            | 9,81       | 15,36              | 15,30                | 0,0189 | 8,51                             | 6,79    |

### Tabelle XV.

Wfderstand von Modell IV.

| Reglerstellung | v<br>m/sec | W<br>gemessen<br>g | W<br>korrigiert<br>g | ξ      | w,<br>berechnet<br>g | w,<br>g |
|----------------|------------|--------------------|----------------------|--------|----------------------|---------|
| 10             | 1,97       | 0,69               | 0,58                 | 0,0178 | 0,27                 | 0,31    |
| 20             | 3,11       | 1,46               | 1,42                 | 0.0174 | 0,66                 | 0,76    |
| 30             | 3,86       | 2,36               | 2,13                 | 0.0166 | 1,08                 | 1,05    |
| 40             | 4,71       | 3,05               | 3,04                 | 0,0163 | 1,52                 | 1,52    |
| 50             | 5,38       | 3,88               | 3,80                 | 0,0156 | 1,98                 | 1,82    |
| 60             | 5,99       | 4,56               | 4,56                 | 0.0151 | 2,46                 | 2,10    |
| 70             | 6,55       | 5,50               | 5,32                 | 0.0147 | 2,94                 | 2,38    |
| 80             | 7,10       | 6,16               | 6,08                 | 0.0143 | 3,46                 | 2,62    |
| 90             | 7,58       | 6,83               | 6,81                 | 0,0141 | 3,94                 | 2,87    |
| 100            | 8,04       | 7,52               | 7,51                 | 0,0138 | 4,44                 | 3,07    |
| 110            | 8,51       | 8,24               | 8,28                 | 0.0136 | 4,97                 | 3,31    |
| 120            | 8,96       | 8.96               | 9,04                 | 0.0133 | 5.51                 | 3,53    |
| 130            | 9,38       | 9,75               | 9,77                 | 0.0132 | 6,03                 | 3,74    |
| 140            | 9,81       | 10,44              | 10,54                | 0,0130 | 6,60                 | 3,94    |

Wlderstand von Modell V.

| Reglerstellung | V<br>m/sec | w<br>gemessen<br>g | W<br>korrigiert<br>g | ξ      | w,<br>berechnet<br>g | w,<br>g |
|----------------|------------|--------------------|----------------------|--------|----------------------|---------|
| 10             | 1,97       | 0,76               | 0,65                 | 0.0199 | 0,28                 | 0,37    |
| 20             | 3,11       | 1,57               | 1,54                 | 0.0189 | 0,69                 | 0,85    |
| 30             | 3,86       | 2,54               | 2,28                 | 0.0183 | 1,12                 | 1,16    |
| 40             | 4,71       | 3,38               | 3,25                 | 0.0174 | 1,59                 | 1,66    |
| 50             | 5,38       | 4.24               | 4,09                 | 0,0168 | 2,07                 | 2,02    |
| 60             | 5,99       | 5,17               | 4,95                 | 0,0164 | 2,57                 | 2,38    |
| 70             | 6,55       | 6,04               | 5,80                 | 0,0161 | 3,07                 | 2,73    |
| 80             | 7,10       | 6,79               | 6,67                 | 0,0157 | 3,61                 | 3,06    |
| 90             | 7,58       | 7,53               | 7,49                 | 0.0155 | 4,11                 | 3,38    |
| 100            | 8,04       | 8,36               | 8,29                 | 0,0152 | 4,63                 | 3,66    |
| 110            | 8,51       | 9,19               | 9,13                 | 0,0150 | 5,19                 | 3,94    |
| 120            | 8,96       | 9,85               | 9,93                 | 0,0147 | 5,76                 | 4,17    |
| 130            | 9,38       | 10.53              | 10,71                | 0,0145 | 6,30                 | 4,41    |
| 140            | 9,81       | 11,20              | 11,55                | 0,0143 | 6,90                 | 4,65    |

Tabelle XVII. Widerstand von Modell VI.

![](_page_60_Picture_168.jpeg)

# Lebenslauf.

Ich, Georg Fuhrmann, evangelischer Konfession, bin am 27. Dezember 1883 als Sohn des Musikers Carl Fuhrmann zu Hannover geboren. Ich besuchte von Ostern 1890 ab die Leibnizschule zu Hannover, die ich Ostern 1902 nach bestandenem Abiturientenexamen verließ. Nach einem halben Jahre praktischer Tätigkeit bezog ich im Wintersemester 1902 die Technische Hochschule meiner Vaterstadt, um mich dem Studium der Elektrotechnik zu widmen, und bestand im Februar 1907 das Diplomexamen. Am 1. März 1907 kam ich nach Göttingen als Assistent zu Herrn Prof. Dr. L. Prandtl und war an der unter seiner Leitung stehenden Modellversuchsanstalt der Motorluftschiff-Studiengesellschaft zunächst bis Ende September 1910 tätig; während dieser Zeit war ich gleichzeitig an der Universität immatrikuliert. Von Herbst 1910 bis Herbst 1911 genügte ich meiner Militärpflicht in Hannover und kehrte dann in meine frühere Stellung nach Göttingen zurück.

Auch an dieser Stelle möchte ich meinem hochverehrten Lehrer und Chef, Herrn Prof. Dr. L. Prandtl, meinen herzlichsten Dank aussprechen für die überaus reiche Anregung, die ich bei ihm fand, und für das Interesse und die Förderung, die er der vorliegenden Arbeit zuteil werden ließ.